#### **INFORME FINAL PRACTICA PROFESIONAL CAJA DE COMPENSANCION DEL ORIENTE COLOMBIANO DISEÑO E IMPLEMENTACION DE UN SISTEMA DE COBRANZAS PARA EL ÁREA DE CARTERA DEL CENTRO EDUCATIVO COMFAORIENTE.**

**NAZLHY YHADIANYS ABDALA FRANCO CÓDIGO 1094278120**

**UNIVERSIDAD DE PAMPLONA FACULTAD DE CIENCIAS ECONOMICAS Y EMPRESARIALES CONTADURIA PÚBLICA PAMPLONA 2018**

#### **INFORME FINAL PRACTICA PROFESIONAL CAJA DE COMPENSANCION DEL ORIENTE COLOMBIANO DISEÑO E IMPLEMENTACION DE UN SISTEMA DE COBRANZAS PARA EL ÁREA DE CARTERA DEL CENTRO EDUCATIVO COMFAORIENTE.**

**NAZLHY YHADIANYS ABDALA FRANCO CÓDIGO 1094278120**

**Informe presentado como requisito final de la práctica profesional para optar al título de Contador Público.**

> **ASESOR: JULIA TERESA CAÑAS JAIMES**

**UNIVERSIDAD DE PAMPLONA FACULTAD DE CIENCIAS ECONOMICAS Y EMPRESARIALES CONTADURIA PÚBLICA PAMPLONA 2018**

NOTA DE ACEPTACIÓN

**FIRMA DEL JURADO** 

**FIRMA DEL JURADO** 

**FIRMA DEL JURADO** 

#### **AGRADECIMIENTOS**

Quiero agradecer principalmente a Dios por protegerme durante todo mi camino y darme fuerzas para superar obstáculos y dificultades a lo largo de toda mi vida.

El presente trabajo de grado fue realizado bajo la asesoría de la Profesora Julia Teresa Cañas Jaimes, a quien quiero expresarle mi más profundo agradecimiento por ser una persona con una gran calidad humana, por su tiempo, paciencia, y por haber sido mi guía para llevar a cabo de manera exitosa mi propuesta de plan de mejoramiento.

Agradezco infinitamente a los docentes de esta reconocida universidad, por enseñarme y compartir cada uno de sus conocimientos, también por cada uno de los valiosos aportes tanto para mi vida profesional, como personal; forjando en mí una excelente profesional con ética y responsabilidad.

A mi jefe directo Nelson Eduardo Ramón Moreno por el apoyo total para llevar a cabo la propuesta y por brindarme la oportunidad de realizar la práctica profesional con ellos.

A mi jefe intermedio Yaqueline Rojas Jaimes por capacitarme, supervisarme durante el desarrollo de mi práctica y por recibirme de la mejor forma y por las experiencias compartidas.

Gracias a todas las personas que ayudaron directa e indirectamente en la realización de este trabajo.

#### **DEDICATORIA**

Al creador de todas las cosas, el que me ha dado la fortaleza para continuar cuando a punto de caer he estado; por permitirme llegar a este momento tan especial en mi vida, por los triunfos y los momentos difíciles que me han enseñado a valorarlo cada día más.

A mi madre, por ser el pilar más importante y por demostrarme siempre su cariño y apoyo incondicional sin importar nuestras diferencias de opiniones.

A mi padre, a pesar de nuestra distancia física y de haberlo perdido a muy temprana edad, siento que estás conmigo siempre y aunque nos faltaron muchas cosas por vivir juntos, sé que este momento hubiera sido tan especial para ti como lo es para mí.

A mis hermanas María y Angie que siempre han estado junto a mí, brindándome su apoyo, por compartir buenos y malos momentos los cuales han sido significativos, por siempre estar dispuestas a escucharme y ayudarme en cualquier momento.

A Víctor, por acompañarme durante todo este arduo camino, por su apoyo incondicional en el transcurso de mi carrera universitaria, por compartir momentos de alegría, tristeza y demostrarme que siempre podré contar con él.

# **TABLA DE CONTENIDO**

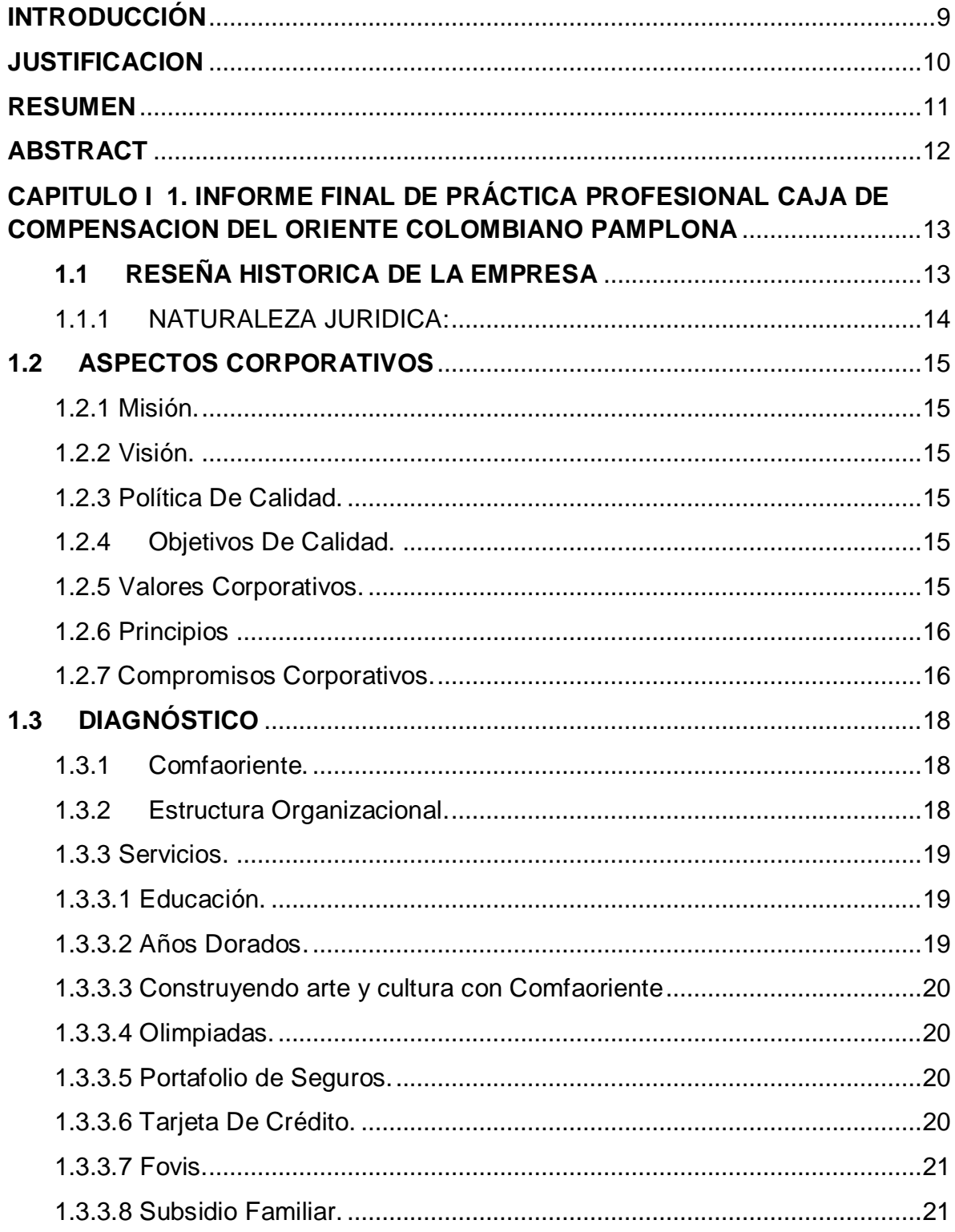

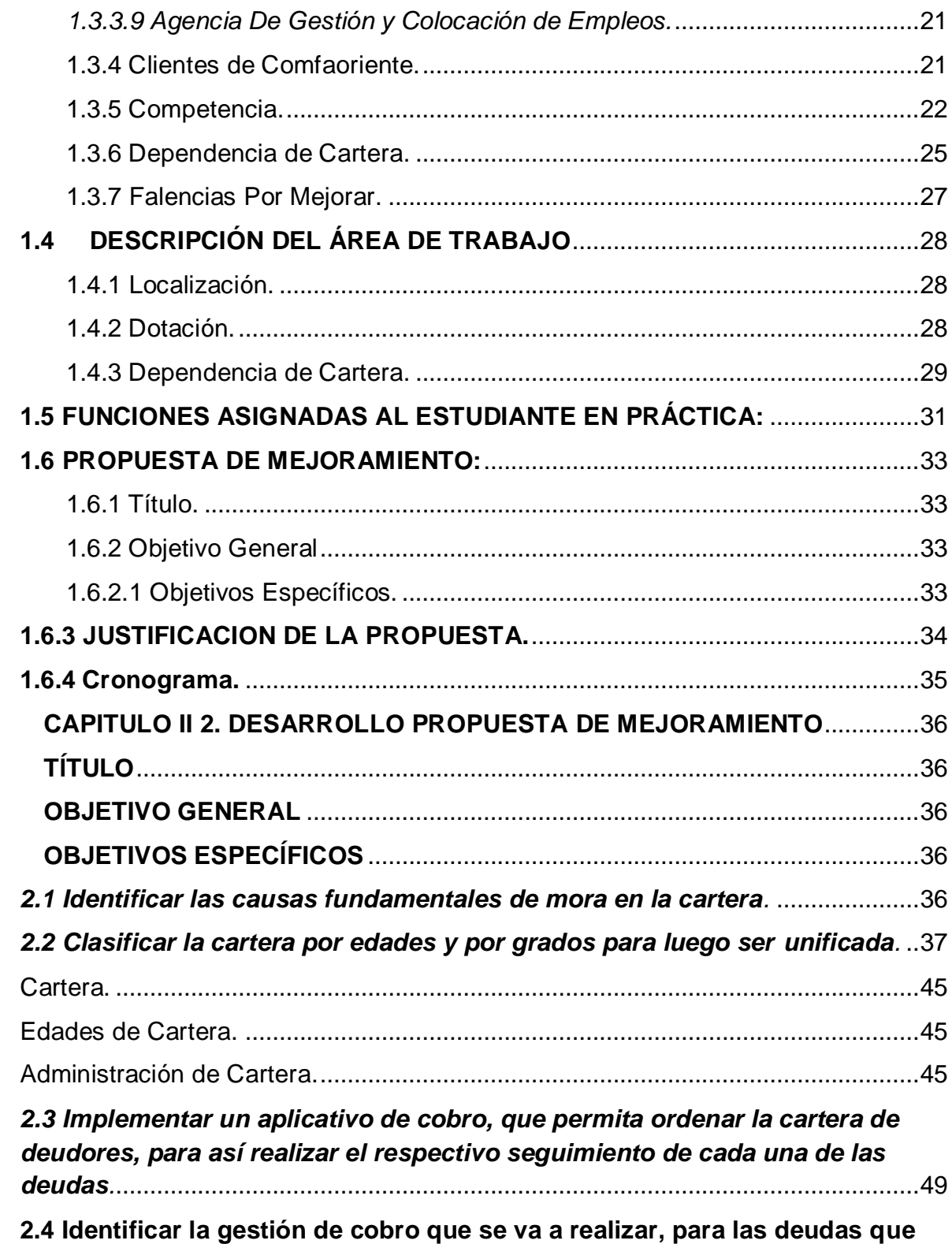

**[se tienen en el año lectivo, y la recuperación de cartera con respecto a](#page-69-0)** 

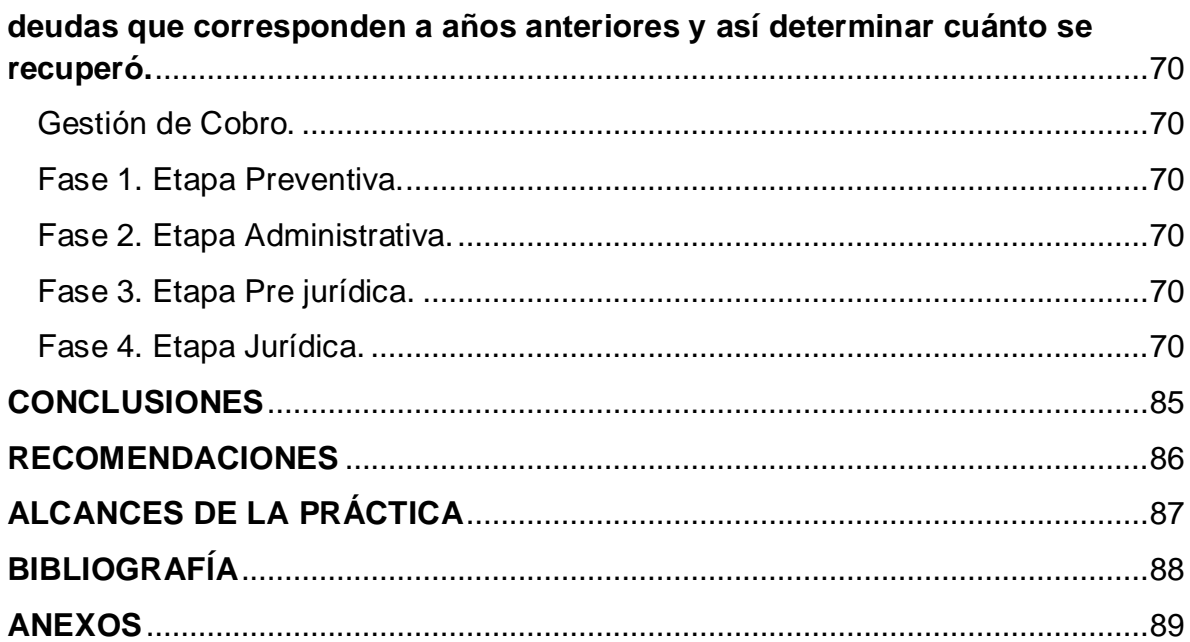

# **INTRODUCCIÓN**

<span id="page-8-0"></span>El presente trabajo se deriva de las experiencias reales de mi práctica profesional. Siendo este el proceso donde como estudiantes nos podemos adaptar y relacionar con el entorno actual de la empresa, donde aplicamos los conocimientos adquiridos durante nuestra etapa de estudio profesional.

En efecto, el presente informe, contiene el plan de mejoramiento para la empresa COMFAORIENTE (Caja de Compensación Del Oriente Colombiano). Entidad en la que actualmente me encuentro desarrollando mi práctica profesional, y en la que después de haber realizado un diagnóstico dentro del departamento de gerencia administrativa financiera y de proyectos, con división financiera contable y de cartera. Se tomó la decisión de abordar y mejorar el funcionamiento de la dependencia de Cartera del Centro Educativo Comfaoriente, ya que dentro de esta se encontraron grandes falencias, puesto a que la organización ha demostrado que con el paso de los años, se presentan altos índices de deudas, debido a diferencias significativas entre el saldo en libros y el saldo en la cuenta bancaria, y a su vez se muestra el incumplimiento frecuente y significativo por parte de los padres de familia con las pensiones. Ya que La función como pasante del área contable, es el mejoramiento del proceso de cobro y recuperación de la cartera que busque minimizar tal activo que de alguna forma con el tiempo se convierte en un pasivo, y así tener un balance empresarial más positivo. Y desde mi perfil profesional pueden ser solucionadas mediante el diseño e implementación de un sistema de cobranzas, que permita un mayor control y eficiencia en los procesos.

Siendo esta, la parte primordial de su diario accionar y la gestión desarrollada en torno a este sistema se vuelve fundamental. Mediante la matriz del DOFA se plasman características esenciales que sugieren estrategias para fortalecer cualidades, minimizar debilidades y amenazas que se puedan presentar en los procesos desarrollados u ofrecido por la caja.

Es importante resaltar el papel del control interno, ya que es una parte esencial para mejorar la competitividad y controlar los riesgos dentro de la organización; cabe recalcar que, en la seccional de Pamplona, es necesario optar con los servicios de un Contador Profesional, y que este mismo se encargue de supervisar cada uno de los procesos que se efectúan a diario en los diferentes servicios que se ofrecen, para así llevar un mejor manejo de los procesos financieros desarrollados.

#### **JUSTIFICACION**

<span id="page-9-0"></span>Este trabajo de grado está orientado específicamente a la Dependencia de cartera, la selección del tema se debió a la necesidad de maximizar la productividad de los procesos, mediante la identificación, optimización y automatización de los asuntos inherentes a la administración de la cobranza, ya que estos son algunos de los factores críticos que el Centro Educativo enfrentan en sus procesos de negocio.

Un sistema de gestión de cobranza es un conjunto de partes relacionadas entre sí con el objeto de administrar la gestión de cobranzas. La eficiencia que puede aportar un sistema de gestión de cobranza a una empresa depende de su solidez, dinamismo y versatilidad para garantizar el cumplimiento de los objetivos y la satisfacción de las necesidades de cualquier organización que necesite administrar su cartera de deudores.

Con este trabajo se busca mejorar el procedimiento de cobro y recuperación de cartera que se lleva en ejecución, además de buscar recuperar las deudas de difícil cobro de años anteriores y de evidenciar lo importante que es tener un control adecuado en cuanto al manejo de la cartera, teniendo un modelo o un plan para la recuperación de la misma. La aplicación de este diseño que ya se está llevando a cabo se ha visto reflejada en los pagos de pensión que se ha hecho en los periodos mensuales y en los acuerdos de pago que han hecho los padres de familia en periodos anteriores.

La significación de implementar esta propuesta se verá reflejada en que dará solución a las falencias presentadas en el área de cartera del Centro Educativo COMFAORIENTE como la identificación plena y fidedigna de montos ya que existe pérdida significativa de tiempo en el cruce de la información; evitando así que en el futuro queden saldos que tengan que ser abonados en la cuenta de diferidos por falta de legalización por concepto de pensión, la comodidad para los padres de familia, y así evitar que siga aumentando en gran proporción y de manera significativa la diferencia entre saldo en libros y la cuenta Bancaria.

#### **RESUMEN**

<span id="page-10-0"></span>El presente trabajo trata sobre el diseño e implementación de un sistema de cobranzas, con el cual se busca mejorar el proceso de cobro en la Dependencia de Cartera del Centro Educativo de COMFAORIENTE. Cumpliendo así con uno de los objetivos de la práctica profesional, de dejar implementado en la empresa donde se realice, un plan de mejoramiento.

Dentro de este trabajo se evidenciaron falencias en cuanto a la pérdida significativa de tiempo en el cruce de información, incumplimiento frecuente y significativo por parte de los padres de familias con el pago oportuno de las pensiones y diferencias significativas entre el saldo en libros y la cuenta Bancaria, ya que el reporte que trae auditoria no coincide con el reporte que da el Centro Educativo de COMFAORIENTE.

El resultado final de la propuesta del plan de mejoramiento fue generar mediante dos aplicativos un diseño de cobranzas, en donde se recopilo una base de datos de los estudiantes y a través de este se hace un seguimiento de cada grado ofertado, donde se puede ingresar cada pago y visualizar el detalle de cada abono. A su vez se muestran las respectivas gestiones que se han realizado para aquellos estudiantes que tienen la cartera vencida y los que aún les falta por vencer, sin modificar ninguna de las políticas que tiene el Centro Educativo de COMFAORIENTE y que fue socializado e implementado con la autorización del señor rector Nelson Eduardo Ramón Moreno del Centro Educativo.

**Palabras clave:** Políticas, Cartera Vencida, Sistema, Saldo en libros, Saldo en la cuenta Bancaria.

#### **ABSTRACT**

<span id="page-11-0"></span>The present work deals with the design and implementation of a collection system, which seeks to improve the collection process in the Portfolio Unit of the Educational Center of COMFAORIENTE. Complying with one of the objectives of the professional practice, of leaving implemented in the company where it is carried out, an improvement plan.

Within this work there were shortcomings in the significant loss of time in the crossing of information, frequent and significant non-compliance by parents of families with the timely payment of pensions and significant differences between the book balance and the account Banking, since the report that brings audit does not coincide with the report given by the Educational Center of COMFAORIENTE.

The final result of the improvement plan proposal was to generate, through two applications, a collection design, where a database of students was compiled and through this, each grade offered is tracked, where each payment can be entered. and visualize the detail of each subscription. At the same time they show the respective managements that have been made for those students who have the past due portfolio and those who still have to overcome, without modifying any of the policies that the Educational Center of COMFAORIENTE has and that was socialized and implemented with the authorization of the rector Nelson Eduardo Ramón Moreno of the Educational Center.

**Keywords:** Policies, Past Due Portfolio, System, Balance in books, Balance in the Bank account.

#### <span id="page-12-0"></span>**CAPITULO I 1. INFORME FINAL DE PRÁCTICA PROFESIONAL CAJA DE COMPENSACION DEL ORIENTE COLOMBIANO PAMPLONA**

#### <span id="page-12-1"></span>**1.1 RESEÑA HISTORICA DE LA EMPRESA**

En el Norte de Santander un pequeño grupo de rectores de Colegios afiliados a la Asociación Nacional de Rectores de Colegios Privados ANDERCOP, quienes en asocio de personas naturales y jurídicas como el Banco Popular, Tipografía Mundo, Talleres Riátiga, Constructora Nortes, Mutis Duplat y Hernández Ltda., Almacén El Cónsul, Bodega La Sexta, Almacén Sissi y Botica Lázaro, entre otros, con el ánimo de coadyuvar al Estado en la solución de problemas sociales, constituyeron la Caja de Compensación Familiar ANDERCOP, entregándole la Dirección Administrativa a Doña Teresa Guerrero Guerrero, quien desplegó toda su actividad en obtener el reconocimiento jurídico el cual se produjo mediante Resolución No. 083 del 26 de junio de 1968 otorgada por la Gobernación del Norte de Santander.

Comfaoriente surge con la función primordial de administrar y distribuir el subsidio familiar a los trabajadores de las empresas afiliadas contribuyendo de esta forma al mejoramiento de las condiciones de vida de sus familias, mediante los programas en Educación, Salud, Capacitación, Recreación, Mercadeo y Turismo.

Con este nombre permaneció durante 18 años y en 1986 con el fin de permitir la vinculación de nuevas empresas de diferentes actividades económicas, la Asamblea General de Afiliados introdujo una reforma estatutaria donde le asignó a la Caja el nombre de COMFAORIENTE, La Caja de Compensación Familiar del Oriente Colombiano, acto que reactivó la afiliación de importantes empresas del orden oficial y particular, del sector de la Salud, la Educación, la Banca, la Minería, el Comercio, la Construcción, los Servicios, etc., y que a la fecha constituyen la grandeza de una Corporación con cobertura en todo el Departamento Norte de Santander, regida por las normas del derecho privado, sin ánimo de lucro que cumple funciones de Seguridad Social para el mejoramiento de las condiciones de vida de trabajadores afiliados, sus núcleos familiares y la comunidad general, sometida al control del Estado a través de la Superintendencia del Subsidio Familiar, organismo creado mediante la Ley 25 de 1981 quien asesora, vigila y supervisa las actuaciones de las Cajas de Compensación y que garantiza que los recursos del 4% que aportan los empresarios con destino al pago del subsidio familiar, se administren con austeridad, eficiencia y transparencia.

#### <span id="page-13-0"></span>**1.1.1 NATURALEZA JURIDICA:**

Comfaoriente es una Persona Jurídica de derecho privado sin ánimo de lucro, organizada como Corporación en la forma prevista en el Código Civil Colombiano, que cumple funciones de seguridad social y se halla sometida al control y vigilancia del Estado. La ley 21 de 1982 es la que regula la creación de las cajas de compensación y la resolución con la cual se conformó comfaoriente es el número 83 de 1988, cabe decir que la caja de compensación tiene es personería jurídica.

# **1.2ASPECTOS CORPORATIVOS**

#### <span id="page-14-1"></span><span id="page-14-0"></span>**1.2.1 Misión.**

Somos la Caja de Compensación Familiar comprometida en mejorar la calidad de vida de los trabajadores y comunidad del Oriente Colombiano, ofreciendo beneficios a través de su red de servicios integrales.

# <span id="page-14-2"></span>**1.2.2 Visión.**

Ser reconocida en el oriente colombiano como empresa líder en responsabilidad social, apoyada en talento humano con tecnología y un portafolio de servicios de alto impacto.

# <span id="page-14-3"></span>**1.2.3 Política De Calidad.**

Mantener una actitud proactiva comprometida con el mejoramiento continuo de la organización, ofreciendo servicios integrales óptimos, asegurando la fidelidad y satisfacción de nuestros clientes.

# <span id="page-14-4"></span>**1.2.4 Objetivos De Calidad.**

1. Promover el desarrollo y bienestar del talento humano a través de programas de capacitación, entrenamientos e integración.

2. Mejorar continuamente la eficacia de nuestros procesos para contribuir a la satisfacción de nuestros clientes.

3. Fortalecer la educación como eje del desarrollo del individuo.

4. Consolidar un portafolio integral de servicios sociales que impacten positivamente la calidad de vida del afiliado, su familia y la comunidad en general.

5. Aumentar las expectativas del cliente en la prestación de nuestros servicios, optimizando los recursos y afianzados en el marco legal que nos rige.

#### <span id="page-14-5"></span>**1.2.5 Valores Corporativos.**

- Hacemos las cosas bien desde el principio.
- Trabajamos en equipo para tener mejores resultados.
- Somos solidarios, demostramos un alto compromiso en todas las acciones.
- Estamos en disposición de atender sugerencias de nuestros clientes y afiliados más que dedicarnos al diario vivir nos orientamos a obtener resultados.
- Amamos nuestra entidad, estamos comprometidos con el cumplimiento de los estándares de calidad en la prestación de todos nuestros servicios.
- Comprendemos que lo que no planeamos no lo controlamos Somos un equipo de personas con visión de cambio, con espíritu de servicio, alto sentido de colaboración, competitivos, creativos, leales y buscamos superarnos de manera constante.

#### <span id="page-15-0"></span>**1.2.6 Principios**

La Caja es en esencia una organización de desarrollo social, con propósitos claros de favorecer el bien común. En este sentido está comprometida de forma voluntaria en una integración participativa de los asuntos sociales y ambientales, garantizando el respeto a los derechos humanos de los clientes internos y externos y hacia la comunidad en general.

- Apoyar y respetar la protección de los derechos humanos fundamentales, reconocidos internacionalmente y asegurarse de no ser cómplices en la vulneración, dentro de su ámbito de influencia.
- Apoyar la libertad de asociación y participación ciudadana.
- Garantizar en su interior y apoyar en su entorno la eliminación de toda forma de trabajo forzoso, la erradicación del trabajo infantil y la abolición de las prácticas de discriminación en el empleo y la ocupación.
- Mantener un enfoque preventivo que favorezca el ambiente, fomentar las iniciativas que promuevan una mayor responsabilidad ambiental, favorecer el desarrollo y la difusión de las tecnologías respetuosas con el medio.
- Trabajar contra la corrupción en todas sus formas.

#### <span id="page-15-1"></span>**1.2.7 Compromisos Corporativos.**

- Prestar servicios con criterios de Calidad. Respetar y garantizar en todas sus actuaciones los derechos de sus trabajadores, afiliados y usuarios.
- Involucrar a los trabajadores y a la comunidad mediante mecanismos de participación.
- Garantizar políticas y prácticas legales, justas y respetuosas en los procesos del Talento Humano.
- Participar en proyectos y actividades de beneficio para la comunidad a la que pertenece.
- Poner a disposición de los grupos de interés y del público en general la información pertinente en aras de la verificación de su actuar transparente.
- Se promueve la cultura del autocontrol, en la cual cada funcionario es el responsable en primera instancia de planear, ejecutar, controlar y verificar sus actividades y de reconocer su importancia para el logro de los objetivos.

# **1.3 DIAGNÓSTICO**

# <span id="page-17-1"></span><span id="page-17-0"></span>**1.3.1 Comfaoriente.**

Es la Caja de Compensación Familiar del Oriente Colombiano que desde hace 50 trabaja día a día por el bienestar de los trabajadores de Norte de Santander y sus familias. Entidad Vigilada por la Superintendencia del Subsidio Familiar.

En su trayectoria de desarrollo de su objeto social y en su evolución natural y estructurada, la Caja ha propendido por ir construyendo instrumentos que orienten y faciliten su actuar, de manera que respondan a su esencia y a su mejor organización.

#### <span id="page-17-2"></span>**1.3.2 Estructura Organizacional.**

La Caja de Compensación Familiar del Oriente Colombiano COMFAORIENTE, estará dirigida por los siguientes órganos:

#### *Asamblea General de Afiliados:*

Está conformada por la reunión de los afiliados hábiles, personas naturales o jurídicas, representados por sí mismos, por sus apoderados, o por sus Representantes Legales debidamente acreditados; La Asamblea General de Afiliados es la autoridad suprema de la Caja y sus decisiones son obligatorias en cumplimiento de las funciones que le señalan la Ley y los Estatutos vigentes. Entre sus principales funciones están: Elegir los miembros del Consejo Directivo y el Revisor Fiscal, reformar o adecuar los Estatutos de la Caja, aprobar los Estados financieros y en general velar por el cumplimiento de la Ley de subsidio familiar dentro de la Corporación.

#### *Consejo Directivo:*

Es un órgano paritario, integrado por cinco (5) representantes de los empleadores afiliados, cada uno con sus respectivos suplentes elegidos por la Asamblea, y cinco (5) representantes de los trabajadores sindicalizados y no sindicalizados con sus respectivos suplentes designados de acuerdo con el procedimiento legal establecido por la legislación vigente sobre la materia.

Este órgano de dirección cumple entre otras las siguientes funciones: Adoptar la política administrativa y financiera de La Caja, aprobar el presupuesto anual de

ingresos, designar y remover libremente el director administrativo de la Caja, fijarse su propio reglamento, y cumplir las demás funciones establecidas en la Ley y los Estatutos.

#### *Dirección Administrativa:*

Es quien representa Legalmente a la Caja judicial o extrajudicialmente y tiene a su cargo la administración directa de la misma; es el responsable de ejecutar las estrategias corporativas y las directrices trazadas por la Asamblea General de Afiliados y/o el Consejo Directivo y acá en pamplona está representado bajo la dirección del doctor Nelson Eduardo Ramón Moreno.

#### <span id="page-18-0"></span>**1.3.3 Servicios.**

#### <span id="page-18-1"></span>**1.3.3.1 Educación.**

COMFAORIENTE presta servicios de Educación formal en los grados ofertados desde Jardín, Pre- jardín, Transición, Primero, Segundo, Tercero, Cuarto y Quinto con un equipo de profesores calificados, amplias instalaciones, intensidad de horarios para mejorar el aprendizaje de los niños y una amplia enseñanza.

Además, a través del Instituto de Educación para el Trabajo y Desarrollo de Comfaoriente se ofrecen cursos de capacitaciones en educación no formal tales como: cursos de sistemas, asistente administrativo, manualidades, técnico en asistente administrativo, belleza, salud ocupacional, preparación para las pruebas saber e inglés. Cabe recalcar que estos cursos van variando ya que estos cursos se desarrollan por niveles y otros por trimestre acorde a las necesidades de la comunidad del Norte de Santander.

#### <span id="page-18-2"></span>**1.3.3.2 Años Dorados.**

Es un programa de atención integral al adulto mayor, va orientado a las personas afiliadas a la caja con un rango de edad mayor de 60 años, que incluye actividades dirigidas como: panadería, manualidades, fisioterapia, actividad física, enfermería, celebraciones y mucho más.

### <span id="page-19-0"></span>**1.3.3.3 Construyendo arte y cultura con Comfaoriente**

Es una caja o maleta viajera, es una colección de materiales de lectura, orientado a la población estudiantil de colegios públicos en un rango de edad de 5 a 11 años.

#### <span id="page-19-1"></span>**1.3.3.4 Olimpiadas.**

Son olimpiadas en diferentes modalidades como: natación, futbol, mini fútbol, tejo, mini tejo, bolas criollas, bicicrós, rugby y patinaje. Orientado a los trabajadores de las empresas afiliadas a las cajas de compensación familiar o trabajadores particulares a la caja, pero siempre y cuando sean trabajadores.

#### <span id="page-19-2"></span>**1.3.3.5 Portafolio de Seguros.**

En la actualidad y cumpliendo con el compromiso de ser cada día mejores contamos con el siguiente portafolio de servicios:

#### **Plan Familia Asegurada.**

Son coberturas de fallecimiento, enfermedades graves, exequias y rentas hospitalarias.

# **Plan Todo Riesgo Vehículos.**

A través de este plan se brinda un adecuado respaldo y cobertura en la protección de tu vehículo y sus ocupantes, con descuentos de hasta el 40%

# **Plan Medicina Prepagada.**

Es un plan de salud de hospitalización y cirugía para cubrir eventos hospitalarios y ambulatorios por enfermedad. Accidente y maternidad con protección en Colombia de 0 a 60 años con una tarifa especial.

# **Plan Soat Financiado.**

Es un sistema de libranza de Comfaoriente.

#### <span id="page-19-3"></span>**1.3.3.6 Tarjeta De Crédito.**

Es una tarjeta marca compartida entre Davivienda y Comfaoriente, exclusiva para nuestros aliados, con grandes ventajas para las familias nortesantandereanas.

### <span id="page-20-0"></span>**1.3.3.7 Fovis.**

El Fondo de Vivienda de Interés Social, o subsidio de vivienda busca que los afiliados a la caja puedan remodelar su espacio familiar, o la construcción de una nueva casa.

Los tipos de subsidios que existen y se ofrecen son:

- **Adquisición de vivienda.**
- Construcción en sitio propio.
- Mejoramiento de vivienda.

Aparte de ello, también se ofrecen servicios como **Agencia de Viaje** con comodidad en precios, la prestación de un servicio de **Salud** garantizado y beneficios para los **Proveedores** que con nosotros trabajan.

#### <span id="page-20-1"></span>**1.3.3.8 Subsidio Familiar.**

Es una prestación social pagadera en dinero, especie y servicios a los trabajadores de menores y medianos ingresos, en proporción al número de personas a cargo.

Orientado a todo trabajador de empresas que estén afiliadas a esta Caja de Compensación, cuyo salario sea inferior a cuatro salarios mínimos y que sumados sus ingresos con los del cónyuge no sobrepasen los 6 S.M.L.V. para poder recibir Subsidio Familiar debe llenar el formulario de inscripción a la Caja, donde incluya a las personas a cargo y adjuntar los documentos que prueben el derecho a recibir la cuota del Subsidio en dinero.

#### <span id="page-20-2"></span>*1.3.3.9 Agencia De Gestión y Colocación de Empleos.*

El Servicio de Empleo en la Agencia de Gestión y Colocación de Empleo de COMFAORIENTE se presta de manera gratuita; brindando ofertas laborales a desempleados y a quienes deseen mejorar su calidad de vida. Además, facilita que los empleadores encuentren el personal que necesitan, ajustado a los estándares de calidad que cada cliente solicite.

#### <span id="page-20-3"></span>**1.3.4 Clientes de Comfaoriente.**

Los clientes de Comfaoriente son personas jurídicas de cualquier índole y personas naturales que quieran por orden individual afiliarse a la caja, asimismo, personas que requieran los servicios de educación primaria, y capacitación técnica y tecnóloga de lo que en el periodo estén activas. Desempleados, adulto mayor y niños. En conclusión, cualquier persona de cualquier estrato social sin ninguna segmentación.

#### <span id="page-21-0"></span>**1.3.5 Competencia.**

La competencia directa de Comfaoriente, es la otra caja de compensación de Norte de Santander (Comfanorte) ya que, para el departamento del Norte de Santander, solo están estas dos cajas reconocidas en la región.

A continuación, se presenta el organigrama de la caja de compensación familiar del Oriente Colombiano (Comfaoriente), junto con los departamentos y divisiones. Además, la empresa también cuenta con un mapa de procesos y manuales de funciones, donde se especifican las funciones y deberes generales que tienen los trabajadores.

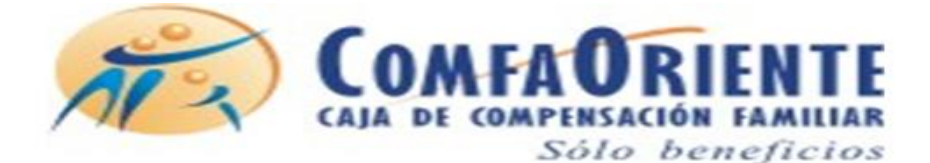

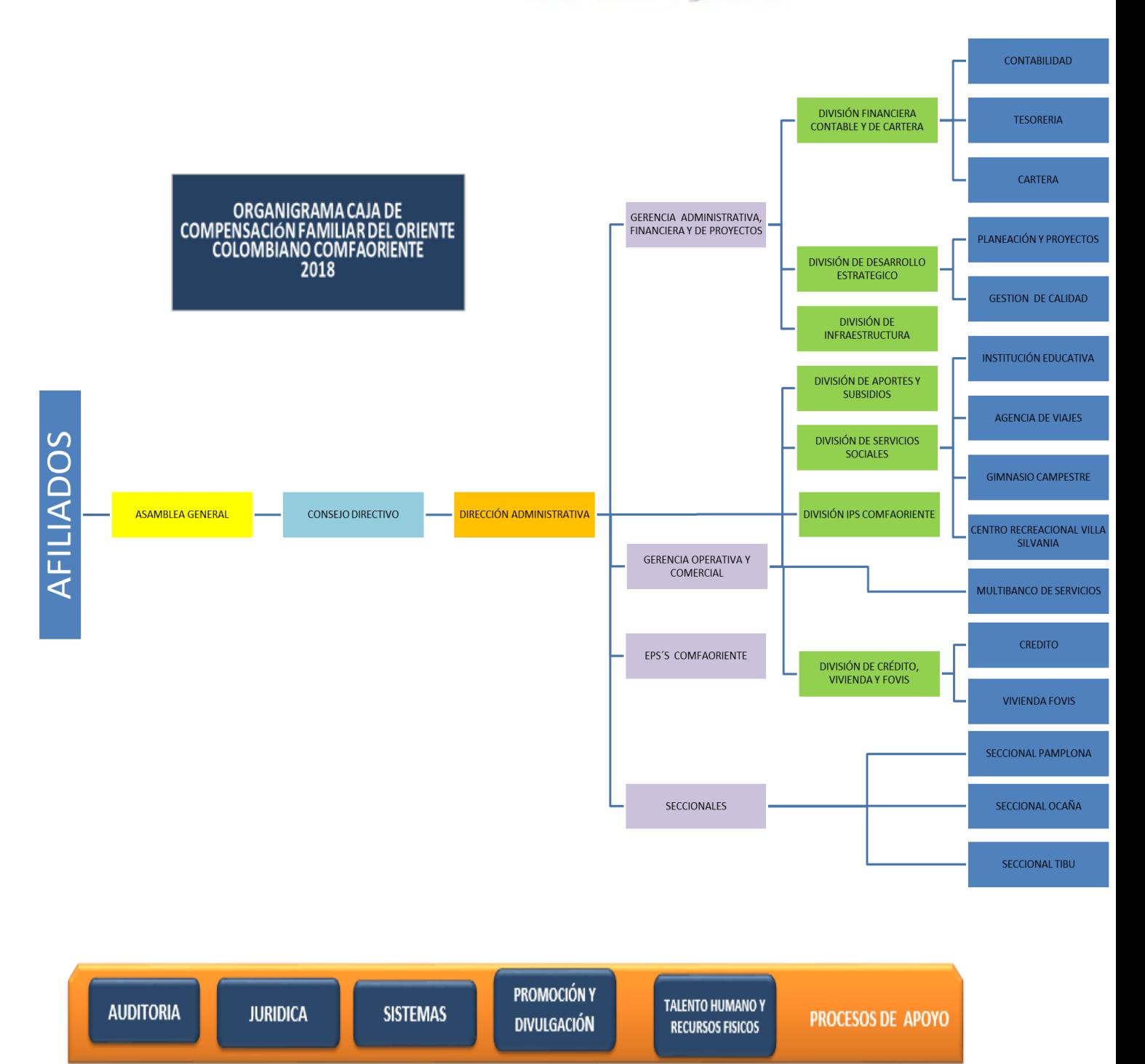

# **@ COMFAORIENTE**

# **Mapa de Procesos**

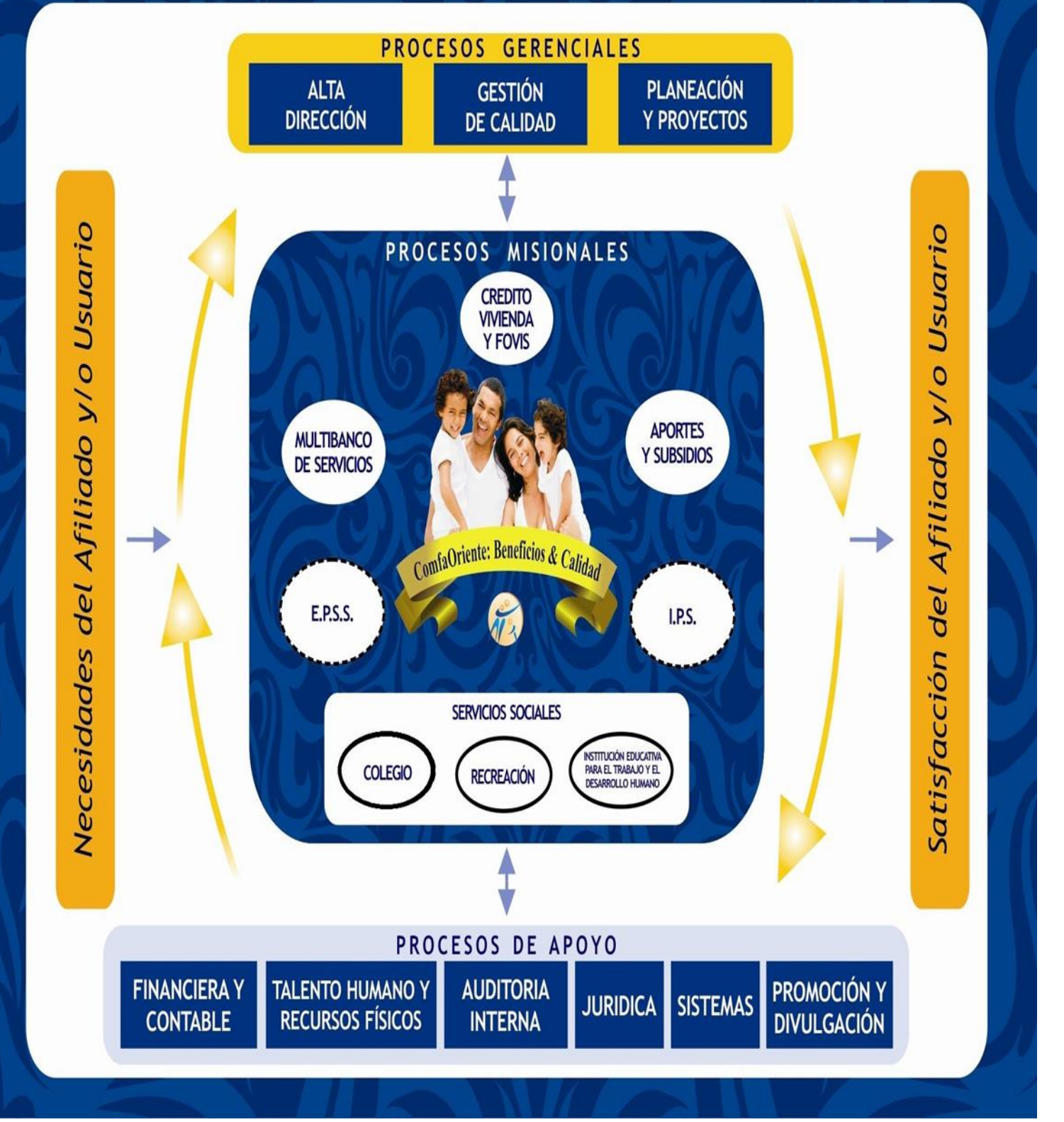

#### <span id="page-24-0"></span>**1.3.6 Dependencia de Cartera.**

El área como tal de cartera se encuentra en el centro de Cúcuta, que sería la casa matriz de la caja, hay tres seccionales en: Ocaña, Tibu y Pamplona que es actualmente, donde me encuentro realizando mi práctica. En esta estoy a cargo del cobro y la recuperación de la cartera del Centro Educativo de Comfaoriente, puesto a que este servicio hace que la cartera sea un activo significativo para esta seccional. Cabe recalcar que lo que se realiza en esta seccional se enlaza con la casa matriz, y para el mes de agosto del año en curso y junto con el trabajo de la auditora interna, se logra observar que se siguen presentando inconsistencias, las cuales se traen de años anteriores ya que el reporte que se trae de Cúcuta, no es el mismo que se realiza en el Centro Educativo de Comfaoriente.

Durante este mes de prueba logro detallar que estas dependencias presentan altos índices de deudas, debido a diferencias significativas entre el saldo en libros y el saldo en la cuenta bancaria, y a su vez se muestra el incumplimiento frecuente y significativo por parte de los padres de familia con las respectivas pensiones, ya que se dejan acumular pagos hasta por más de dos meses de pensión, y en ciertas ocasiones durante el año educativo, no efectúan ni un solo pago. Como además no se encuentran los soportes de abonos que se han efectuado, sobre los acuerdos de pagos, muchos de estos no aparecen, y por eso la cifra de cartera no logra disminuir, a veces por el mal manejo del archivo de las facturas o porque no se cargan en su diario accionar como debe ser.

Para plantear mejor la situación de la dependencia de Cartera, se elaboró la siguiente matriz DOFA:

### **1.3.1.1 Matriz DOFA.**

#### *DEBILIDADES*

- Ausencia de procedimientos de control interno.
- Diferencia significativa entre el saldo en libros y la cuenta bancaria.
- No existen herramientas que organicen las actividades para su desarrollo y ayuden a garantizar la eficiencia en los procesos.
- Incumplimiento frecuente por parte de los padres de familias con el pago de las pensiones del Centro Educativo.
- Pérdida de tiempo al momento de cruzar la información.
- No hay un contador en esta seccional que supervise los procesos que se llevan a diario.
- Perdida de soportes como facturas, que corresponden a abonos sobre acuerdos.

#### *FORTALEZAS*

- La caja cuenta con personal idóneo que tiene conocimiento pleno de sus funciones en cuanto a cada área.
- La información manejada siempre está disponible y al servicio de los terceros que la necesiten.
- La persona encargada maneja muy buenas relaciones interpersonales y evidencia sentido de pertenencia, lo que facilita el desarrollo de su labor.
- El área brinda un muy buen servicio a los usuarios de la información y se trata en lo posible de ser diligente en los encargos.
- Las instalaciones son adecuadas para los servicios que la caja presta.
- Existe un plan de gestión del riesgo para la caja, y sus trabajadores se están capacitando, mensualmente.

#### *AMENAZAS*

- Posibles fallas en cuanto al manejo que se le da al archivar las facturas, ya que muchas de estas no se encuentran.
- Generar cansancio y estrés en el trabajador encargado del área, ya que tiene que revisar archivos de años anteriores, buscando facturas que no se encuentran.
- Debido a que la caja maneja un solo contador en la casa matriz, no hay quien supervise las inconsistencias presentadas.
- A veces cargan los movimientos de pensión días después, porque hay otras actividades que desarrollar, y aquí es donde empiezan a ver inconsistencias con los reportes de contabilidad de la seccional, y el de Cúcuta.

#### *OPORTUNIDADES*

- Constante implementación de nuevos procesos de mejoramiento.
- Se establecen constantemente alianzas estratégicas con instituciones educativas que pueden facilitar la vinculación de personal nuevo y capacitado.
- La caja recibe constantemente talleres, capacitaciones y conferencias de liderazgo y desarrollo personal.
- La caja les permite a los estudiantes de práctica profesional de la Universidad de Pamplona recibir pagos no pecuniarios tales como estudios en los programas técnicos, que la caja oferta.

#### <span id="page-26-0"></span>**1.3.7 Falencias Por Mejorar.**

Desde mi perfil profesional como Contador Público, y desde el campo de la auditoria, encuentro las siguientes falencias que puedo solventar con mi plan de mejoramiento:

- $\triangleright$  La ausencia de políticas de control interno establecidas para el área de cartera.
- > Darle un buen manejo al archivo de los soportes, ya que muchos no se encuentran.
- $\triangleright$  Realizar un seguimiento oportuno y temprano de los deudores morosos.
- $\triangleright$  Debido a que los cobros de acuerdos, no funcionan en los rangos de tiempo establecidos para que los padres de familia se coloquen al día con los

respectivos pagos, buscar herramientas que sean más efectivas, como cobrar intereses.

- La posible interrupción de las labores dentro del área y por eso se pospone el cargue de los movimientos de facturas.
- $\triangleright$  La fatiga y exceso de responsabilidades sobre un solo funcionario.
- $\triangleright$  La ausencia de un contador profesional en la seccional de Pamplona, para que supervise los procesos.

# **1.4DESCRIPCIÓN DEL ÁREA DE TRABAJO**

#### <span id="page-27-0"></span>**División Financiera Contable y de Cartera**

#### **Dependencia:** *Cartera*

#### <span id="page-27-1"></span>**1.4.1 Localización.**

La casa matriz de (Comfaoriente) caja de compensación del Oriente Colombiano., se encuentra ubicada en la Avenida 2 este número 13 -75 centro, en la ciudad de Cúcuta, Norte de Santander, y la dirección de la seccional de Pamplona es en la Carrera 7 número 5 – 67. En el primer piso se encuentran las oficinas de agencia de gestión y colocación de empleo, la oficina administrativa alrededor está la del Director de la seccional de Pamplona ; un salón donde se realizan capacitaciones, reuniones, y conferencias, una (1) cocina ,seguido de una (1) habitación donde se guarda el archivo diario de la caja, en este se encuentran facturas que corresponden a proveedores, pensiones del Centro Educativo y capacitaciones, dos (2) baños, seguido se encuentra la oficina de la coordinadora del Centro Educativo y dentro de esta la de cartera, ya al final se encuentra el Centro Educativo en la primera planta funcionan (2) salas de informática, Jardín, Pre – Jardín, Transición y la sala de deportes, y una habitación donde reposa el archivo general de la caja, es decir el de años anteriores. Ya para la segunda planta se encuentran los salones de primaria. Cada oficina tiene buena iluminación, y ya la empresa en general cuenta con cámaras de vigilancia

#### <span id="page-27-2"></span>**1.4.2 Dotación.**

Cada trabajador cuenta con un escritorio y un computador, además se le brinda una dotación especial para cada cargo y que en esta sección comúnmente

incluye: Usuario de acceso a los aplicativos, uniforme (solo el personal administrativo y del Centro Educativo), cosedora, calculadora, perforadora, resma de papel, bolso portable (lonchera), cuaderno y marcadores. Cabe resaltar que algunos implementos son de uso general, como la impresora, el botiquín de primeros auxilios, la nevera, el horno microondas, el dispensador de agua y la camilla.

#### <span id="page-28-0"></span>**1.4.3 Dependencia de Cartera.**

En la casa matriz que es en este caso Cúcuta, existe como tal una oficina de cartera y en la seccional de Pamplona esta la dependencia donde se apoyan los procesos del cobro y la recuperación de la cartera del Centro Educativo Comfaoriente, aquí se registran los pagos, se hacen llamadas sobre los deudores que ya tienen la cartera vencida, se pasan los reportes para los procesos del abogado, se hace la elaboración de un balance en general del año en curso, se registran la cantidad de estudiantes en denominación específica cantidad de hombres y mujeres, se clasifican las categorías de la siguiente manera:

- A. Son los trabajadores con ingresos de hasta dos (2) salarios mínimos legales mensuales vigentes.
- B. Ingresos desde dos (2) hasta cuatro (4) hasta cuatro salarios mínimos legales mensuales vigentes.
- C. Ingresos de más de cuatro (4) salarios mínimos legales mensuales vigentes.
- D. Pertenecen a esta categoría los particulares, son las personas que no están afiliadas a la caja de compensación.

Cabe decir, que los grados ofertados desde Jardín, Pre jardín, Transición, Primero, Segundo, Tercero, Cuarto y Quinto el valor de la pensión varia y no todos los grados pagan lo mismo. Este valor varía porque están distribuidos por categorías y según los costos de matrícula que establecen los consejos Directivos año a año. Esta variación se debe al aumento de las tarifas establecidas por el ministerio de educación y por la aprobación de los costos por parte del Consejo Directivo de la caja.

Después de esto se hace un informe en general que se presenta mes a mes, al Director de la seccional de Pamplona de la caja. En este se refleja el estado actual de la cartera, cuanto se ha recibido, cuanto falta por recibir, se detalla si algún estudiante es retirado o si ingresa nuevo, si cambia de categoría, además se especifican las variaciones de los ingresos por operaciones de pensión, si estas aumentan o disminuyen y a que se debe. También se incluyen las listas de llamadas sobre acuerdos de pagos de cartera de años anteriores, y si se ha realizado el respectivo seguimiento o si ya es una cartera que hay que castigarla,

en fin, se reportan todas las novedades, y si algún pago no aparece soy la encargada de buscarlo en los archivos. Estas son unas de las funciones que me corresponden a mí.

# **1.5 FUNCIONES ASIGNADAS AL ESTUDIANTE EN PRÁCTICA:**

- <span id="page-30-0"></span> Realizar el seguimiento mediante un programa sistematizado de los pagos y cartera pendiente, mediante el registro numérico de la contabilización de cada una de las operaciones, así como la actualización de los soportes adecuados para cada caso, a fin de llevar el control sobre las distintas partidas que constituyen el movimiento contable y que dan lugar a los balances y demás reportes financieros.
- Certificar y verificar que las facturas recibidas y emanadas en el departamento de capacitación y colegio Comfaoriente contengan correctamente los datos fiscales de la empresa que cumplan con las formalidades requeridas.
- Registrar, procesar y codificar las facturas de cobro del colegio Comfaoriente y del instituto de capacitación, a través del sistema computarizado administrativo para mantener actualizadas las cuentas por pagar.
- Llevar mensualmente un registro en libros generales de ingresos y gastos, mediante el registro de facturas.
- Presentar un informe mensual de su gestión de cobro y control sobre los cursos vendidos por nuestra empresa Comfaoriente.
- Estar pendiente de la impresión y entrega de los comprobantes de pago de pensión mensual de cada uno de los alumnos de nuestro colegio, y llevar el registro oportuno de la información siguiendo con los Principios Contables generalmente Aceptado, a objeto de obtener los estados financieros.
- Reportar al departamento jurídico en la ciudad de Cúcuta, todos aquellos casos de deudores, para realizar el respectivo cobro jurídico.
- Cumplir y hacer cumplir todas las recomendaciones de tipo contable, administrativo y fiscal, formuladas por el auditor interno, Asesor fiscal / financiero.
- Llevar todos los movimientos o registros contables del programa que es el software utilizado por la organización para dicha actividad.
- Apoyar el proceso de auditoría, suministrando información veraz y a tiempo de todos los movimientos contables y financieros a su cargo.
- Realizar una auditoría interna a los libros contables y de registro.
- Realización de la relación de las Cuentas por Cobrar y por Pagar.
- Realizar llamadas de cobro, emitir notas de cobro y dejar un registro de esta gestión para efectos de demostrar nuestra gestión y seguimiento de cartera.
- Cualquier otra actividad fijada por el Gerente Administrativo de la empresa.

# **1.6 PROPUESTA DE MEJORAMIENTO:**

#### <span id="page-32-1"></span><span id="page-32-0"></span>**1.6.1 Título.**

DISEÑO E IMPLEMENTACION DE UN SISTEMA DE COBRANZAS PARA EL ÁREA DE CARTERA DEL CENTRO EDUCATIVO COMFAORIENTE.

#### <span id="page-32-2"></span>**1.6.2 Objetivo General**

Diseñar un sistema de cobranzas para el área de cartera del centro educativo Comfaoriente.

#### <span id="page-32-3"></span>**1.6.2.1 Objetivos Específicos.**

- $\checkmark$  Identificar las causas fundamentales de mora en la cartera.
- $\checkmark$  Clasificar la cartera por edades y por grados para luego ser unificada.
- $\checkmark$  Implementar un aplicativo de cobro, que permita ordenar la cartera de deudores, para así realizar el respectivo seguimiento de cada una de las deudas.
- $\checkmark$  Identificar la gestión de cobro que se va a realizar, para las deudas que se tienen en el año lectivo, y la recuperación de cartera con respecto a deudas que corresponden a años anteriores y así determinar cuánto se recuperó.

### **1.6.3 JUSTIFICACION DE LA PROPUESTA.**

<span id="page-33-0"></span>Un sistema de gestión de cobranza es un conjunto de partes relacionadas entre sí con el objeto de administrar la gestión de cobranzas. La eficiencia que puede aportar un sistema de gestión de cobranza a una empresa depende de su solidez, dinamismo y versatilidad para garantizar el cumplimiento de los objetivos y la satisfacción de las necesidades de cualquier organización que necesite administrar su cartera de deudores.

Con este trabajo se busca mejorar el procedimiento de cobro y recuperación de cartera que se lleva en ejecución, además de buscar recuperar la cartera de años anteriores y a través de este procedimiento se busca evidenciar lo importante que es tener un adecuado manejo de la cartera y tener un plan para la recuperación de la misma. La aplicación de este procedimiento que ya se está llevando a cabo se ha visto reflejada en los pagos de pensión que se ha hecho en los periodos mensuales y en los acuerdos de pago que han hecho los padres de familia en periodos anteriores.

La importancia del presente trabajo de graduación, radica en la necesidad de fortalecer el área critica de cobranza del Centro Educativo Comfaoriente con el fin de incrementar la productividad de la recuperación de cartera mediante la identificación, optimización y automatización de los asuntos inherentes a la administración de la cobranza, ya que estos son algunos de los factores críticos que el Centro Educativo enfrentan en sus procesos de negocio.

# <span id="page-34-0"></span>**1.6.4 Cronograma.**

Para la elaboración del cronograma solo se tomó en cuenta el tiempo de duración del periodo académico.

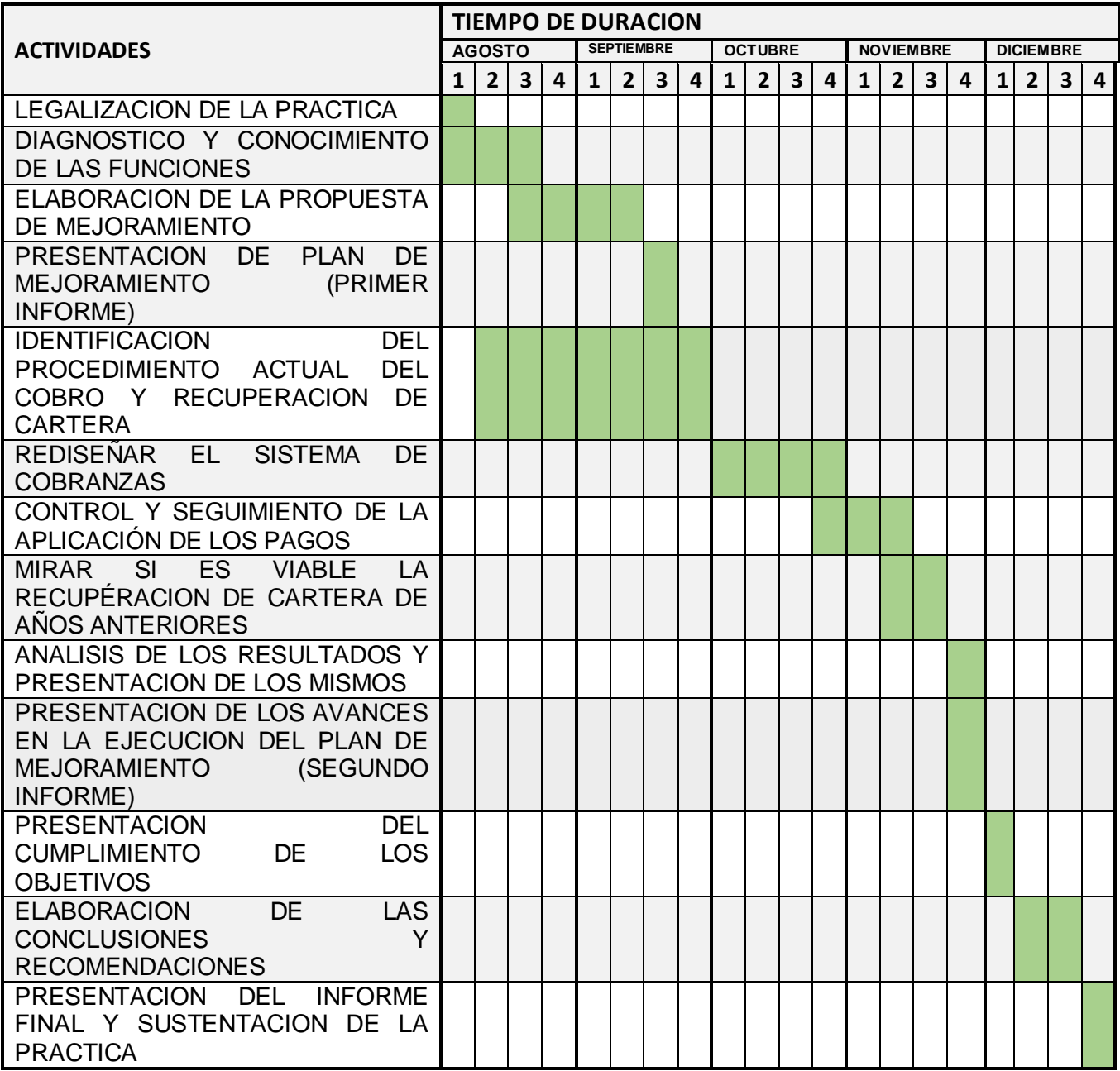

# <span id="page-35-0"></span>**CAPITULO II 2. DESARROLLO PROPUESTA DE MEJORAMIENTO**

# <span id="page-35-1"></span>**TÍTULO**

DISEÑO E IMPLEMENTACION DE UN SISTEMA DE COBRANZAS PARA EL ÁREA DE CARTERA DEL CENTRO EDUCATIVO COMFAORIENTE.

#### <span id="page-35-2"></span>**OBJETIVO GENERAL**

Diseñar un sistema de cobranzas para el área de cartera del centro educativo Comfaoriente.

# <span id="page-35-3"></span>**OBJETIVOS ESPECÍFICOS**

#### <span id="page-35-4"></span>*2.1 Identificar las causas fundamentales de mora en la cartera.*

En la actualidad las principales causas que hacen que la gestión de cobranza se retrase y que los padres no puedan estar al día en los pagos por concepto de pensión son la perdida de trabajo, las bajas ventas de los negocios, el atraso en cuanto al pago de salarios por los padres y la falta de responsabilidad que genera un incumplimiento frecuente y significativo por parte de los padres de familia en cuanto al compromiso que adquieren con el pago de las pensiones.

Además, otro de los factores que conllevan a que los padres incumplan frecuentemente con los pagos de la pensión es la disminución de sus ingresos y el aumento significativo de sus gastos. Esto hace que no solo se le acumule un mes de retraso, sino dos y más meses.

A pesar de que los padres de familia son conscientes de que los pagos se deben efectuar los primeros cinco días de cada mes, ya que esto se les comunica cuando adquieren el compromiso con el Centro Educativo, así mismo hay otros que debido a que se les imposibilita estar al día en el pago de la pensión, terminan optando por retirar al estudiante de la institución.
Sin embargo, hay padres de familias que dicen que los altos costos de la pensión, o los costos educativos hacen que esto sea un factor elemental para que se incumpla con la obligación que adquieren, ya que en el momento en que se quedan sin trabajo ya no pagan el valor de un afiliado que es mucho más económico, si no el valor de una persona que no está afiliada a la caja; en este caso un particular, y el costo es más elevado.

Todos estos casos demuestran que la crisis económica por la que se enfrentan los padres de familia, golpea a la educación.

# *2.2 Clasificar la cartera por edades y por grados para luego ser unificada.*

Con el fin de reconocer cuales son los riesgos de la cartera, como lo son aquellas deudas de difícil cobro, es por eso que se clasifica la cartera desde la más baja hasta la más alta.

Ya que en años anteriores se ha visto afectado este importante activo para el Centro Educativo debido a que en algunos casos esta cartera se ha hecho de difícil recuperación y/o cobro.

Cabe decir que el buen uso y clasificación de la cartera puede convertirse en la actualidad en la diferencia entre "no cobrar" y "cobrar bien". Como no está demás decir que la cartera es en resumen el auxiliar que nos muestra lo que debemos cobrar.

Al clasificar la cartera de nuestros clientes esta nos ayuda a conocerla mejor, nos permite detectar problemas recurrentes, y nos facilita el tiempo de gestión.

En este procedimiento se lleva a cabo la entrega de los recibos para que los padres de familia realicen los pagos de la pensión, los cuales se entregan el día 05 (cinco) de cada mes.

Después de que estos son entregados por grados desde (Pre – Jardín, Jardín, Transición, Primero, Segundo, Tercero, Cuarto y Quinto) y a la cantidad de niños, los padres realizan los respectivos pagos, los cuales se ingresan en una tabla de Excel aquí se especifica el mes que cancela, por cuanto fue el valor, la fecha en que se realizó el pago, el número de referencia, cuantos nos deben y cuantos nos pagaron en cantidad de estudiantes y se clasifica acorde a la categoría en que el estudiante se encuentre, depende de cómo se encuentra clasificado:

Anexo. Estudiantes del grado jardín, clasificados por nombres y por categoría.

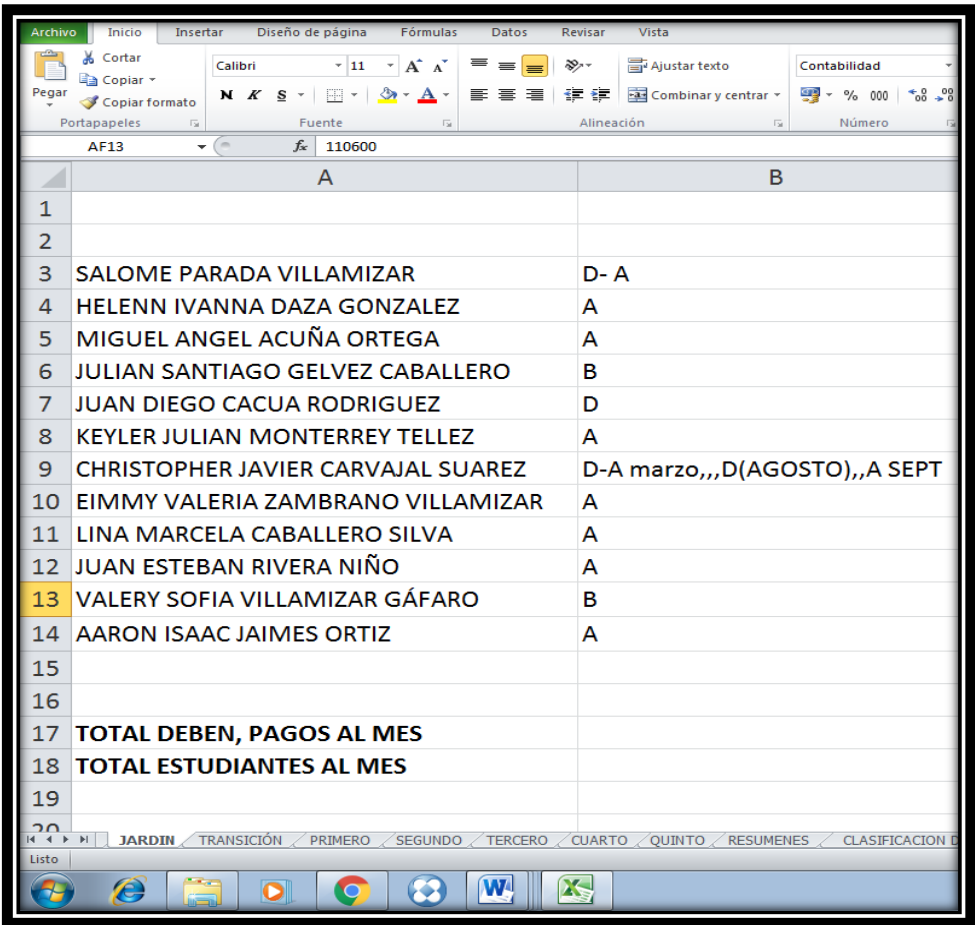

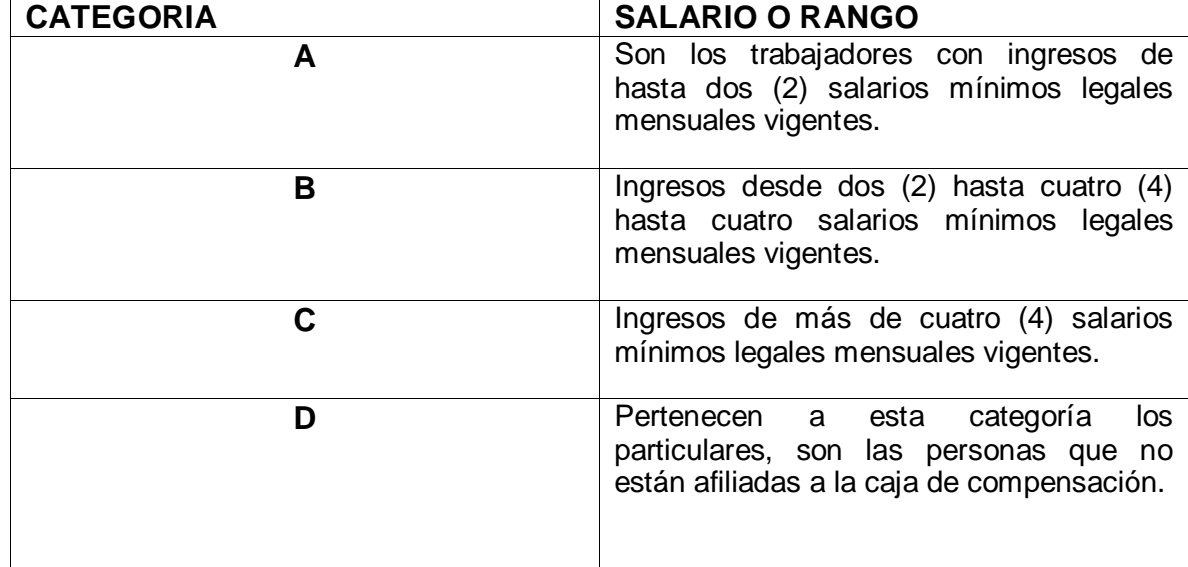

Anexo. Aquí se observa que mes, si lo debe o si lo está pagando porque valor, el número de referencia, el día en que se realiza el pago, ya al final se totaliza cuantos nos deben y cuantos nos pagan.

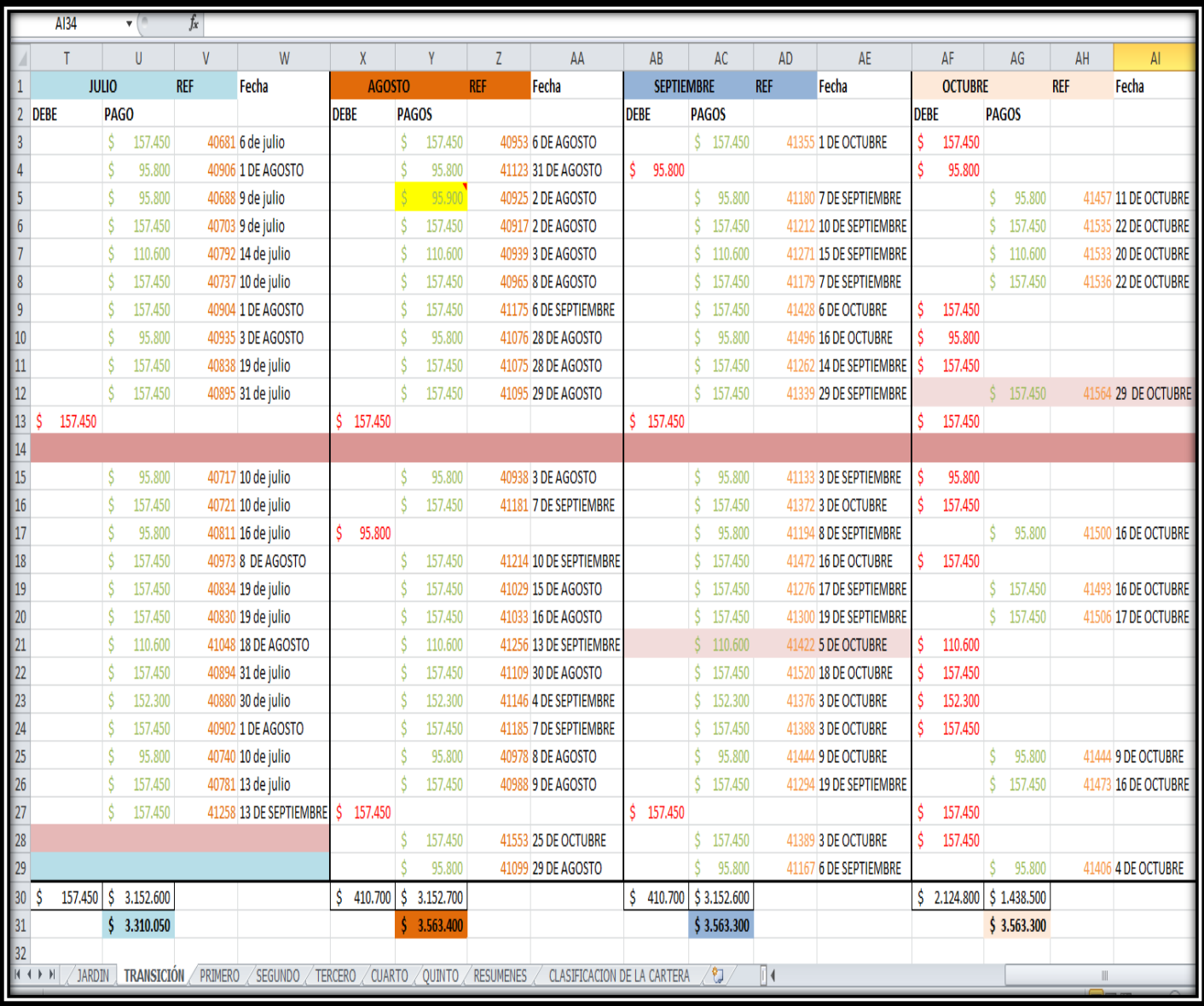

Anexo. Posterior a esto se muestra en detalle y por grado ofertado cuantos estudiantes, pertenecen a cada categoría, se suman y nos debe totalizar el número de estudiantes que hay en cada grupo. Seguido se muestra una relación de cuantos hombres y mujeres hay en cada grupo.

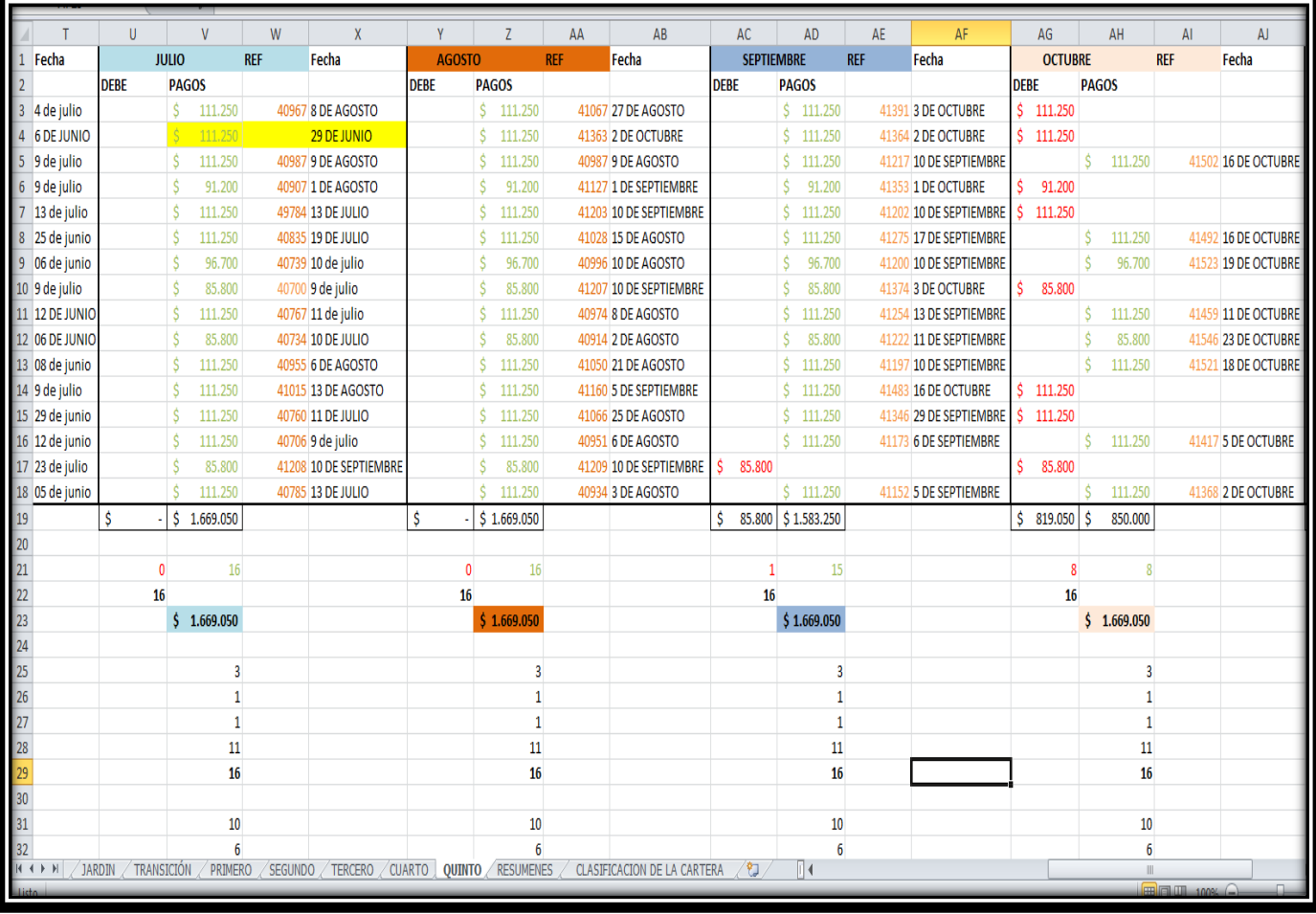

Además, se hace un resumen en general de mes a mes donde se inicia con el mes de febrero y finaliza con el mes de noviembre, se muestra el total de los que nos deben y van al día por grado, se totaliza la cantidad de estudiantes por grado. Seguido se unifican las categorías por mes y por todos los grados, es decir cuántos van en la categoría (A, B, C y D) y se muestra en detalle y agrupados todos los hombre y mujeres a los que el Centro Educativo de Comfaoriente les brinda el servicio de Educación, además se muestra el valor de la cartera y de los que están al día y cuanto se ha recaudado hasta la fecha y cuanta falta por recuperar, como se muestra a continuación.

Anexo. Relación de quienes nos deben y cuantos van a al día y se totalizan la cantidad de estudiantes por grados.

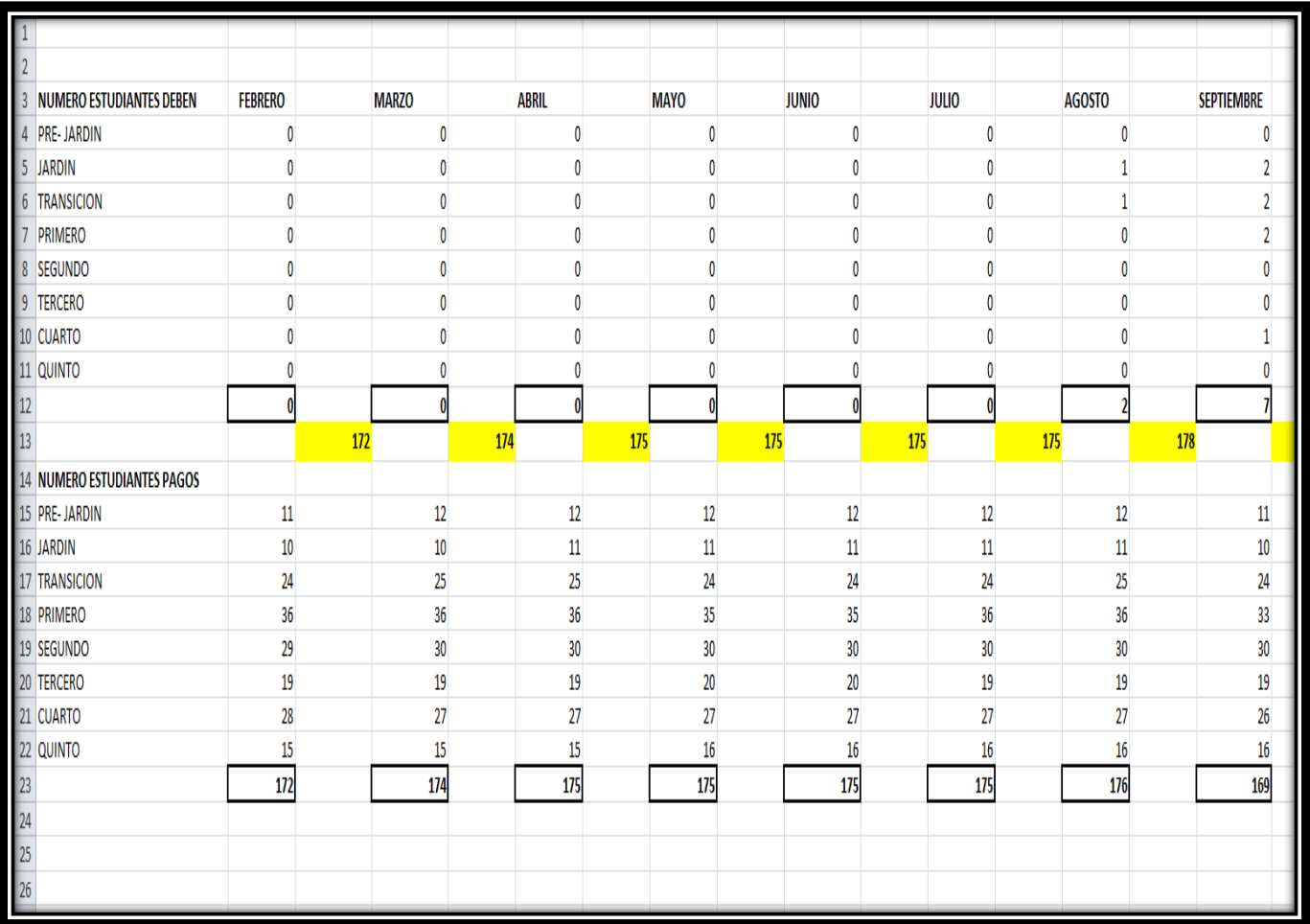

Anexo. Aquí se puede visualizar que se agrupan las categorías desde la (A a la D) desde el grado de Pre – Jardín hasta el grado de Quinto, como también se agrupan la cantidad de hombres y de mujeres. Ya al finalizar la cantidad de estudiantes entre los que nos deben y los que van al día, debe ser igual al total de las categorías y la cantidad de hombre y mujeres.

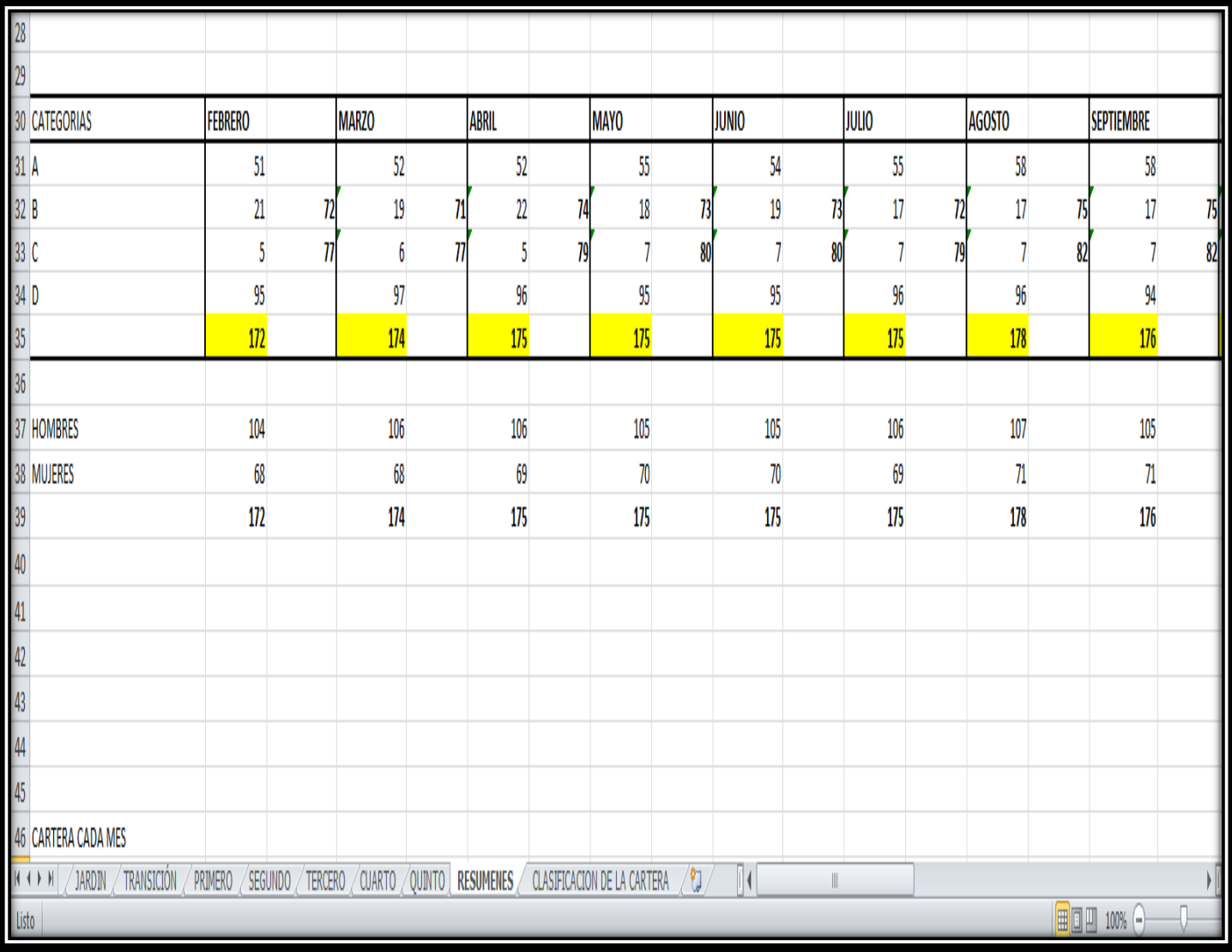

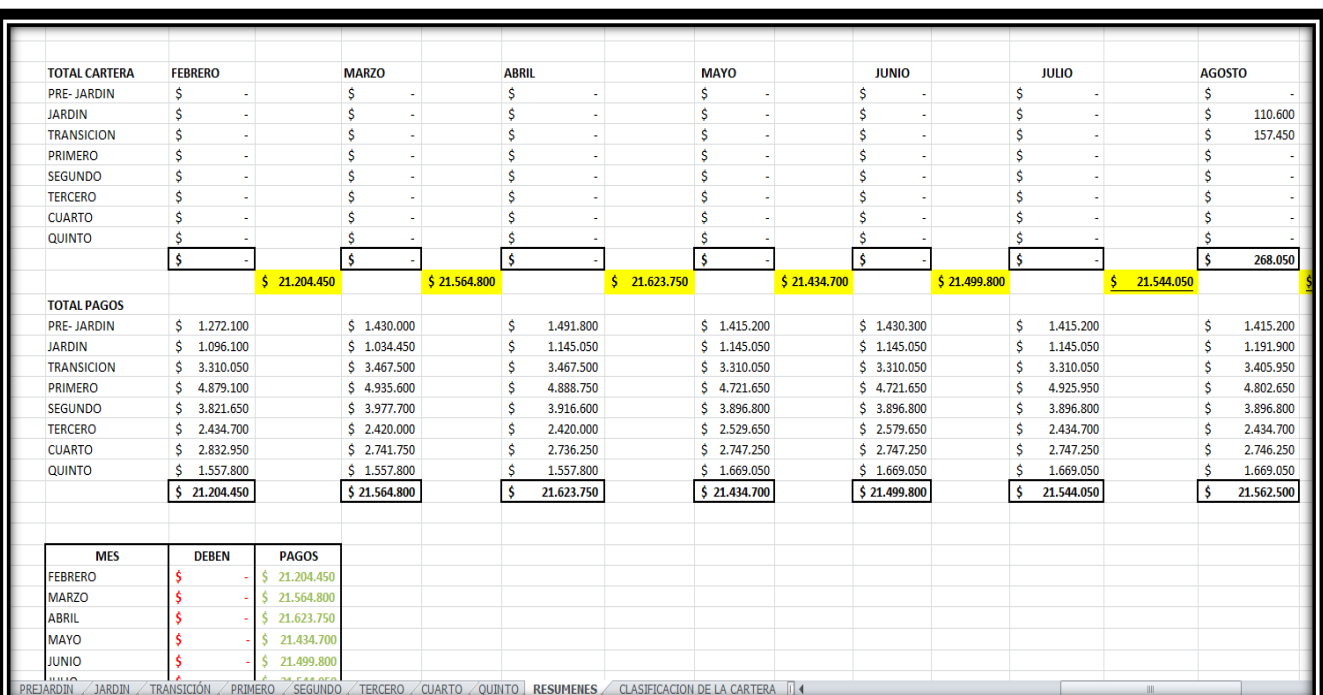

Anexo. Al visualizar la gráfica se muestra el valor de la cartera y de los que están al día y cuanto se ha recaudado hasta la fecha y cuanta falta por recuperar.

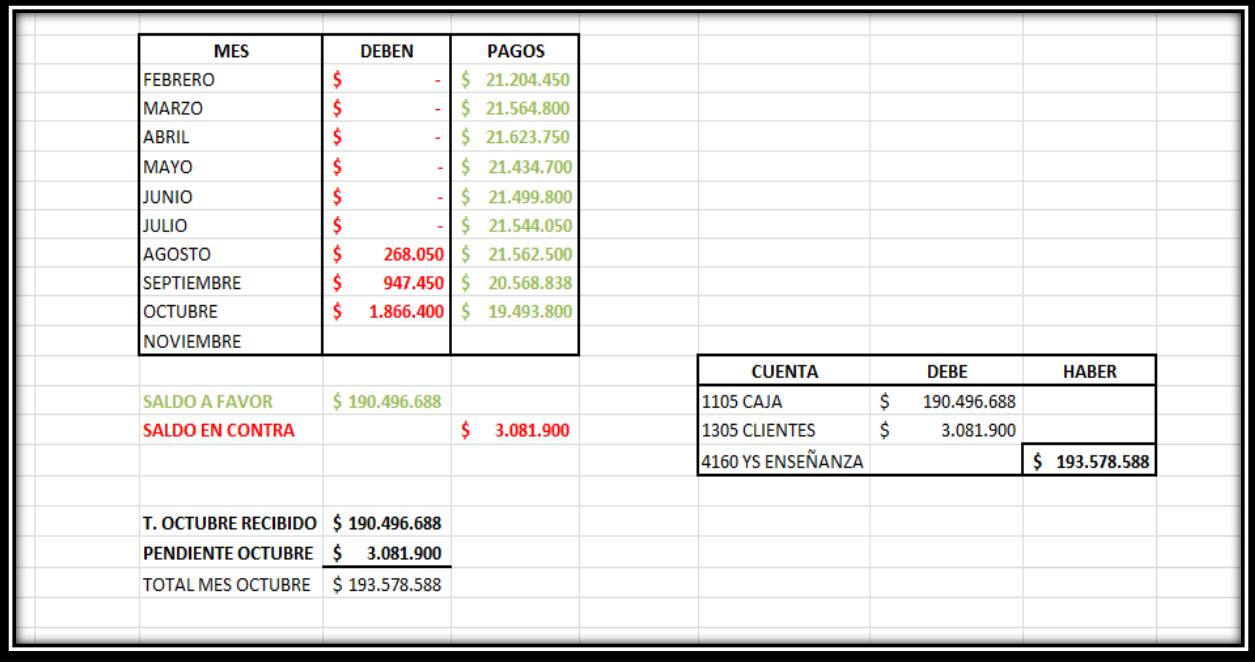

Cabe decir que los valores para cada grado ofertado desde Jardín, Pre jardín, Transición, Primero, Segundo, Tercero, Cuarto y Quinto el valor de la pensión varia y no todos los grados pagan lo mismo. Este valor varía porque están distribuidos por categorías y según los costos de matrícula que establecen los consejos Directivos año a año. Esta variación se debe al aumento de las tarifas establecidas por el ministerio de educación y por la aprobación de los costos por parte del Consejo Directivo de la caja. A continuación, se muestran los valores que cada padre de familia pagaría dependiendo de la categoría.

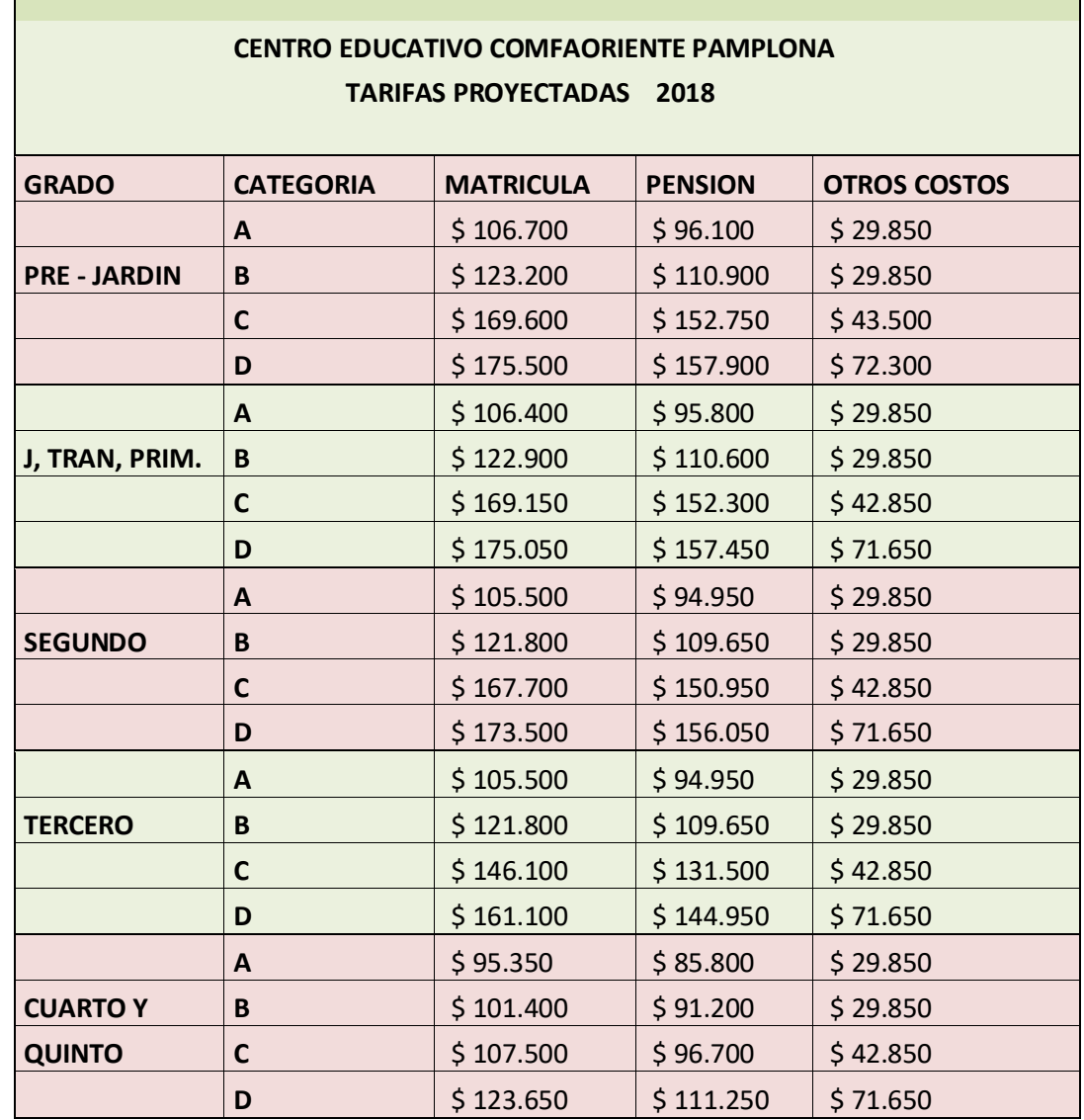

44

# **Cartera.**

Son las deudas que los padres de familia adquieren con nuestro Centro Educativo, y están son originadas por la prestación de un servicio de educación que corresponde a matricula, otros costos (papelería, carnet estudiantil y el manejo de la plataforma), junto con 10 meses de pensión. Se puede decir que son ventas que se hacen a crédito o como popularmente las conocemos, ventas fiadas.

## **Edades de Cartera.**

Las edades de cartera son rangos o periodos que se fijan en el sistema, los cuales permiten definir los valores vencidos y/o los que faltan por vencer en los rangos definidos para cada uno de los clientes.

# **Administración de Cartera.**

Es el proceso sistemático de evaluación, seguimiento y control de las cuentas por cobrar con el fin de lograr que los pagos se realicen de manera oportuna y efectiva. Esta actividad incluye el registro y clasificación de las cuentas por antigüedad.

Aquí al realizar el cruce de la información para darle cumplimiento a los objetivos notamos cómo está la cartera de pensiones por periodos mensuales, distinguimos quienes deben más de dos meses que son los que encienden la alerta en el departamento de cartera y son a los que se les debe tener mayor seguimiento. Por otro lado, están los que adeudan tres meses o más, a los que ya de inmediato se les debe hacer el procedimiento más intenso.

Para facilitar la recuperación de la cartera del Centro Educativo de Comfaoriente, se optó por clasificar la cartera por edades desde el 02 de febrero hasta el 31 de octubre del año en curso de la siguiente manera:

- Normal (0 60 días): se dice que la cartera se encuentra normal 2 cuotas vencidas.
- (61 90 días): cartera de clientes con 3 cuotas vencidas.
- (91 180 días): cartera de clientes con 6 cuotas vencidas.
- (180 360 días): cartera de clientes con 12 cuotas vencidas, esta cartera ya puede ser asignada al departamento jurídico.
- (360 días en adelante): cartera de clientes mayor a 1 año, aquí estamos hablando de cuentas "irrecuperables" o conocidas como deudas de difícil cobro.

Cabe decir que la cartera se clasifico por grados y se unifico al final, por lo que el valor total, es igual al valor que nos deben en todo el año lectivo, como se muestra a continuación.

Anexo. Clasificación de la cartera por los grados ofertados desde Pre – Jardín hasta el grado Quinto.

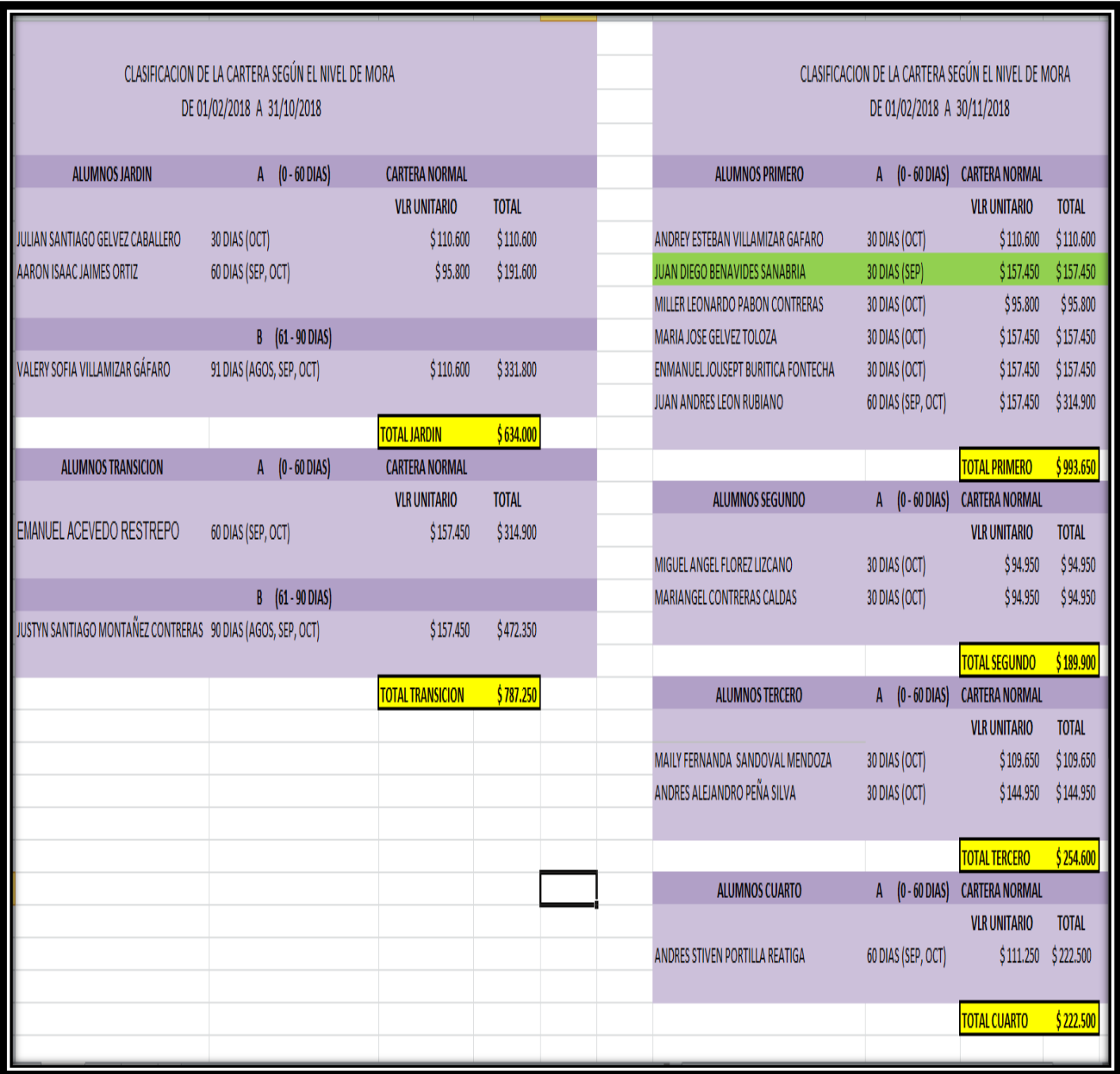

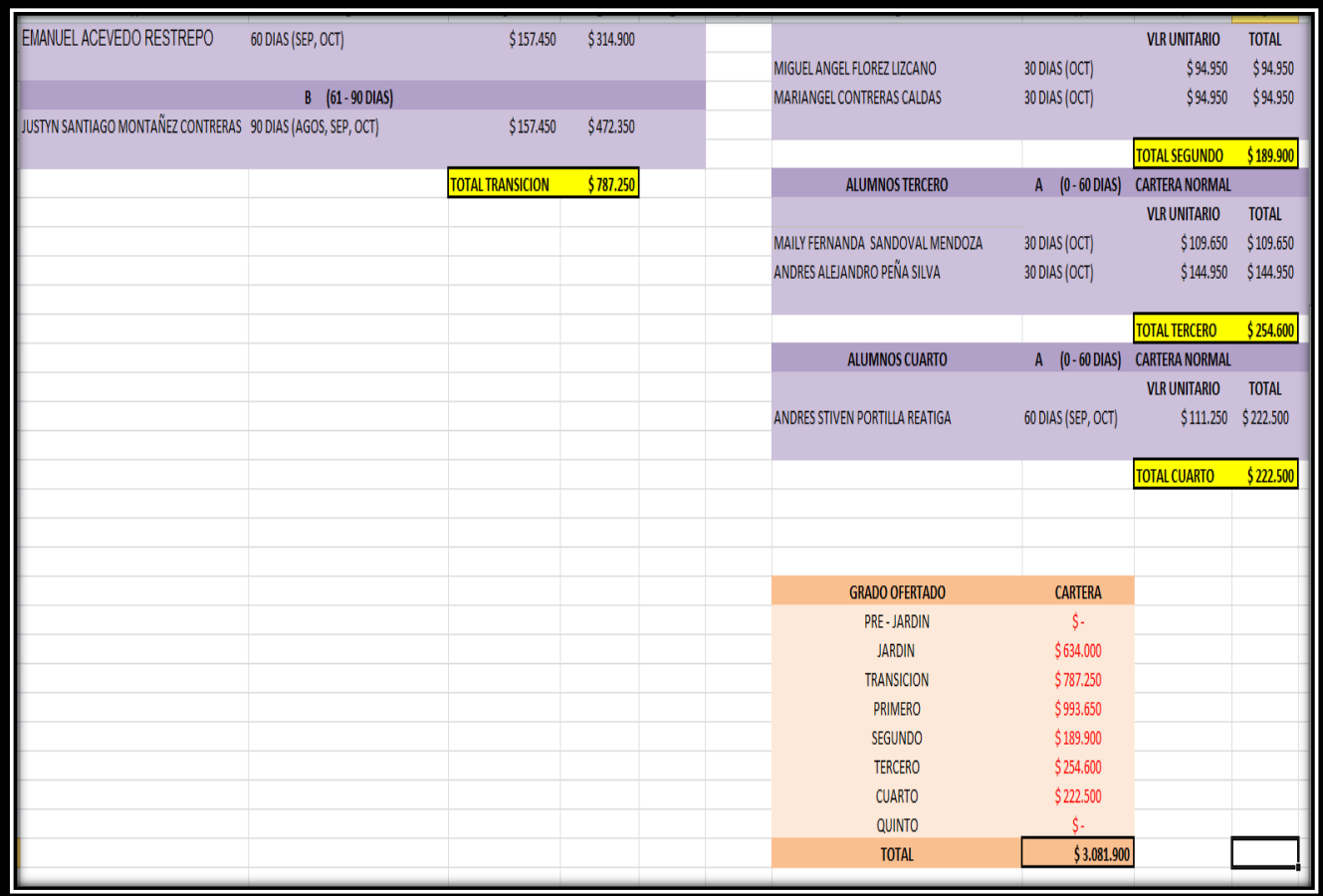

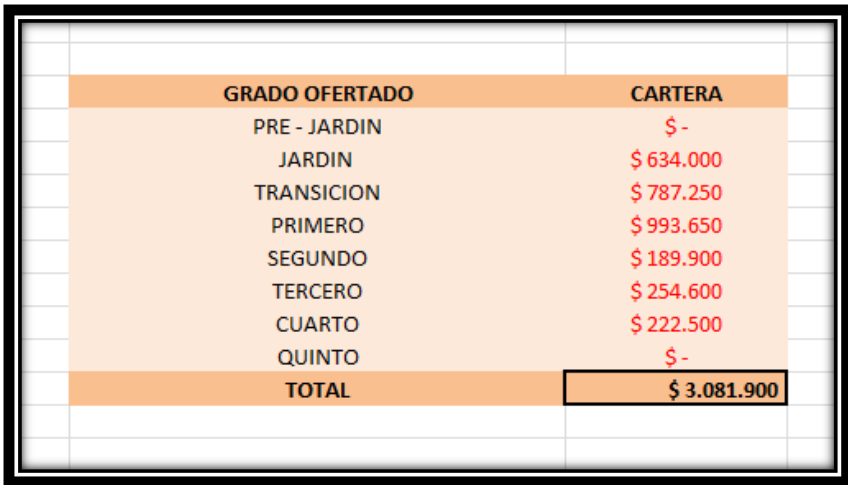

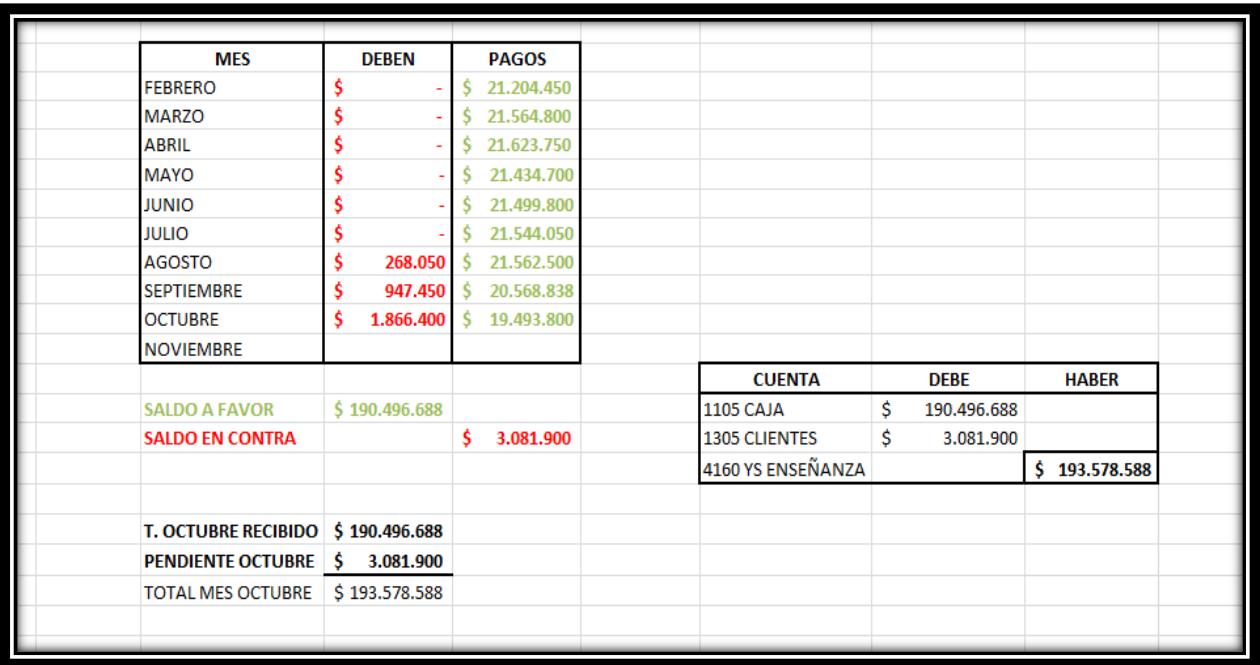

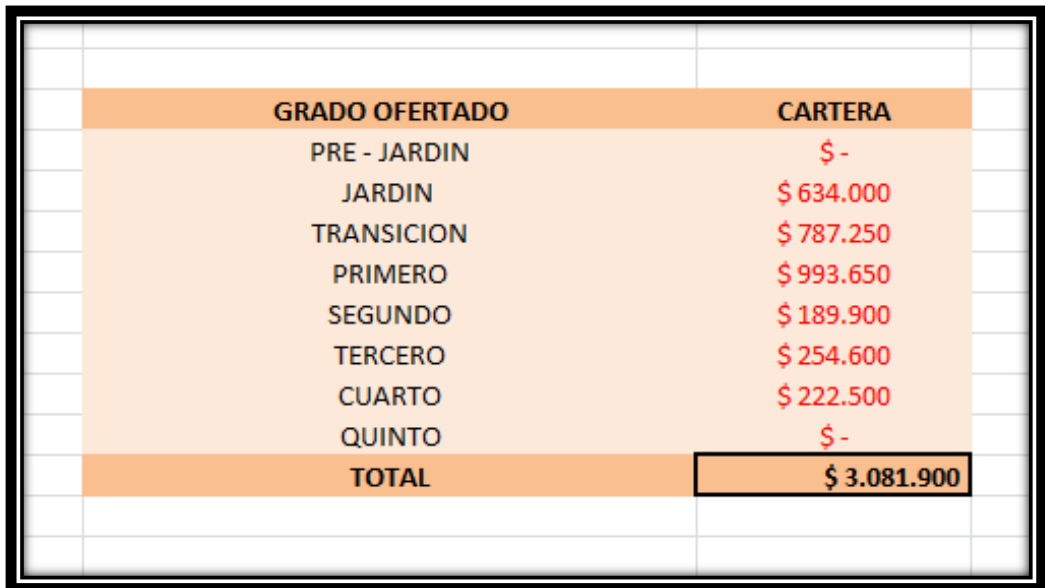

Al comparar la cartera correspondiente al mes de febrero hasta el 31 de octubre del año en curso, logramos visualizar que los padres de familia adeudan un valor por **\$3.081.900** a su vez al comparar este valor con el de la cartera por grados, se logra ver que la cifra coincide.

# *2.3 Implementar un aplicativo de cobro, que permita ordenar la cartera de deudores, para así realizar el respectivo seguimiento de cada una de las deudas.*

A través de este aplicativo lo que se busca es tener la información lo más veraz y oportunamente que se pueda, ya que a través de esta se podrá observa la situación actual de la empresa, específicamente la de la dependencia de cartera del Centro Educativo de Comfaoriente.

Las bases de datos juegan un papel importante en la mayoría de áreas donde se utilizan computadores, permitiendo almacenar grandes volúmenes de datos acerca de la entidad, los cuales son percibidos a través de los usuarios, de la misma manera la información obtenida de los datos que se almacenan deben estar en una forma correcta con el fin de que sirvan para administrar, planear, controlar y tomar decisiones dentro de una organización.

Al recolectar los datos como nombre del estudiante, dirección, teléfono, número de matrícula y correo electrónico. Se crea una base de datos en el aplicativo que recibe el nombre de cuotas mensuales, este permite a través de esta herramienta automatizar y parametrizar la gestión de cobro de la cartera de los clientes del Centro Educativo.

Los datos se tomaron en base de la tabla de Excel, que nos sirvió como soporte de ayuda para verificar la información antes de crear la base de datos. Estos fueron adecuados y modificados acorde a los requerimientos que el aplicativo de cuotas mensuales, los necesito.

El aplicativo de cuotas mensuales es una herramienta de trabajo que no implica ninguna clase de inversión, por lo que no tiene ningún costo, solo se requiere de mano de obra, al momento de digitar los respectivos ingresos por concepto de operaciones del servicio de Educación y a su vez esta persona será también la encargada de hacerle el seguimiento y la gestiones que en su momento la cartera lo requiera. Se debe aprovechar ya que esta herramienta ayuda y facilita la gestión del cobro.

Para ingresar a dicho sistema, el responsable de la acción de cobranza (operador o gestor de cobros) o el administrador debe realizar los siguientes pasos:

Al ingresar a cuotas mensuales, el aplicativo le mostrara la siguiente ventana.

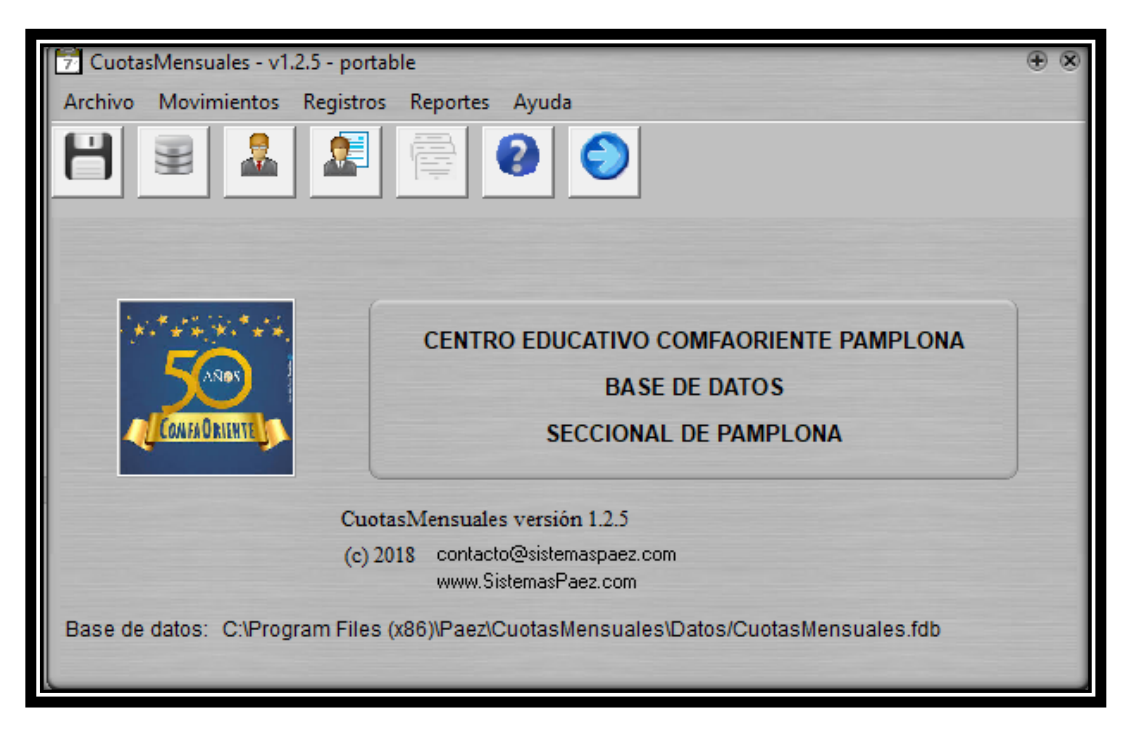

En esta ventana se encuentra el logotipo de la caja de Compensación del Oriente Colombiano, se muestra que esta base de datos corresponde al Centro Educativo de Comfariente de la seccional de Pamplona.

Si deseamos ingresar un nuevo estudiante, le damos click en registros, seguido de donde dice nuevo cliente.

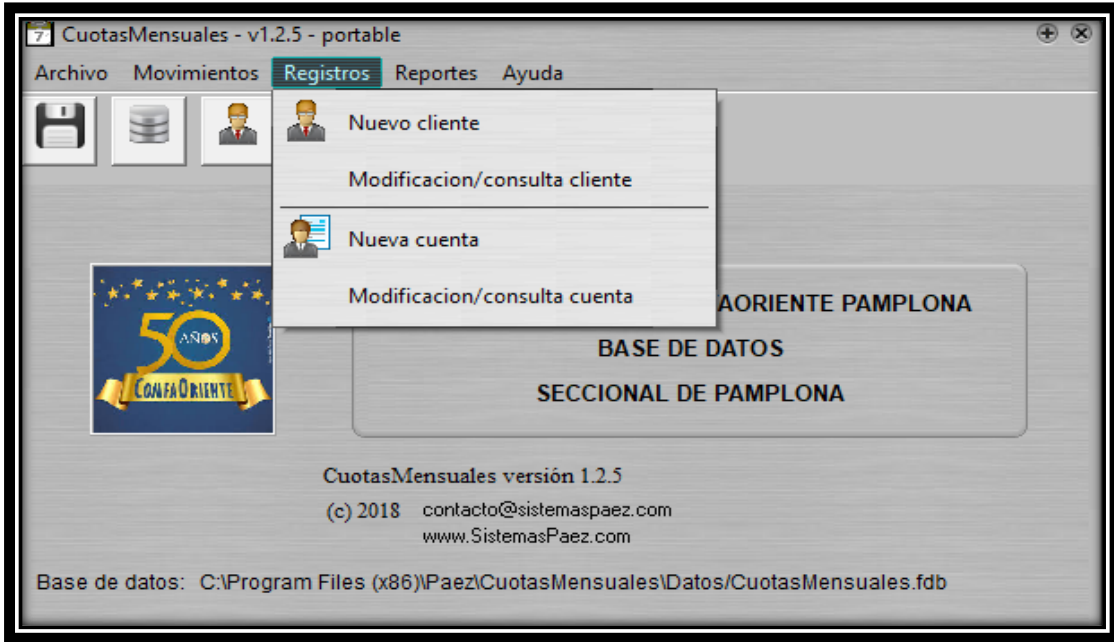

Posterior a esto nos aparece una nueva ventana, la cual nos solicita una serie de datos como, el nombre, la dirección, en el NIT colocamos el número de la matrícula, seguido del teléfono y correo electrónico, ya por ultimo le damos click en la casilla donde dice guardar, si los datos que registramos están correctamente o de lo contrario solo damos clic en limpiar. Ejemplo

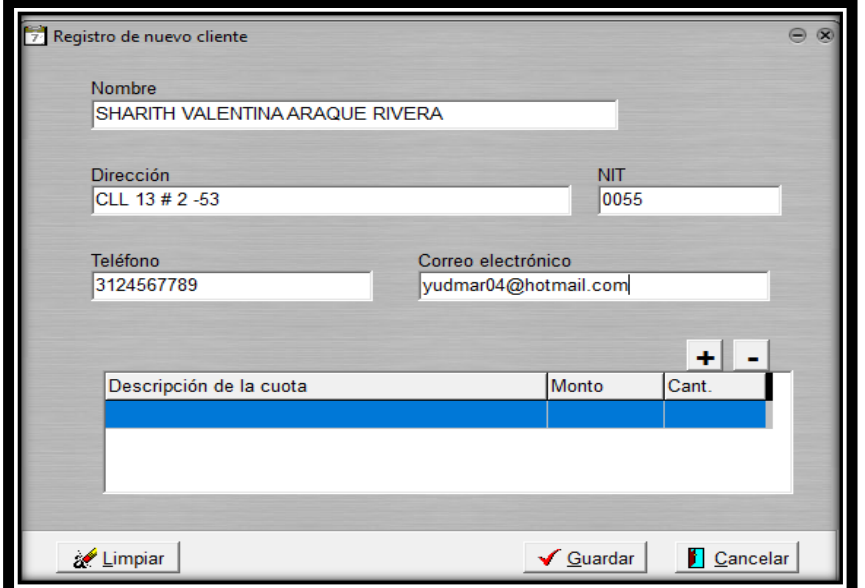

Pero si ya una vez registrado los datos del estudiante, nos dimos cuentas que ingresamos algo mal, solo debemos ir a la pantalla inicial del aplicativo y dar click sobre registros, y seleccionar modificación / consulta cliente. Y procedemos a realizar los ajustes que consideremos. Ejemplo

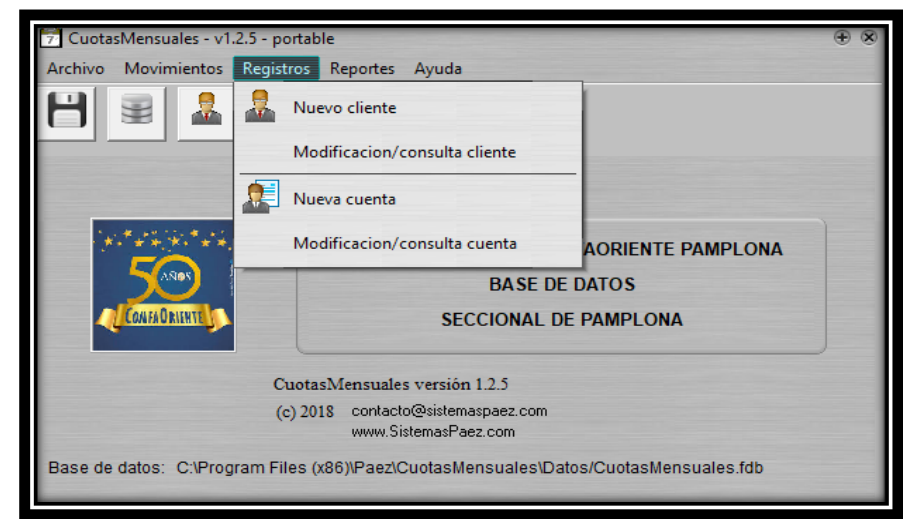

Seleccionamos al estudiante, sobre el que queremos hacerle la modificación y le damos click en aceptar.

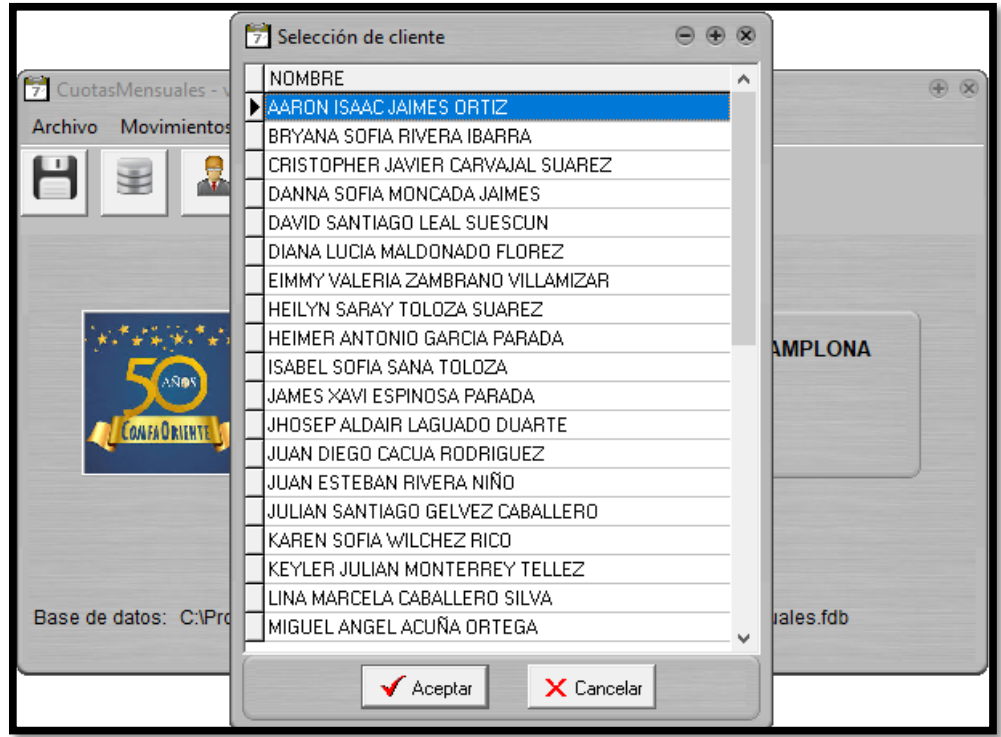

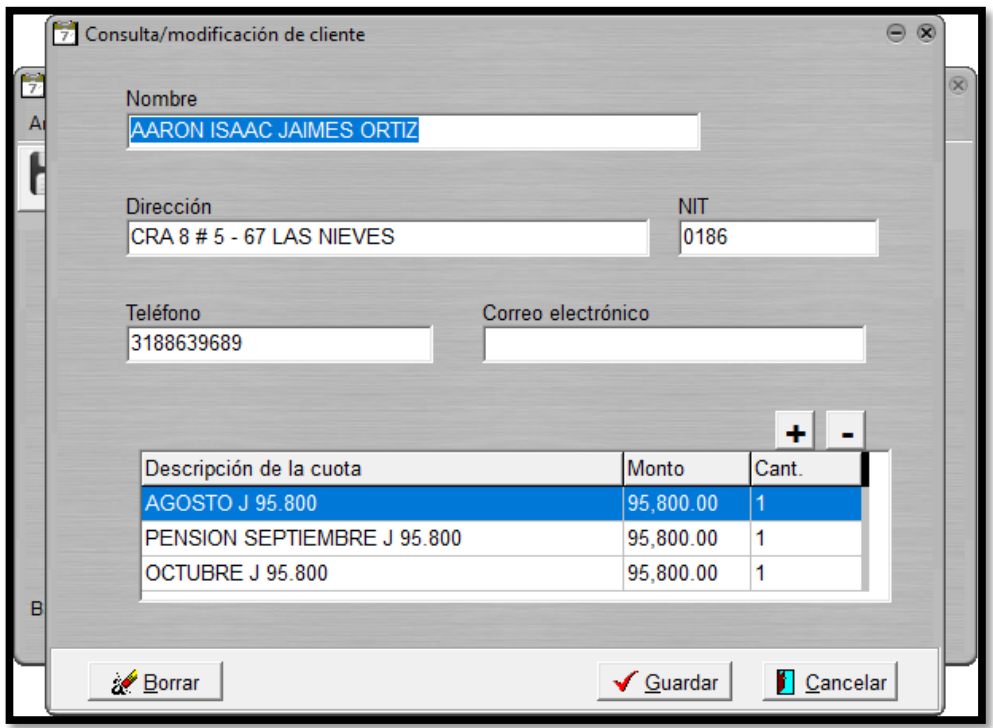

Si lo que queremos es cargarle el valor de la pensión al estudiante debemos realizar lo siguiente, ir al menú inicial, dar click en registros y luego donde dice nueva cuenta, al darle click a esa ventana se nos abre otra donde nos muestra lo siguiente:

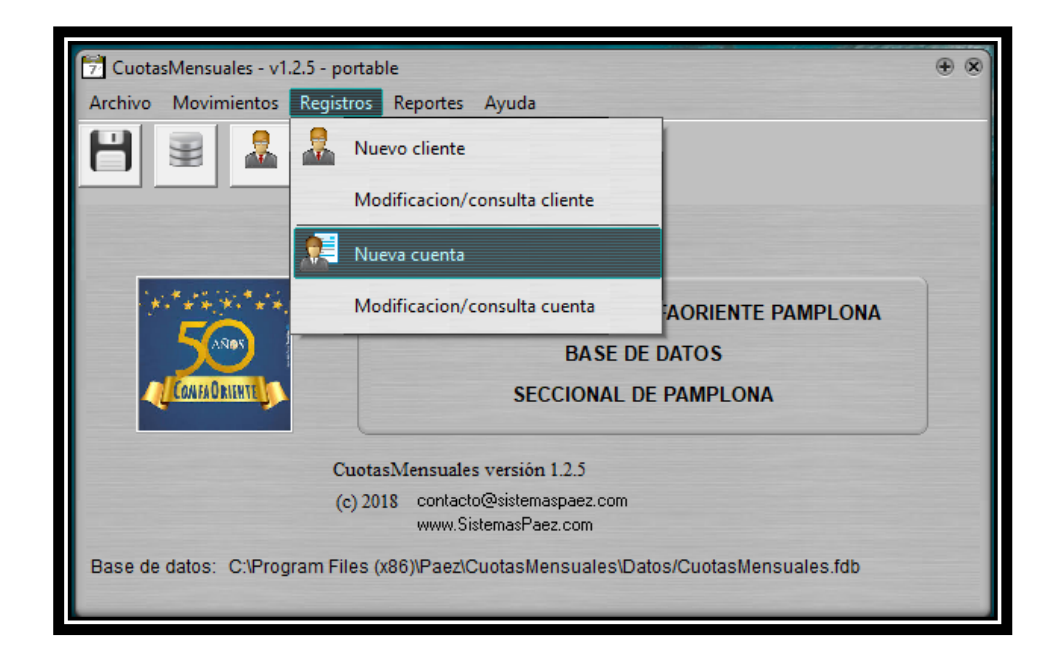

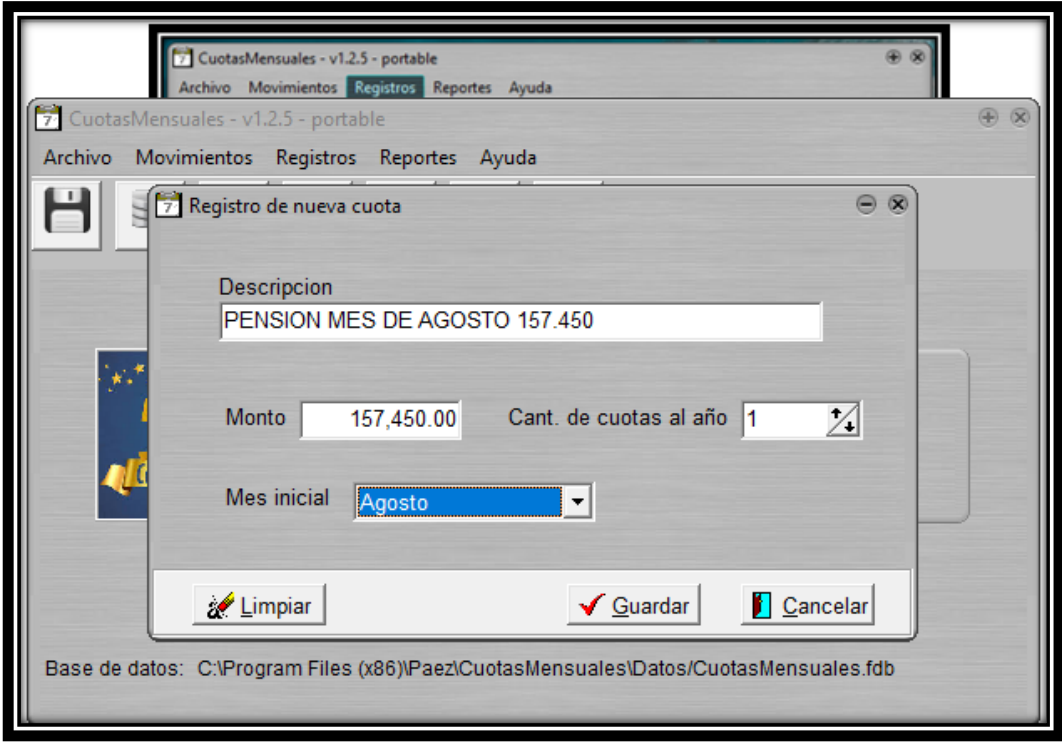

Para cargarle la pensión al estudiante registramos los datos que nos piden y para este caso en la descripción describimos que mes es el que nos están pagando y por cuanto es el valor, ingresamos el mismo monto, como se muestra en el ejemplo, posterior a esto la cantidad de cuotas al año, que en este caso es 1; cabe recalcar que si anotamos por ejemplo cantidad de cuotas al año 4, el monto se multiplica 4 (cuatro) veces, seguido ingresamos el mes inicial que sería agosto, y por ultimo al rectificar todos los datos le damos en guardar.

Ya para cargarle este valor de la pensión al estudiante, ingresamos al menú inicial, hacemos click sobre registros, seguido en modificación / consulta cliente, luego nos aparece esta ventana:

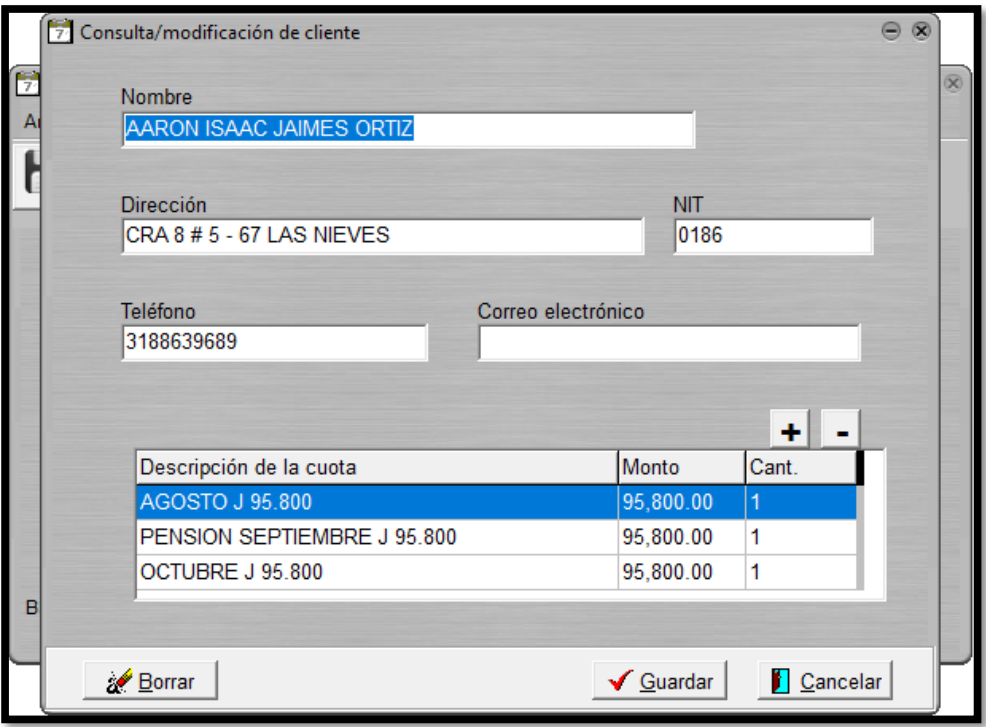

Y para cargarle la pensión le damos click sobre el signo (+) más, seleccionamos el mes que deseamos cargarle a el estudiante y luego hacemos click en aceptar.

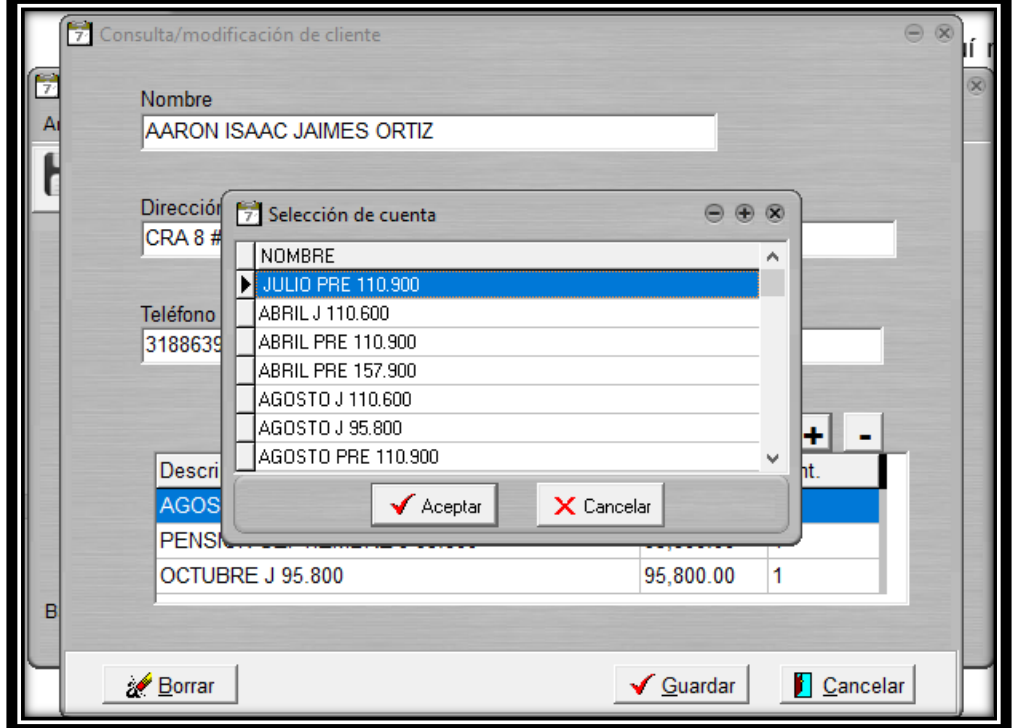

Al hacer click en aceptar se nos despliega otra ventana en la que nos muestra el registro de la nueva asignación de la cuota se confirman los datos y damos click en aceptar o solo le damos click en limpiar.

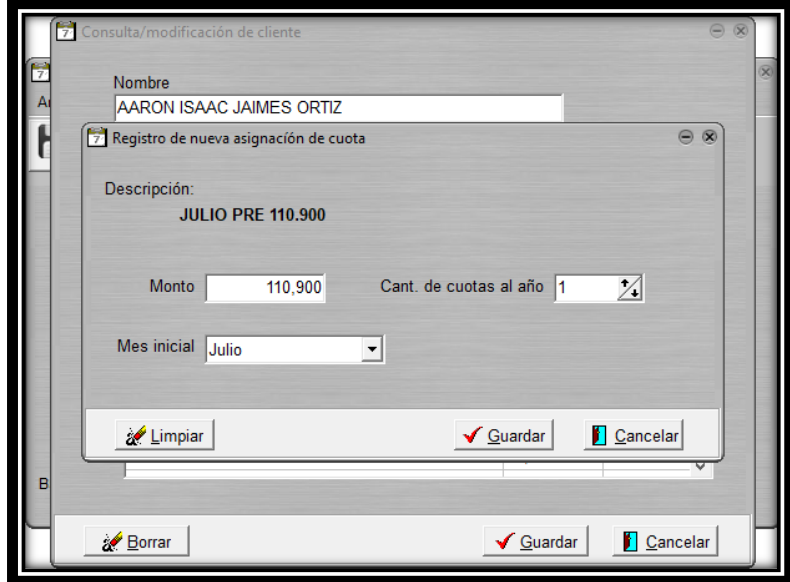

Seguido de cargarle el valor de la pensión procedemos a realizar el abono, nos dirigimos al menú inicial, hacemos click donde dice movimientos, se abre otra ventana y damos click en donde dice registro de cobros.

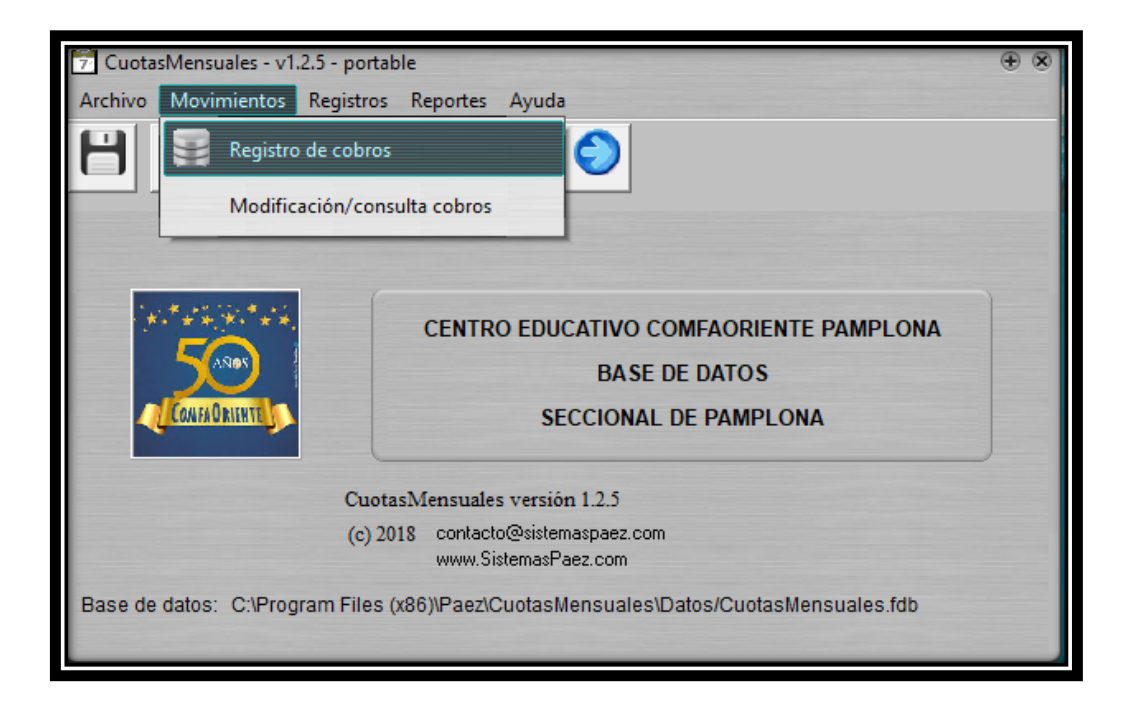

Luego de hacer el paso anterior nos da la opción de seleccionar el estudiante y damos click en aceptar, como se muestra a continuación:

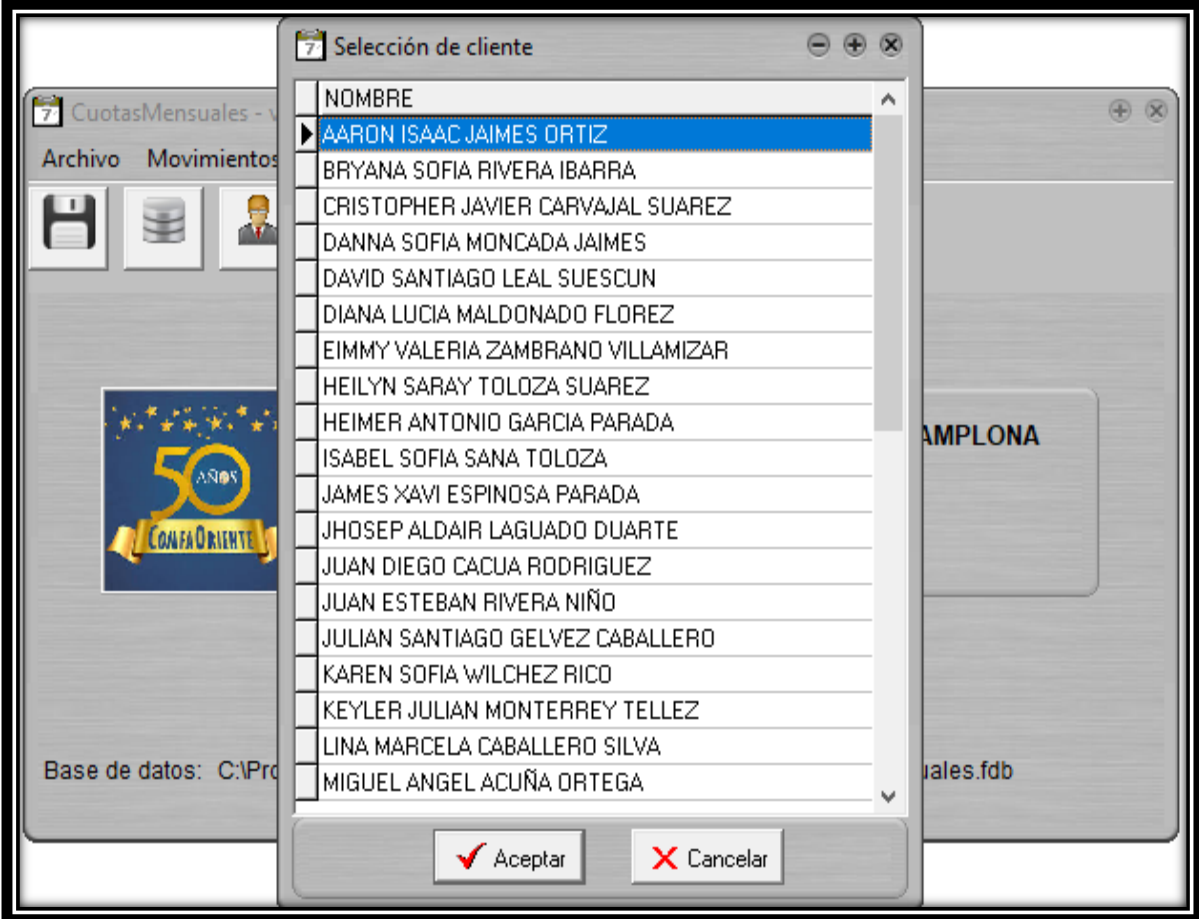

Luego de realizar el paso anterior nos aparece un recuadro en el que nos especifica cuáles son los meses que el estudiante nos debe, en este ejemplo el estudiante nos debe el mes de septiembre y octubre; para cargar el abono le damos click sobre cuota ahí nos aparece una pestaña y seleccionamos el mes que le vamos a cargar, en este caso le vamos a cargar el abono del mes de septiembre, y al darle click automáticamente me carga el valor pendiente, solo pasamos con tabulador y debemos cargar la fecha en que cancelo la cuota y el número de confirmación de la transacción el cual asignamos donde dice recibo y por ultimo le damos click en guardar.

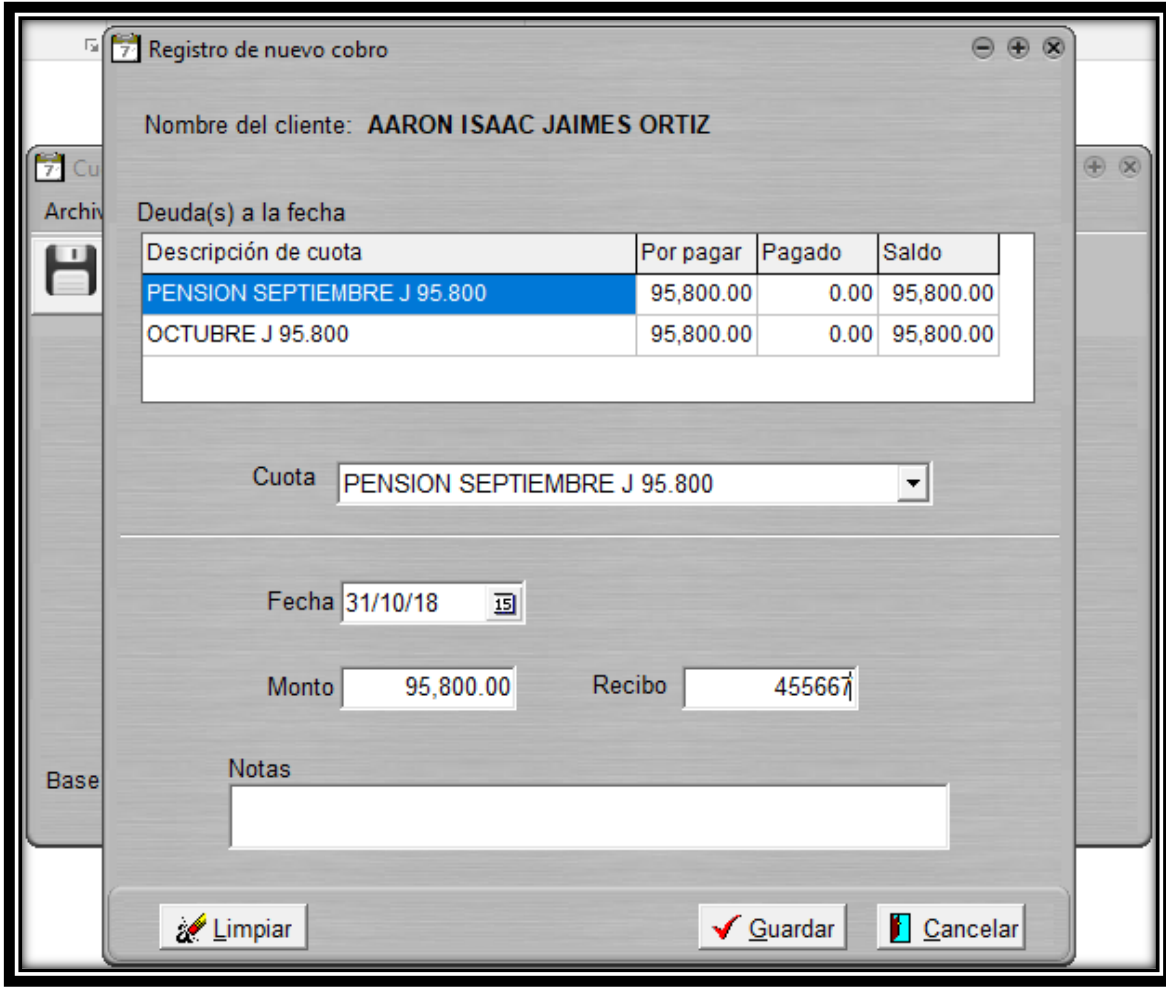

Si lo que queremos saber es el estado de la cuenta del estudiante, ingresamos al menú inicial, en reporte y hacemos click sobre estado de la cuenta ejemplo:

Nos aparece la siguiente ventana en donde debemos, seleccionar el nombre del estudiante y posterior a esto dar click en aceptar.

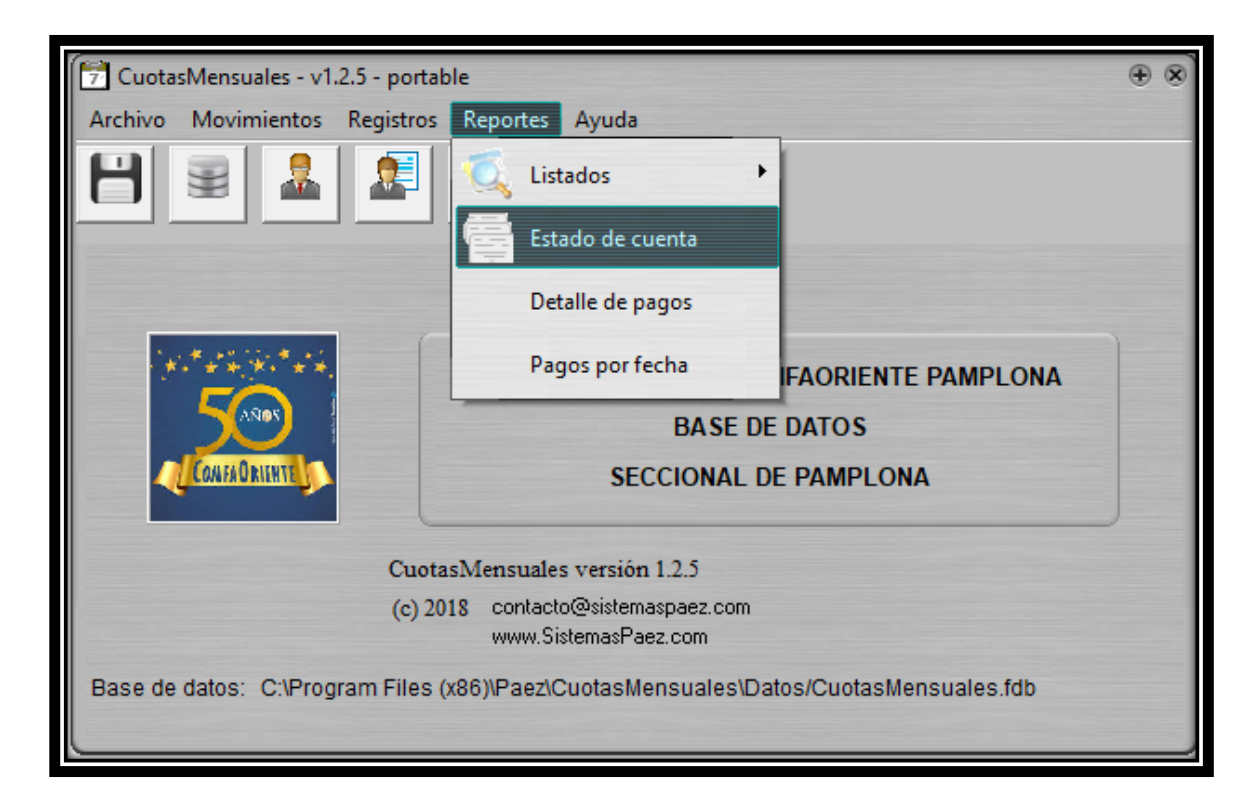

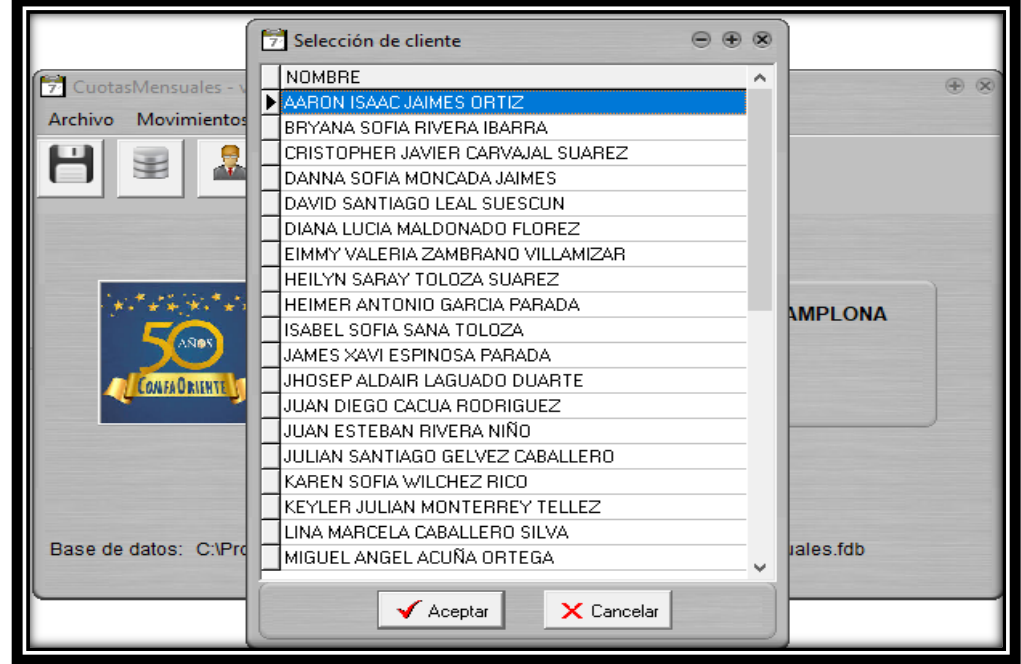

Al hacer click sobre el estudiante nos aparece una hoja donde, nos muestra en detalle el estado de la cuenta del estudiante, nos indica el importe por pagar a la fecha, que en este caso sería lo que adeuda por concepto de pensión, nos indica el importe pagado, este aparece en (\$0) cuando ya realizo el abono, y aparece el mismo monto del importe a pagar a la fecha, cuando no se ha efectuado ningún abono, cuando se realizó el abono nos aparece un importe adelantado, y cuando no se ha realizado ningún abono aparece como importe pendiente de pago; como se muestra a continuación:

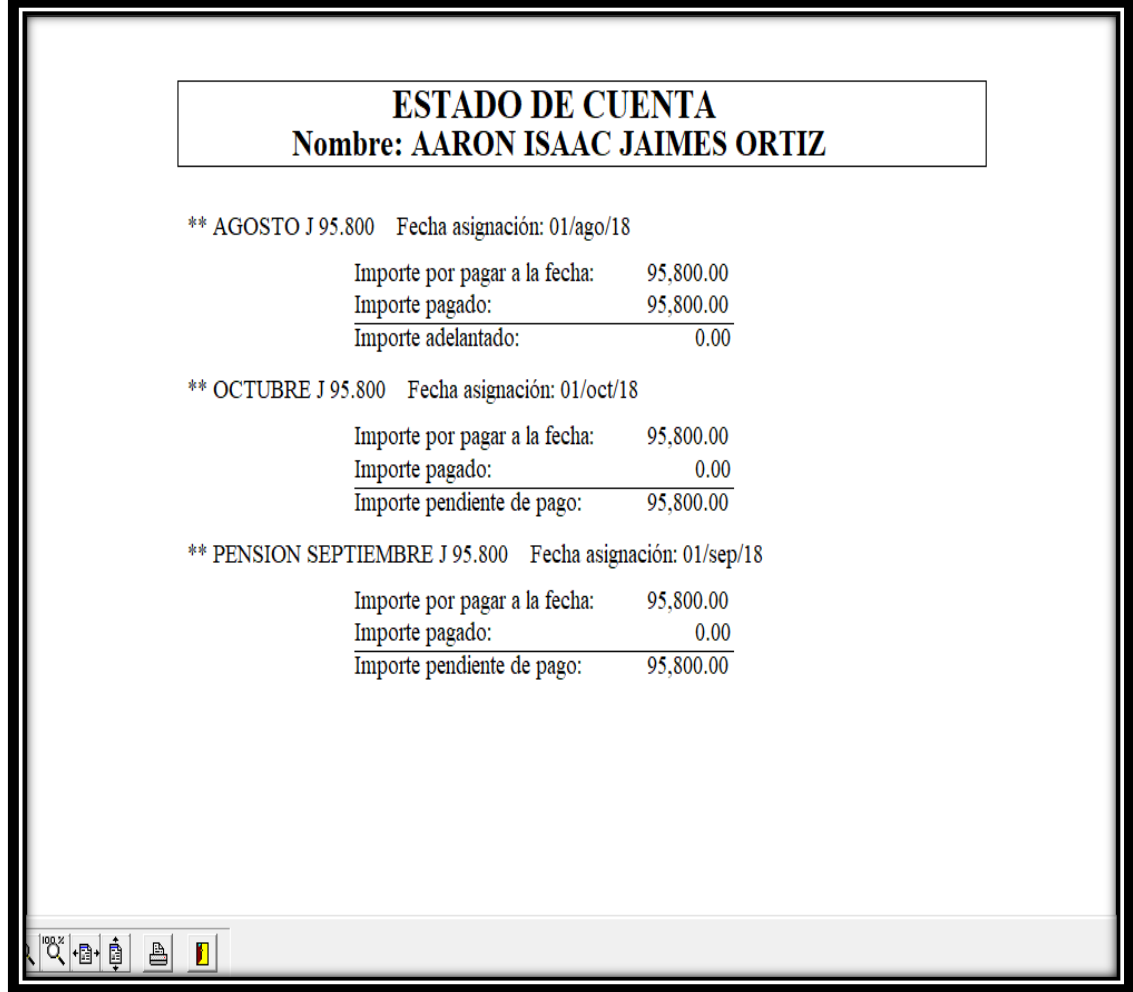

Si lo que deseamos mirar es el detalle de los pagos, vamos a el menú inicial damos click sobre reportes, se nos despliega una nueva ventana en donde debemos darle click en el detalle de pagos. Ejemplo

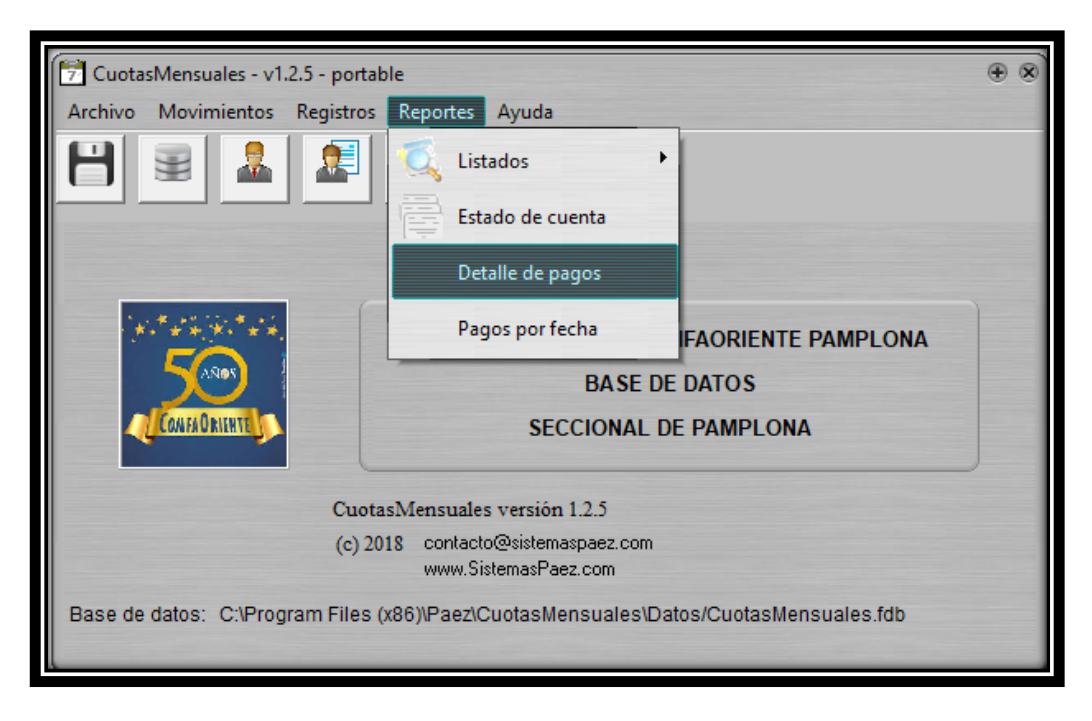

Al realizar todo el proceso anterior nos aparece una nueva ventana y debemos configurar el reporte, seleccionamos la fecha inicial donde dice desde, que para este caso sería desde el primero de febrero del año en curso; que es donde inicia el año lectivo escolar y la fecha final donde dice hasta, que para este caso sería el 31 de octubre del año en curso y por último click en aceptar.

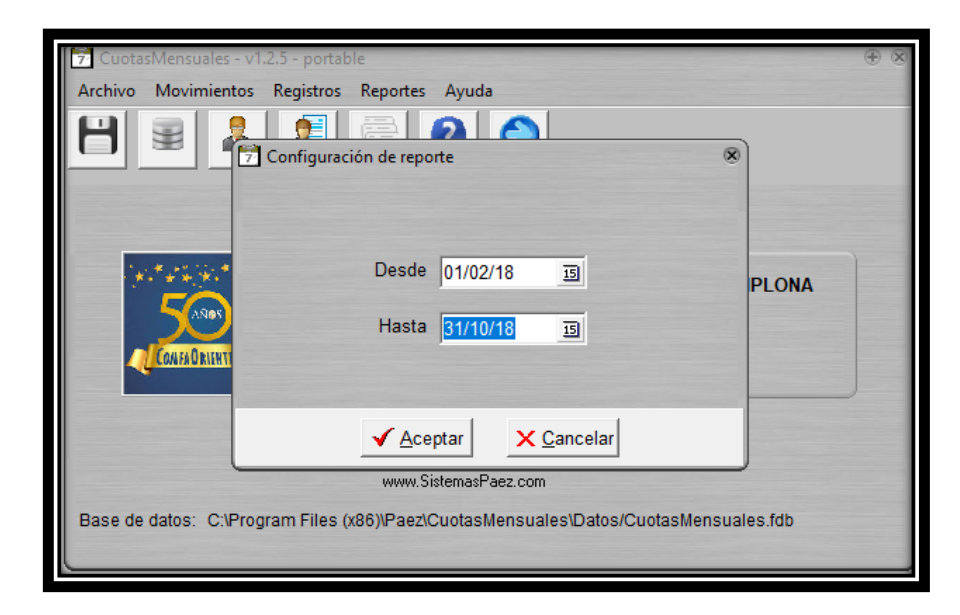

Posterior a esto nos aparece la siguiente ventana en donde debemos, seleccionar el nombre del estudiante y seguido a esto dar click en aceptar.

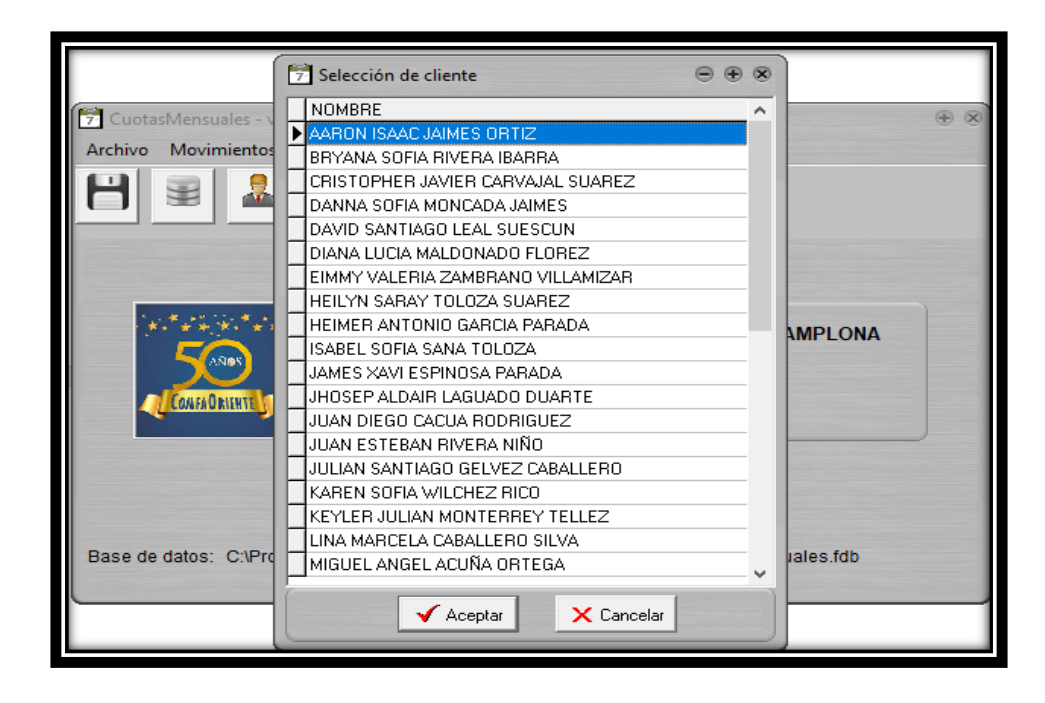

Al darle click en aceptar nos aparece el detalle de pagos del estudiante que queremos visualizar; aquí nos aparece el nombre del cliente el rango de las fechas, nos aparece una relación de la fecha, del número del recibo y el monto que recaudo al final como ya todo está parametrizado me arroja un subtotal y un total el cual me indica cuanto a pagado en el año el estudiante como se muestra a continuación:

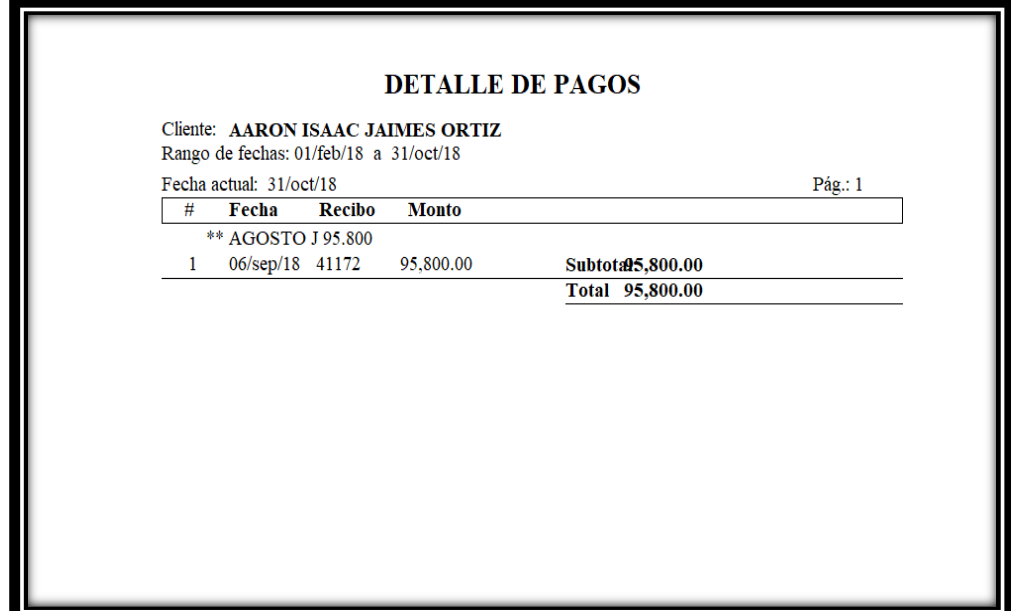

Este detalle lo que nos quiere decir para el estudiante Aaron Isaac Jaimes Ortiz es que ingreso en el mes de agosto y hasta la fecha solo ha cancelado la pensión del mes de agosto, con un valor de \$95.800 y que lo cancelo el 6 de septiembre del año en curso y el número de confirmación del pago es 41172, lo que nos indica que a corte de 31 de octubre no ha pagado pensión correspondiente a los meses de septiembre y de octubre.

Si queremos visualizar los pagos por fecha, vamos a el menú inicial damos click sobre reportes y se abre una nueva pestaña en donde damos click sobre pagos por fecha como se muestra a continuación:

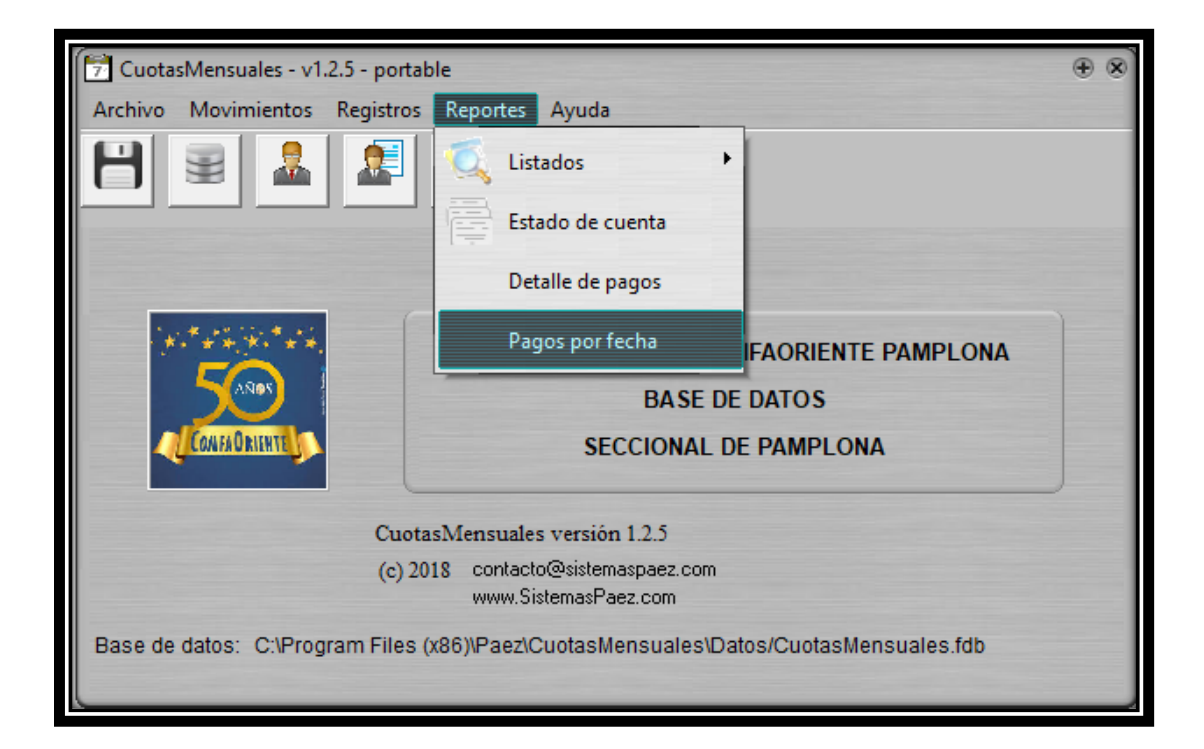

Al realizar todo el proceso anterior nos aparece una nueva ventana y debemos configurar el reporte, seleccionamos la fecha inicial donde dice desde, que para este caso sería desde el primero de febrero del año en curso; que es donde inicia el año lectivo escolar y la fecha final donde dice hasta, que para este caso sería el 31 de octubre del año en curso y por último click en aceptar.

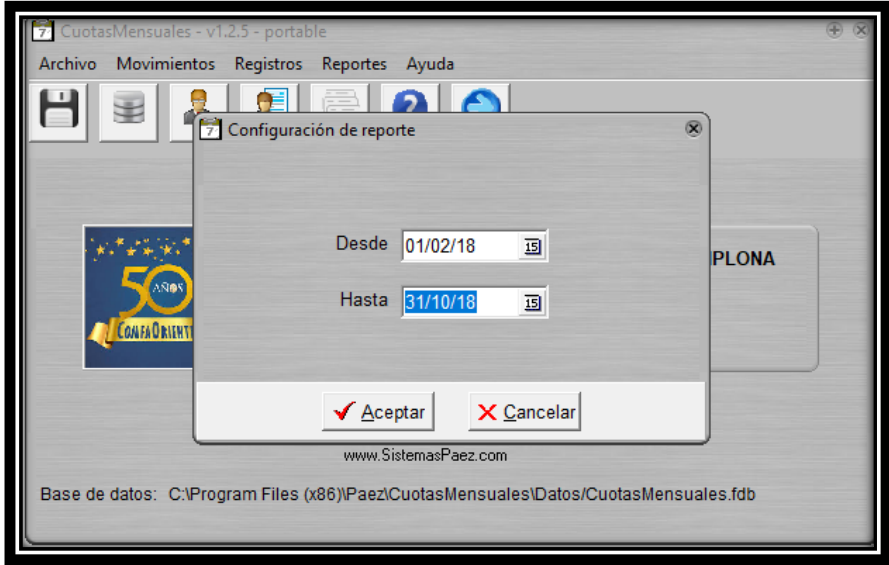

Posterior a este paso nos muestra un reporte en general de todos los pagos que se han realizado por fechas, estas fechas llevan un orden secuencial y al final me muestra cuanto se ha recibido en total desde el inicio del periodo académico; es decir desde el 1 de febrero del año en curso, a corte de 31 de octubre. En este reporte me muestra la fecha en que realizo el pago, el número del recibo de confirmación, quien es el estudiante y por qué valor realizo el pago. Además del número de páginas.

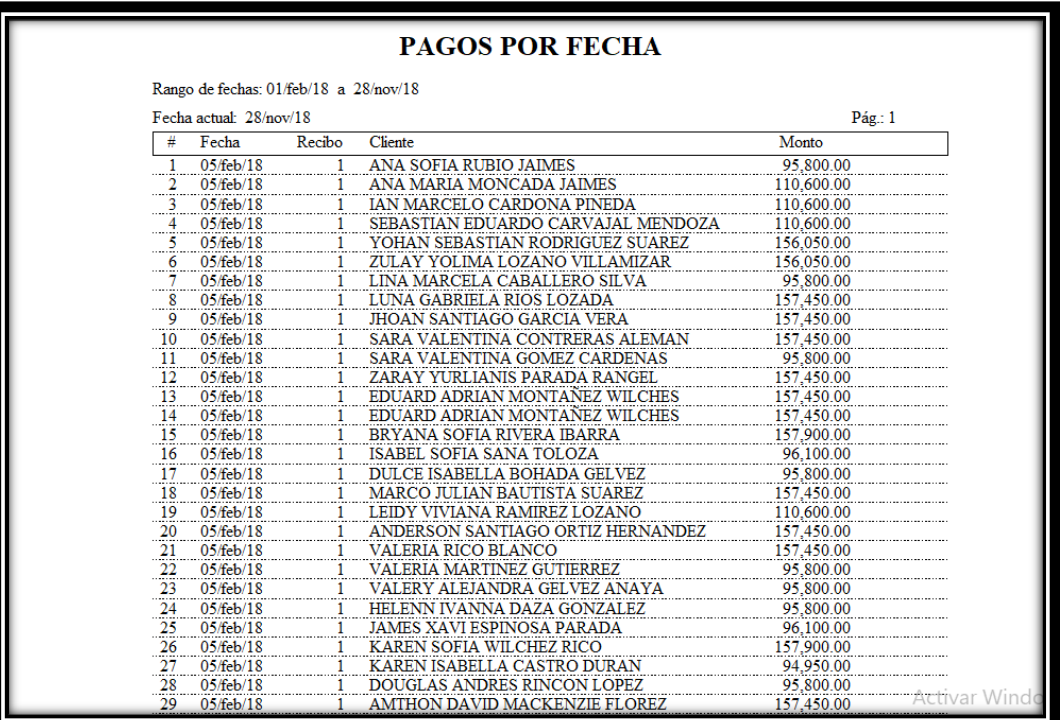

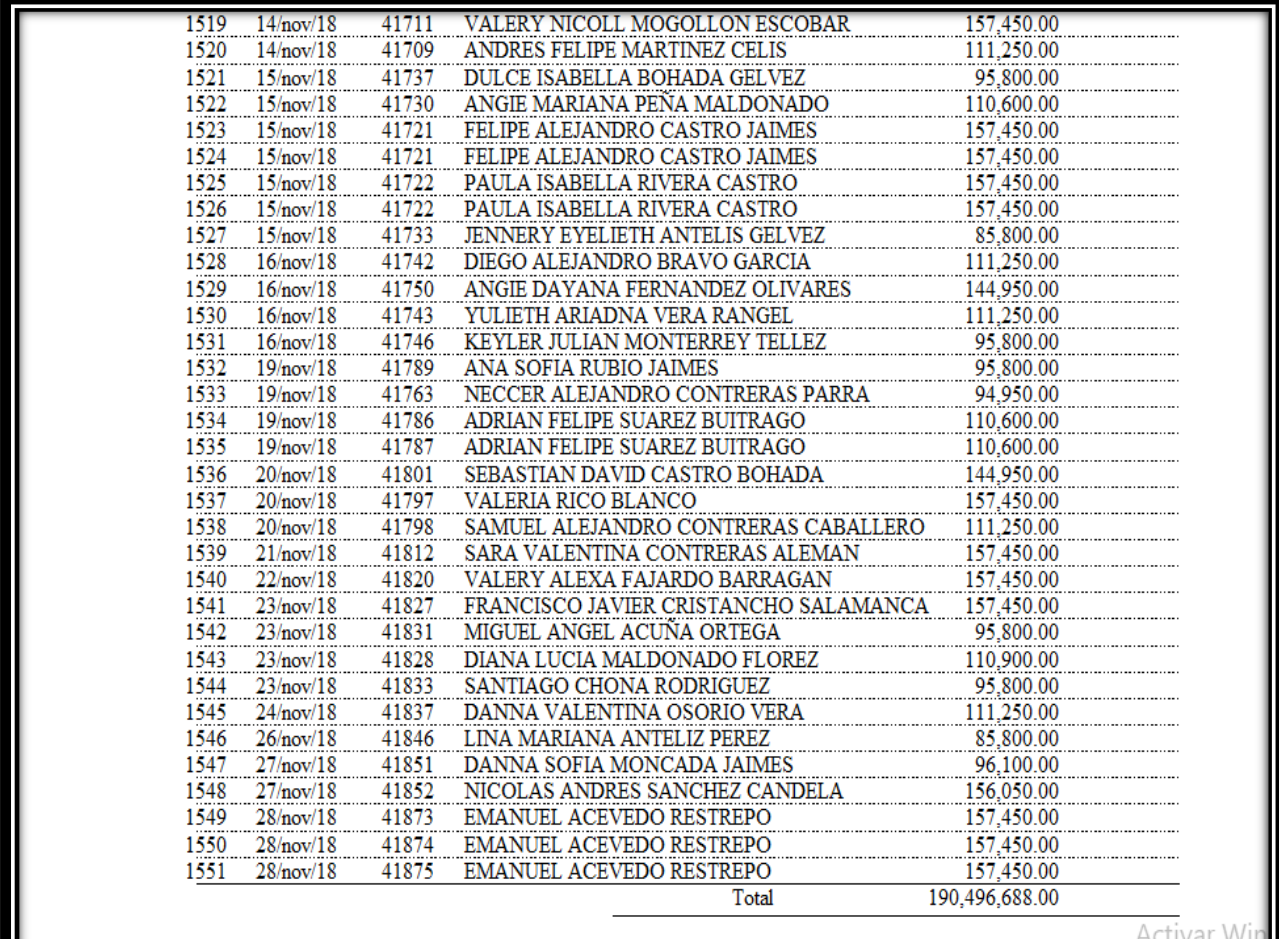

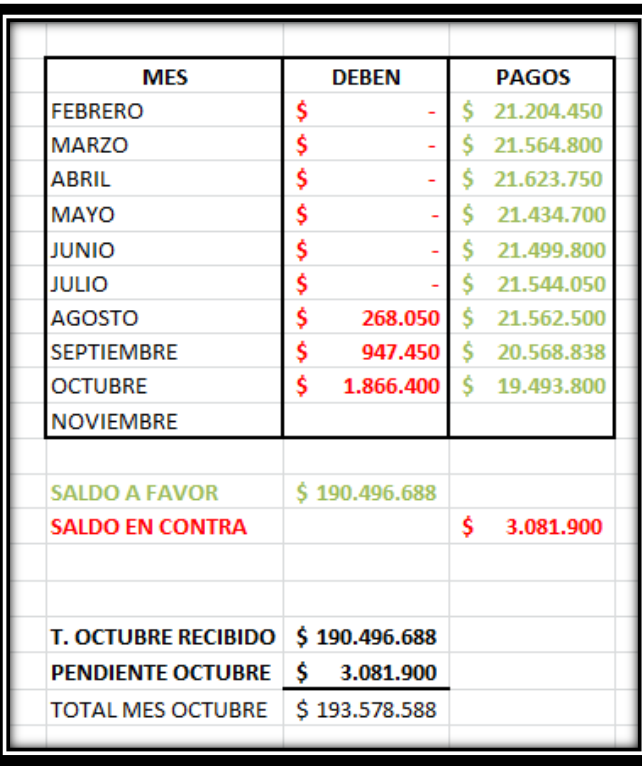

ш

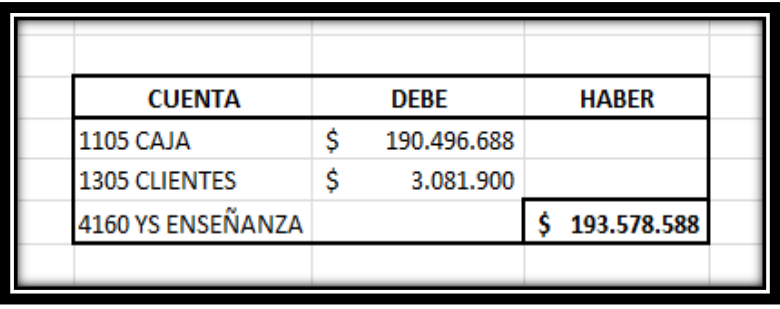

Aquí me muestra el total de lo que se ha recaudado desde el mes de febrero hasta el 31 de octubre, lo que quiere decir que a la fecha se ha recibido por concepto de pensión es un valor de **\$190.496.688** seguido nos están adeudando un valor de **\$3.081.900** y el total de ingresos que se deben recibir por concepto de pensión es un valor de **\$193.578.588** a corte de 31 de octubre del año en curso. Cabe decir que la información a la fecha ya se encuentra actualizada.

Si lo que quiero es visualizar la lista de clientes que tengo hasta la fecha, ingresamos a el menú inicial, seguido damos click en reportes, se abre una ventana, le damos click donde dice listados, y se nos despliega una nueva pestaña, damos clik sobre clientes.

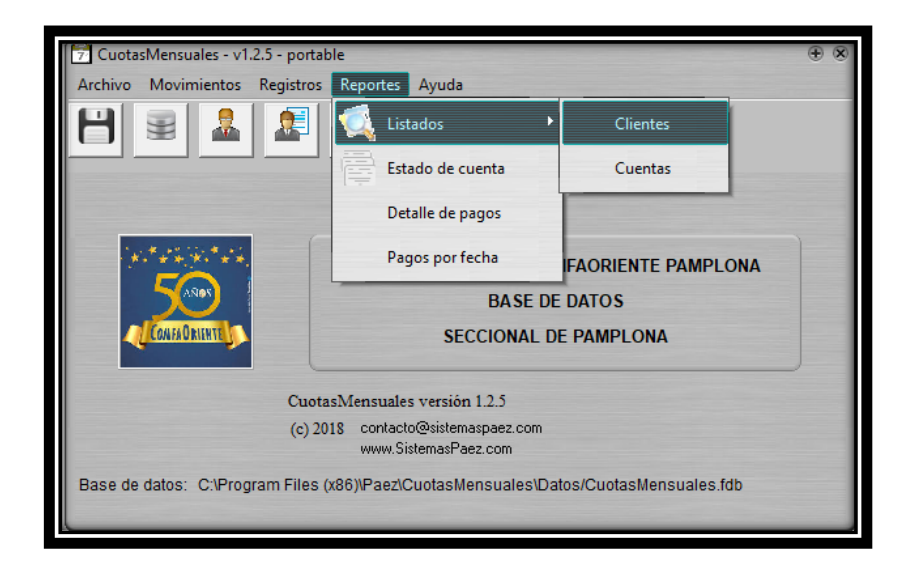

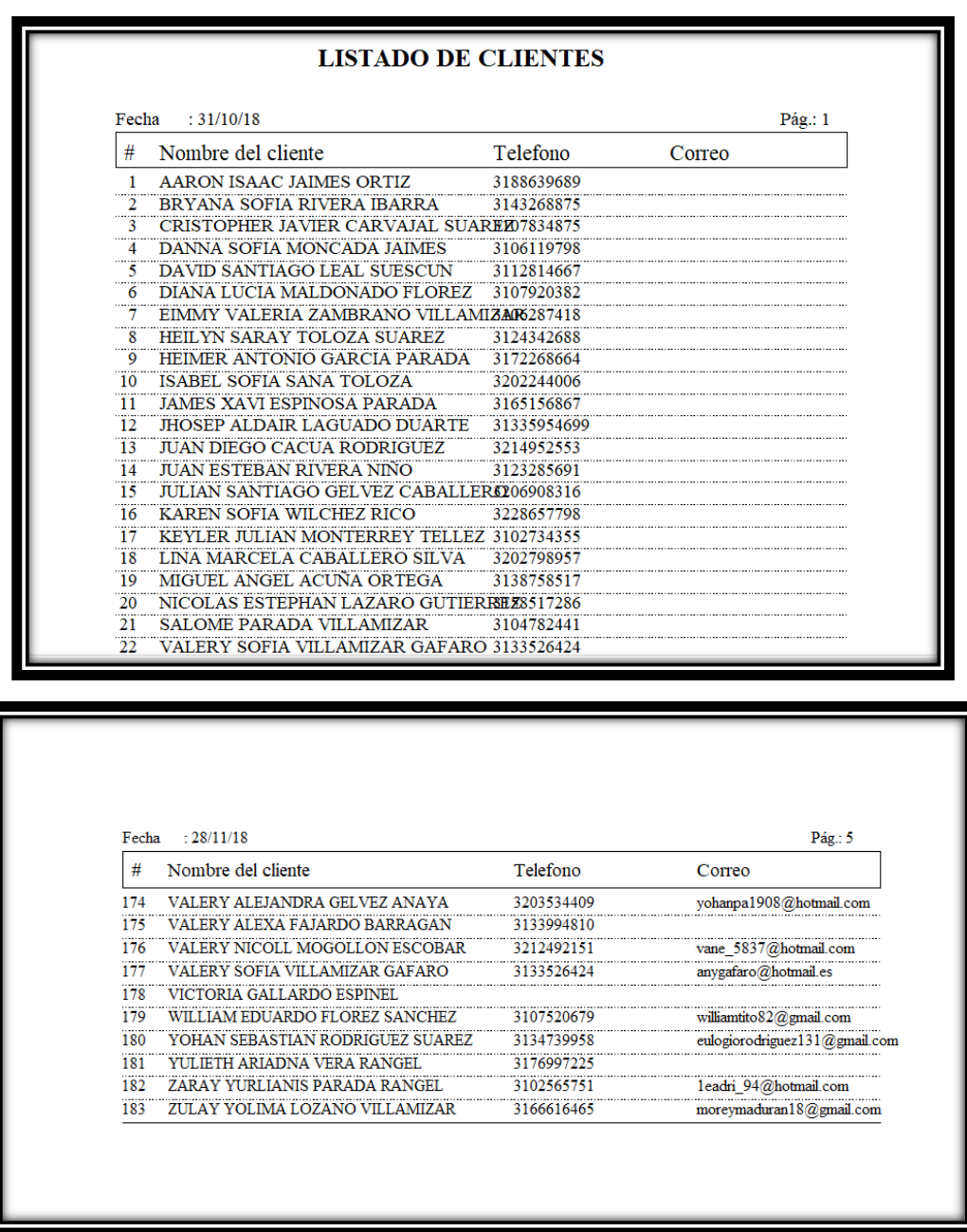

Aquí se muestra toda la base de datos de los estudiantes, a la fecha del 31 de octubre se tienen 175 alumnos entre los cuales 104 son hombres y 71 corresponden a mujeres, en la base de datos y en la lista de los estudiantes como tal aparecen 183 puesto a que fueron estudiantes que ingresaron y estuvieron hasta ciertos periodos de tiempo, pero que a la fecha están inactivos ya que se encuentran retirados. Se registraron en las bases de datos puestos a que se recibieron ingresos de esos mismos.

Si deseamos realizar una copia de seguridad para que la información no se pierda, vamos al menú inicial, e ingresamos donde dice archivo, y le damos click en copia de seguridad, ejemplo.

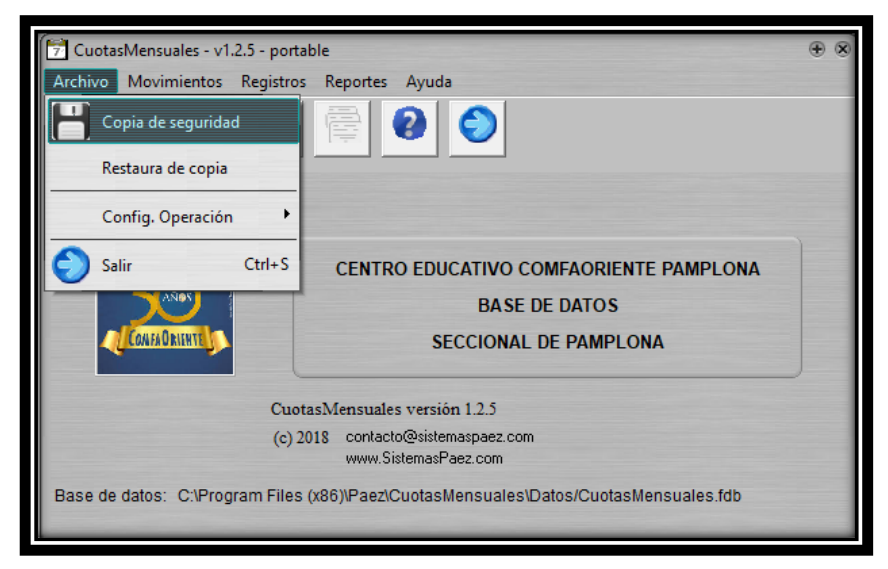

Por último, nos aparece esta ventana, en ella debemos indicar en que unidad queremos o deseamos guardar la copia de seguridad, y una vez identifiquemos donde queremos guardarla le damos click en aceptar.

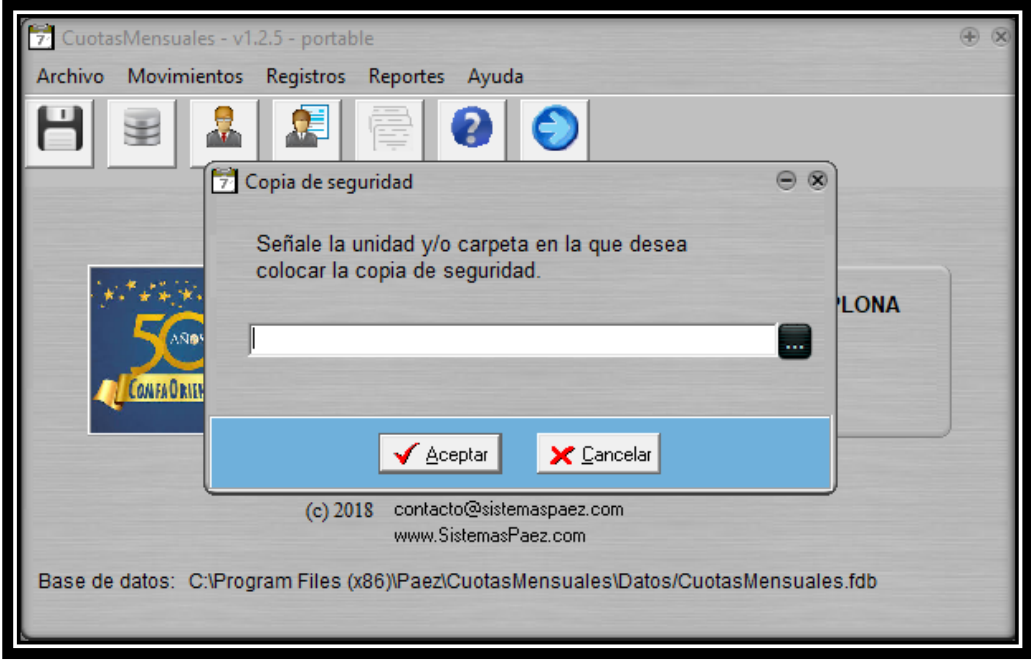

**2.4 Identificar la gestión de cobro que se va a realizar, para las deudas que se tienen en el año lectivo, y la recuperación de cartera con respecto a deudas que corresponden a años anteriores y así determinar cuánto se recuperó.**

## **Gestión de Cobro.**

Son básicamente las herramientas o métodos que se implementaran para la recuperación de cartera o cobro de cartera del Centro Educativo de Comfaoriente.

Se clasifica básicamente en 4 fases de cobranzas con respecto a las obligaciones que los padres de familia adquieren con el Centro Educativo, y se clasifican así:

# **Fase 1. Etapa Preventiva.**

En esta etapa básicamente lo que se hace a través del proceso de matrícula, es hacer que el padre firme o diligencie una serie de documentos, los cuales se dejan en blanco, las garantías con las que cuenta la institución en el caso de que los padres de familia incumplan con el pago de los servicios que esta le brinda. Son un pagare, una carta de instrucciones y un contrato de servicios educativos.

# **Fase 2. Etapa Administrativa.**

En la fase administrativa tan pronto la obligación presenta desde un día de mora y no superior a 30 días, se inicia un proceso de cobro de las obligaciones por medio las herramientas de gestión, llamadas, cartas, notificaciones al padre en las agendas, citaciones, mensajes al whatsapp, retención en los informes en cuanto a entrega de notas y cuando el estudiante tiene una deuda mayor a dos meses pasa a una hora al salón de lectura.

## **Fase 3. Etapa Pre jurídica.**

Luego de realizar las anteriores etapas y no recibir el pago correspondiente en cuanto al pago de la pensión por parte de los padres de familia, y de acuerdo al nivel de mora, se traslada la gestión de cobro o recuperación de cartera al área Jurídica, expertos especializados en la actividad de cobranza persuasiva a causa de no iniciar el cobro jurídico.

## **Fase 4. Etapa Jurídica.**

En la etapa o fase Jurídica de la Gestión de COBRO, se procede a iniciar un proceso ejecutivo que facilite y permita la obtención de medidas cautelares, con el objetivo de llegar a la recuperación de las obligaciones pendientes de pago. Esto sin dejar la gestión y labor de cobro pre jurídico presionando al deudor con el fin

de conseguir un acuerdo negociado que conlleve a la recuperación de la obligación en el menor tiempo posible y por último se llega a un acuerdo con las dos partes, es decir, con el Centro Educativo y los padres de familia, y se procede a elaborar el acuerdo de pago.

Al identificar la gestión de cobro que se va a realizar, para las deudas que se tienen en el año lectivo, y la recuperación de cartera con respecto a deudas que corresponden a años anteriores se opta por utilizar el diseño de un aplicativo el cual recibe el nombre de morosos, siendo este (gratuito, sencillo y funcional) a través de este lo que se busca es cargarles un registro de deudas que permite llevar cuenta de los importes adeudados y los cobros que realizamos.

En este caso, puede de ser usado por el Centro Educativo de Comfaoriente que desea revisar las deudas de gestiones anteriores antes de inscribir a un alumno. Este programa fue diseñado para simplificar las tareas asociadas a la recuperación de los montos de deudas. El aplicativo morosos, se debe aprovechar ya que esta herramienta ayuda y facilita la gestión del cobro.

Para ingresar a dicho sistema, el responsable de la acción de cobranza (operador o gestor de cobros) o el administrador debe realizar los siguientes pasos:

Al ingresar a cuotas mensuales, el aplicativo le mostrara la siguiente ventana.

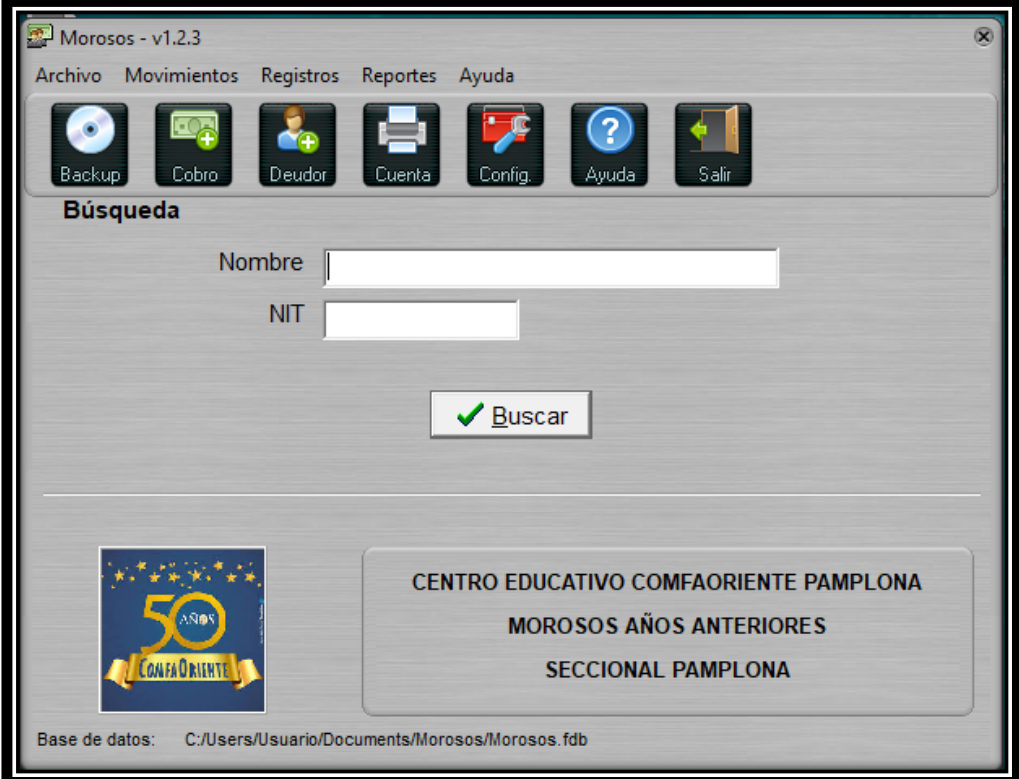

En esta ventana se encuentra el logotipo de la caja de Compensación del Oriente Colombiano, se muestra que esta base de datos corresponde al Centro Educativo de Comfariente de la seccional de Pamplona y que es cartera de años anteriores.

Si deseamos ingresar un nuevo estudiante que ya tiene acuerdo de pago, le damos click en registros, seguido de donde dice nuevo deudor. Posterior a esto se diligencia toda la información que aquí nos solicita, así como se muestra a continuación.

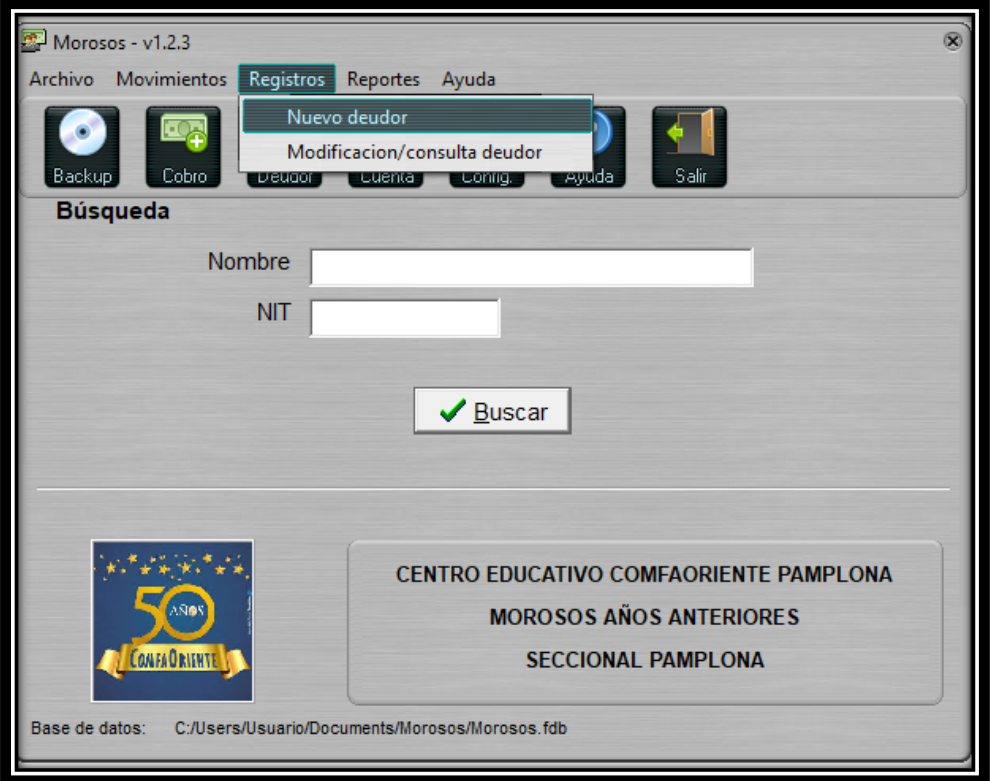

Posterior a esto nos aparece una nueva ventana, la cual nos solicita una serie de datos como, el nombre, la dirección, en el NIT colocamos el número del acuerdo de pago, seguido del teléfono y correo electrónico, ya por ultimo le damos click en la casilla donde dice guardar, si los datos que registramos están correctamente o de lo contrario solo damos clic en borrar. Ejemplo
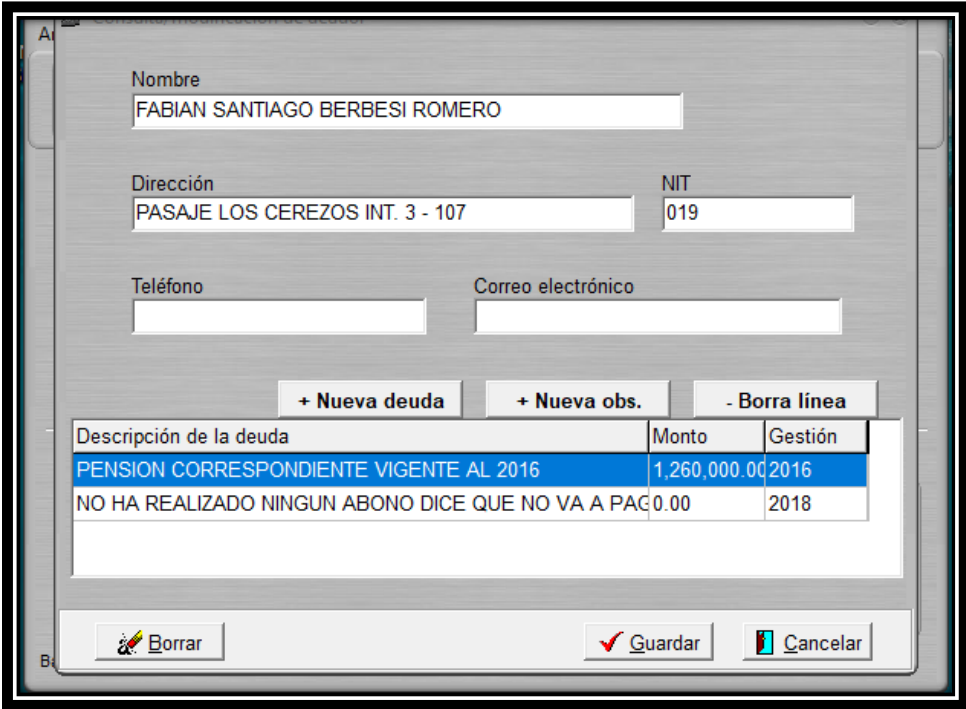

Para agregar el valor de la deuda, hacemos click sobre la pestaña que dice (+) nueva deuda y ahí ingresamos una breve descripción de la deuda, ejemplo que día se obtuvo, y el monto por el que esta se generó y por ultimo hacemos click en guardar.

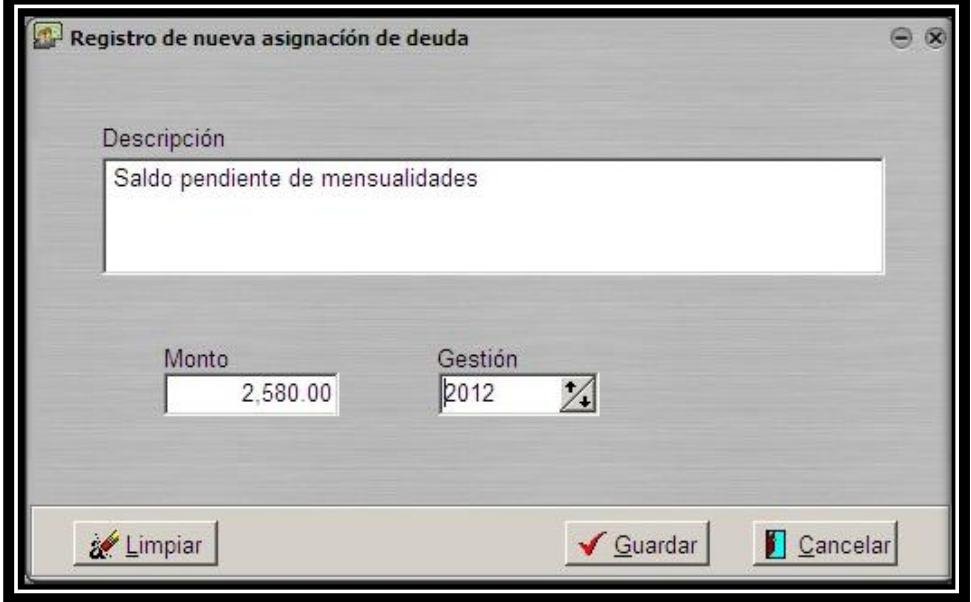

Pero si ya una vez registrado los datos del estudiante, nos dimos cuentas que ingresamos algo mal, solo debemos ir a la pantalla inicial del aplicativo y dar click sobre registros, y seleccionar modificación / consulta deudor. Y procedemos a realizar los ajustes que consideremos. Ejemplo

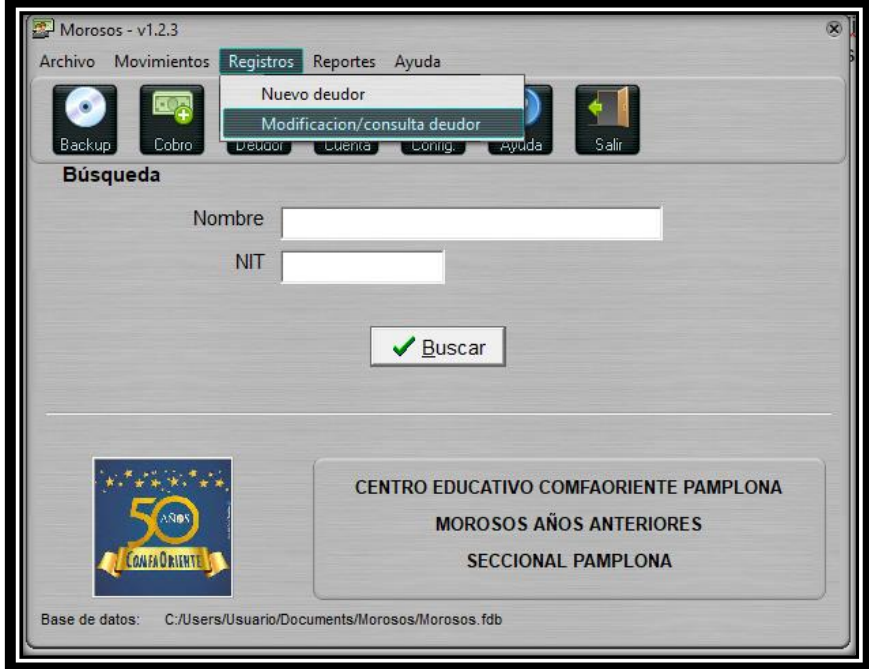

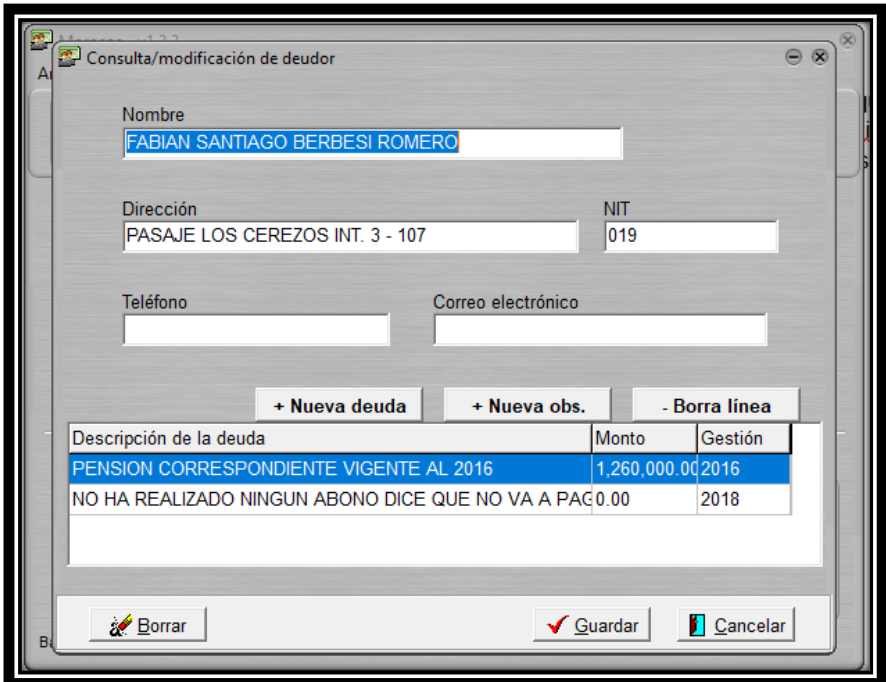

Para registrar un abono nos ubicamos en la ventana principal del aplicativo y hacemos click sobre movimientos y hacemos click sobre registro de abono.

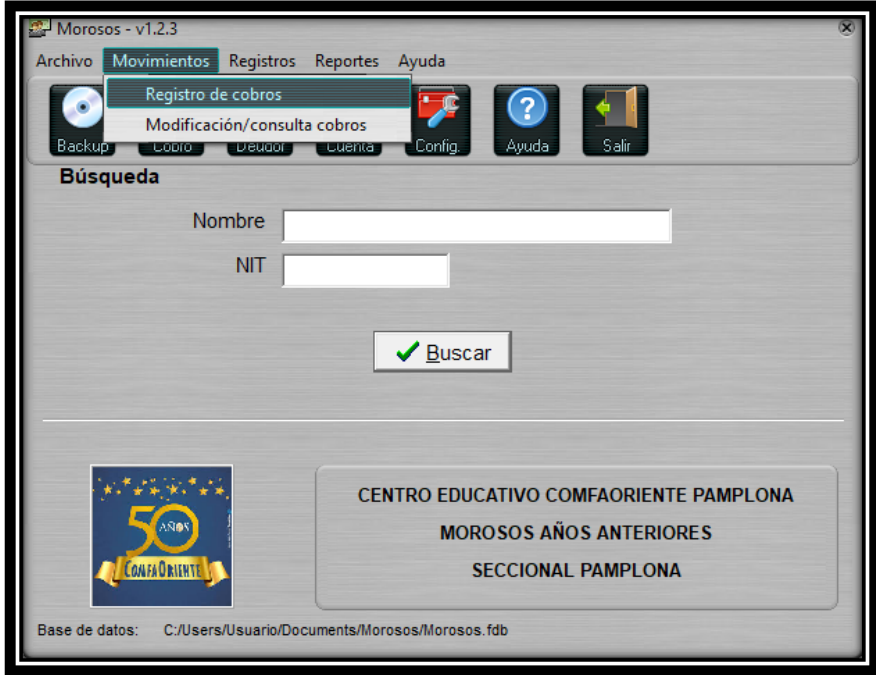

Aquí se abre una pestaña donde seleccionamos el deudor sobre el que deseamos cargarle el valor del abono y por último hacer click en aceptar, ejemplo.

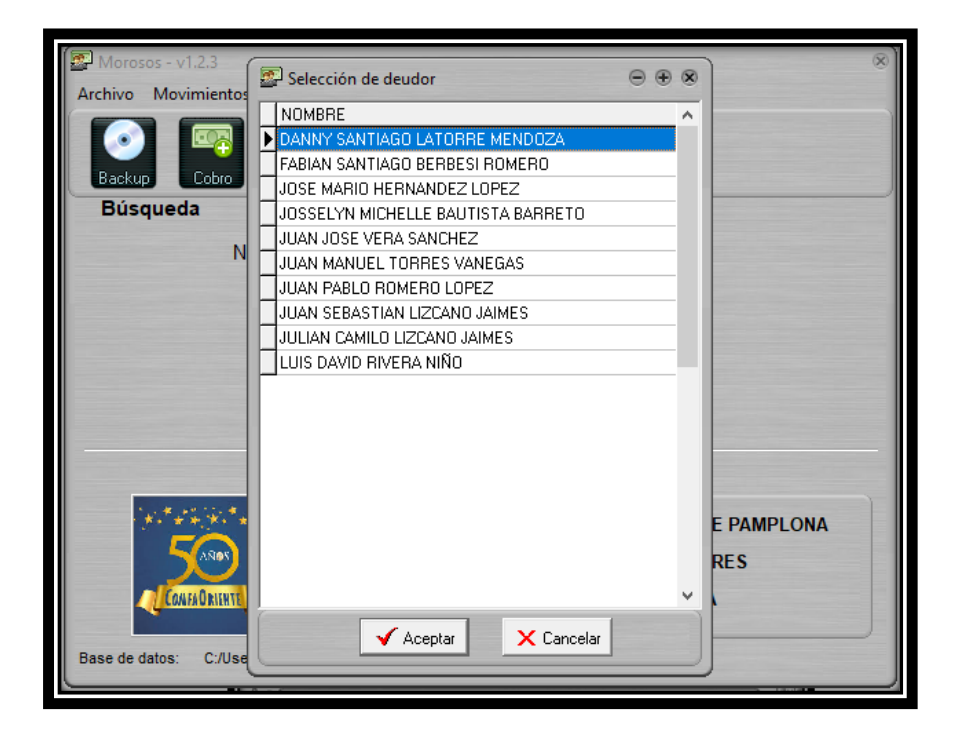

Al darle click en aceptar nos aparece la siguiente pestaña en la que nos muestra el total de la deuda, cual es el importe que ha pagado y el saldo pendiente, seguido me muestra la fecha, aquí debemos especificar la fecha en que realizo el abono, por cuanto fue el abono y el número del comprobante, para terminar, le damos en guardar.

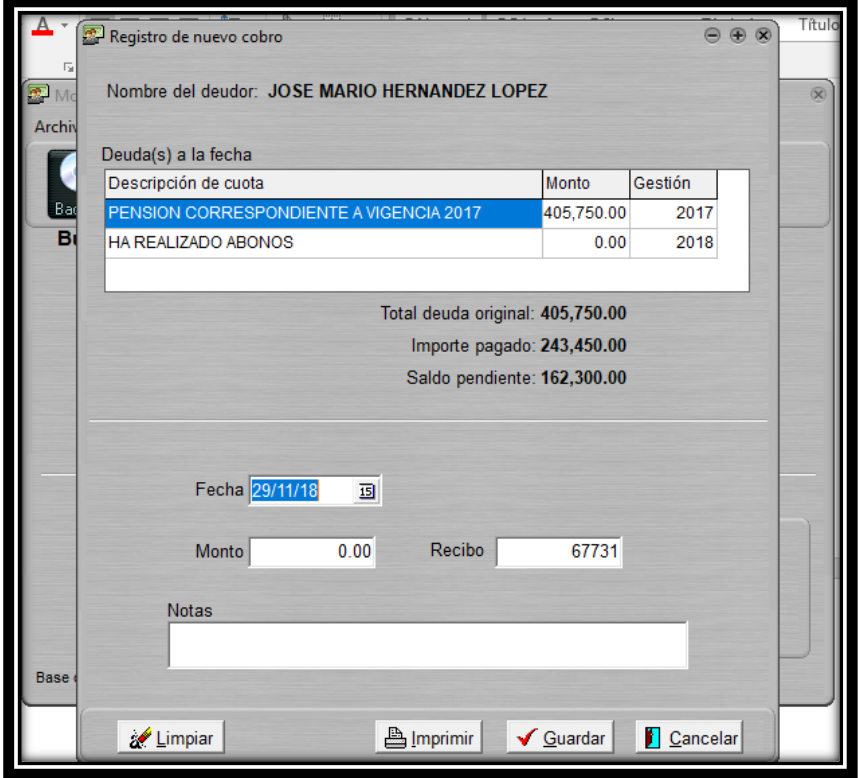

Pero si lo que deseamos es realizar alguna corrección sobre el valor cargado, vamos a la ventana principal y damos click sobre movimientos seguido se abre una nueva pestaña damos click sobre modificación / consulta cobros. Posterior a esto se nos despliega un recuadro de búsqueda en el que debemos seleccionar ya sea el nombre o el recibo que deseamos hacerle la respectiva modificación y por ultimo damos click en aceptar.

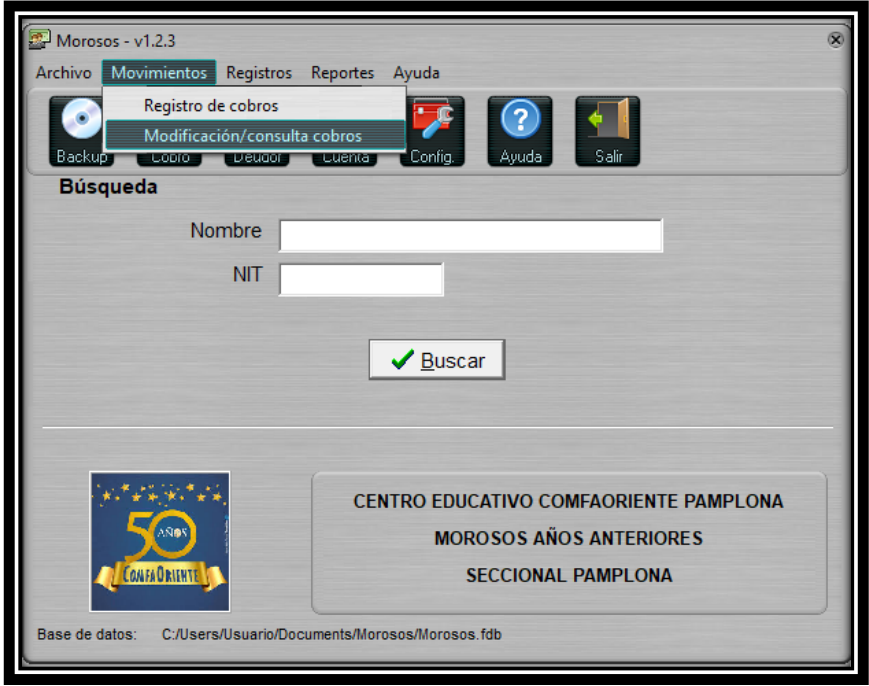

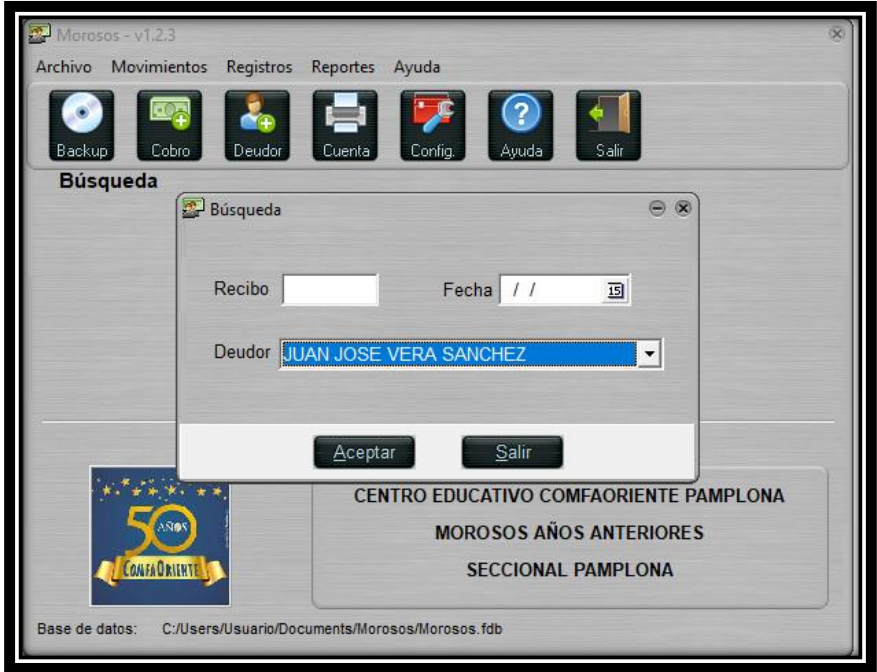

Si deseamos saber cuál es el estado de un deudor, vamos a la ventana principal nos ubicamos en reportes y hacemos click sobre estado de cuenta, seguido de esto se despliega una nueva ventana en donde debemos seleccionar el nombre del deudor al que le deseamos saber el detalle de su cuenta y por ultimo click en aceptar.

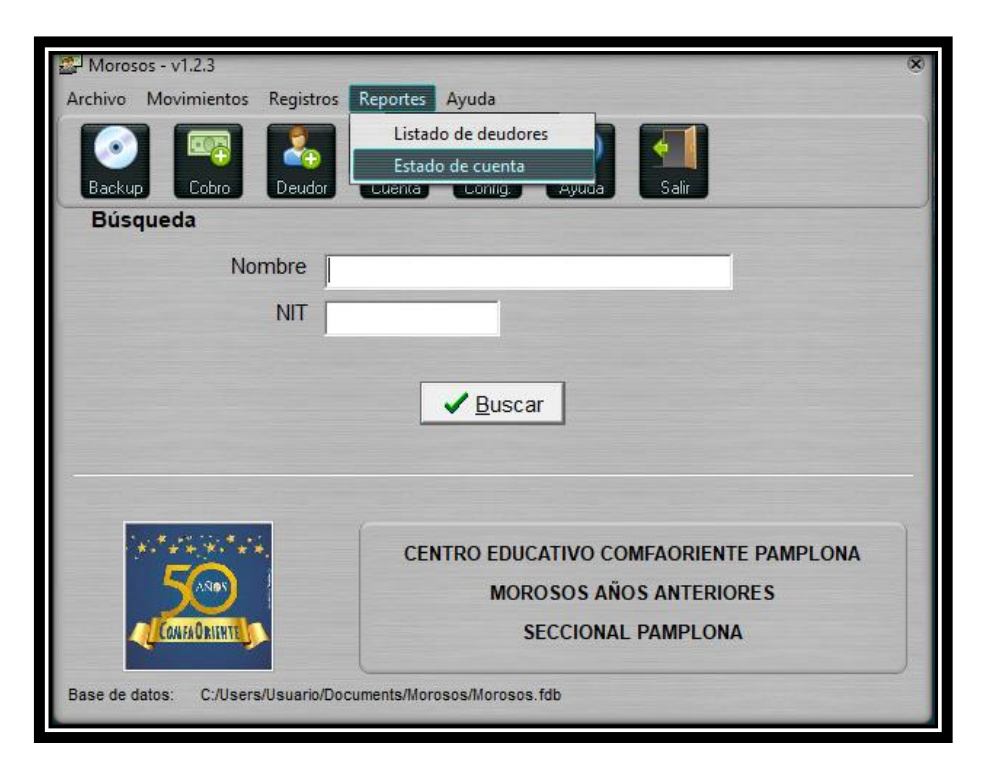

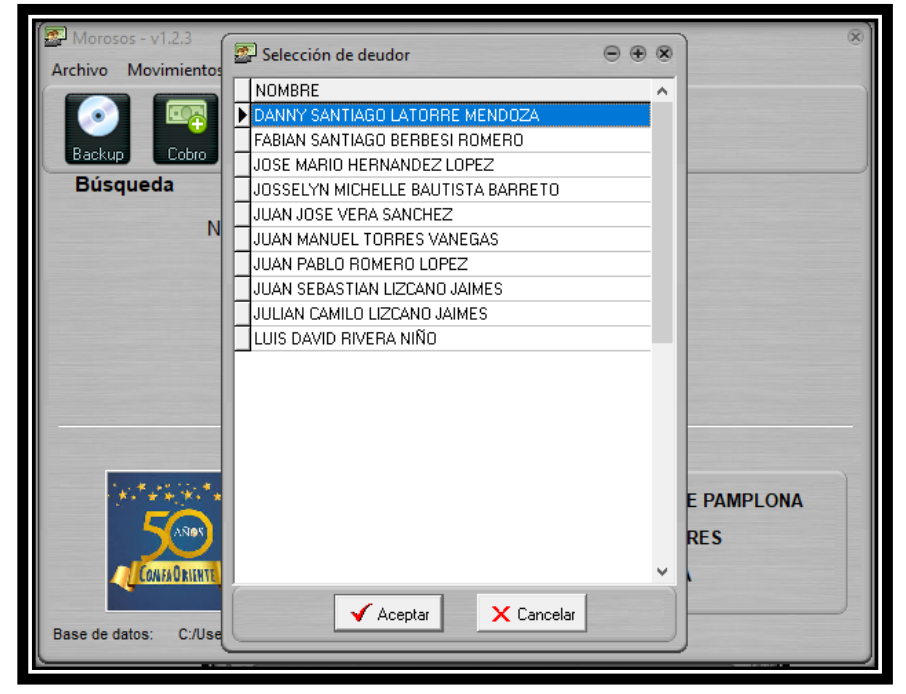

Posterior a esto nos muestra un reporte de la cuenta en el que me muestra la deuda y observaciones que tiene esa persona, me muestra cual ha sido la gestión que se ha realizado, por cuanto es el monto de la deuda, cuáles han sido los pagos que ha efectuado ese cliente, que día y con qué número de confirmación; en la parte inferior ya me muestra cuanto fue el valor que en total pago y cuál es el saldo pendiente, para este caso, este deudor ya saldo la deuda es decir se encuentra paz y salvo con la institución.

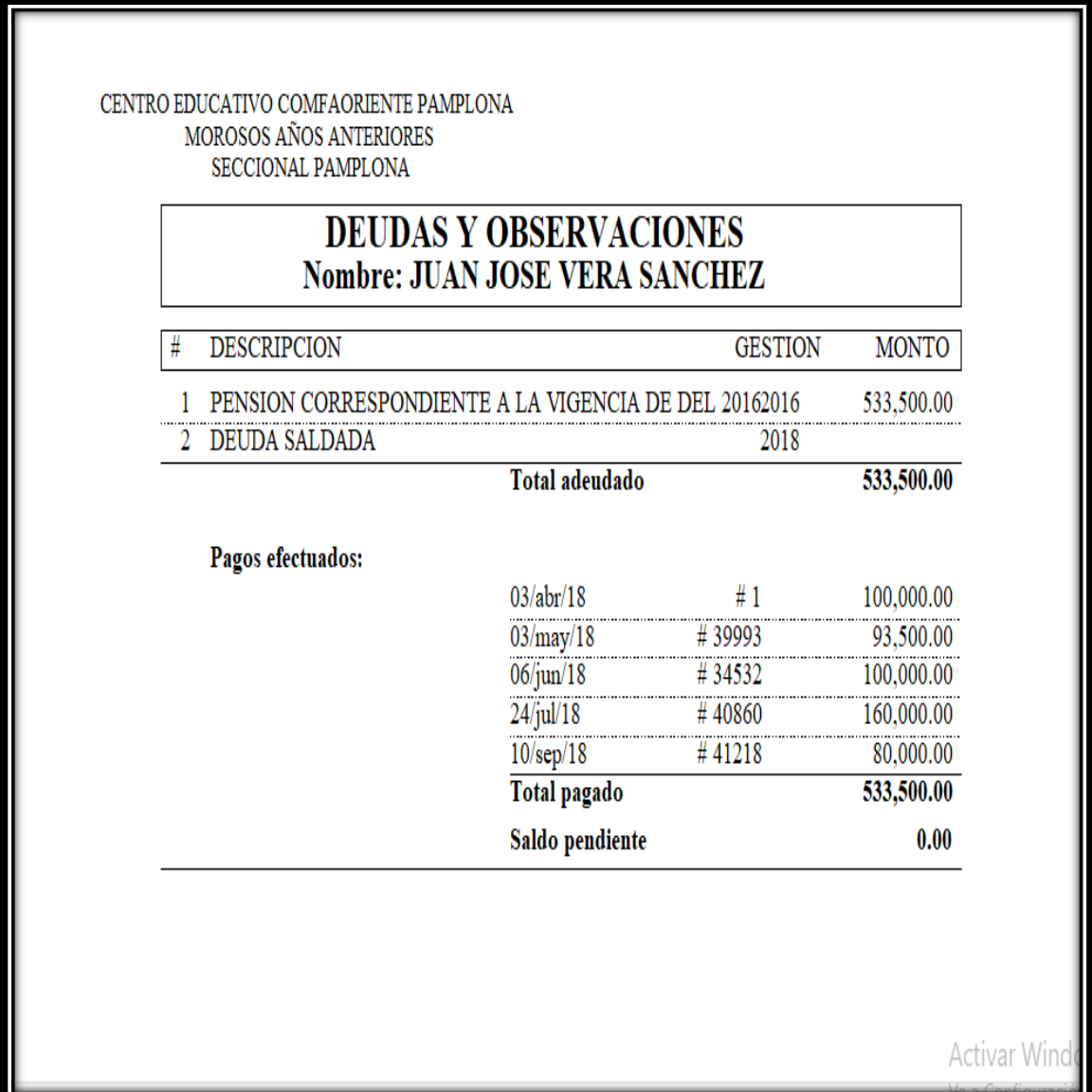

Si deseamos un reporte en general de todos los deudores que hasta la fecha nos están debiendo, vamos a la ventana principal, hacemos click sobre reportes, se abre una nueva pestaña en la que le damos click en lista de deudores.

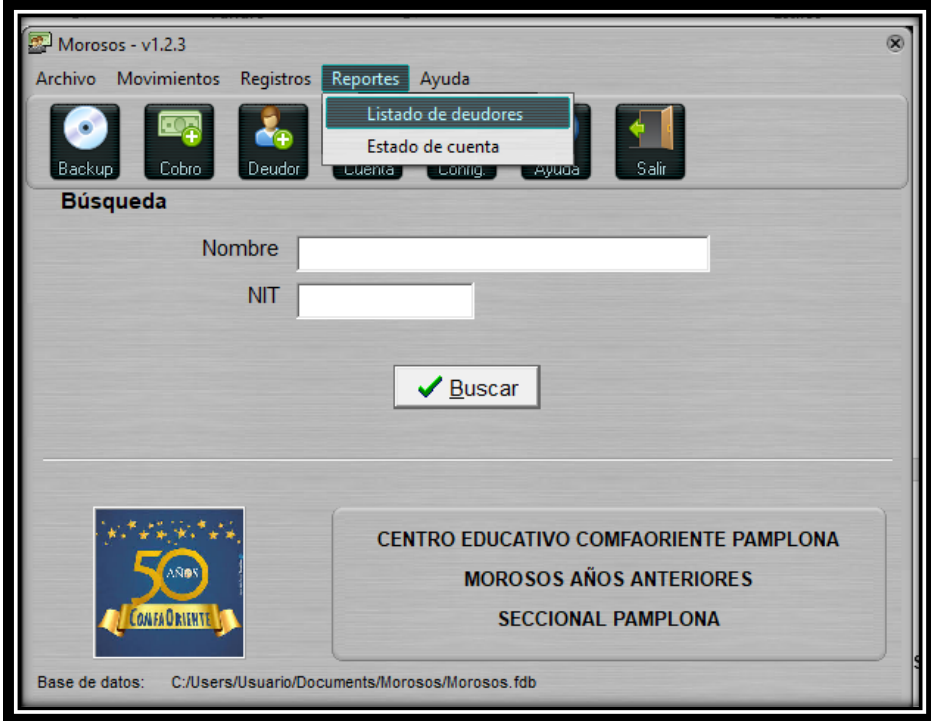

Se nos abre la siguiente ventana en la que le damos click en aceptar.

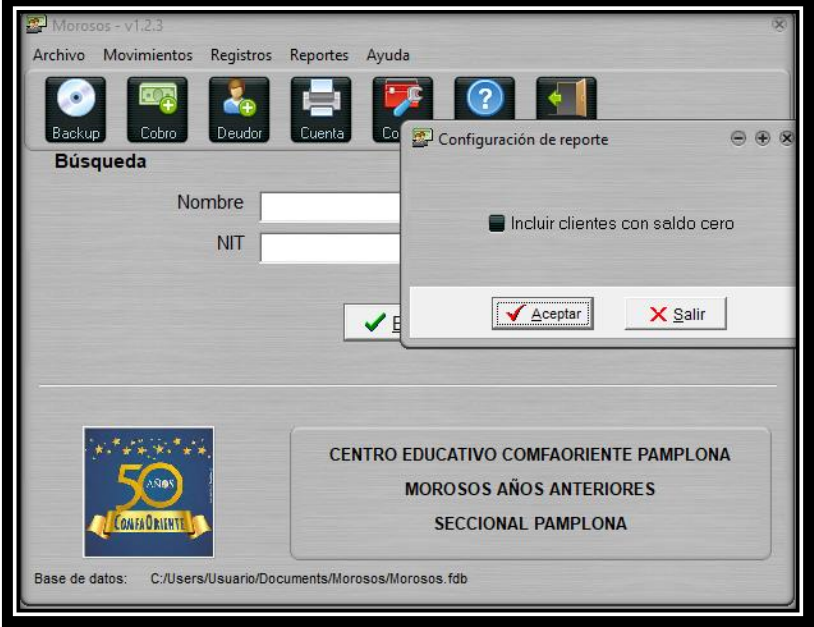

Posterior a esto nos aparece el reporte como tal, de quienes son los clientes que nos adeudan, por cuanto es el valor y al final nos totaliza cuanto tenemos pendiente aún por recoger

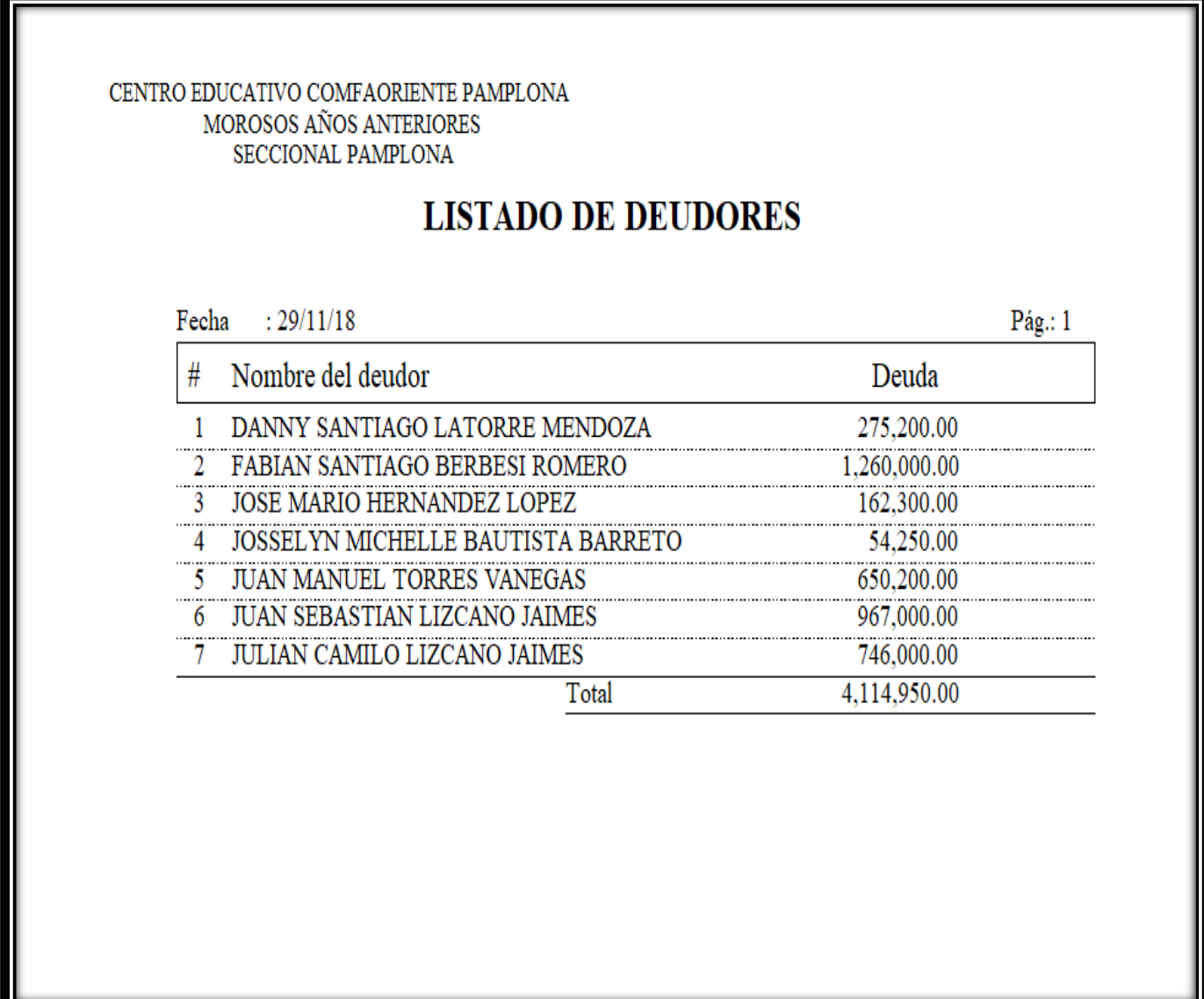

En el menú inicial nos aparece la siguiente ventana en la que nos permite buscar el deudor de manera más fácil y rápida ya sea digitando el nombre o el número del acuerdo, ejemplo.

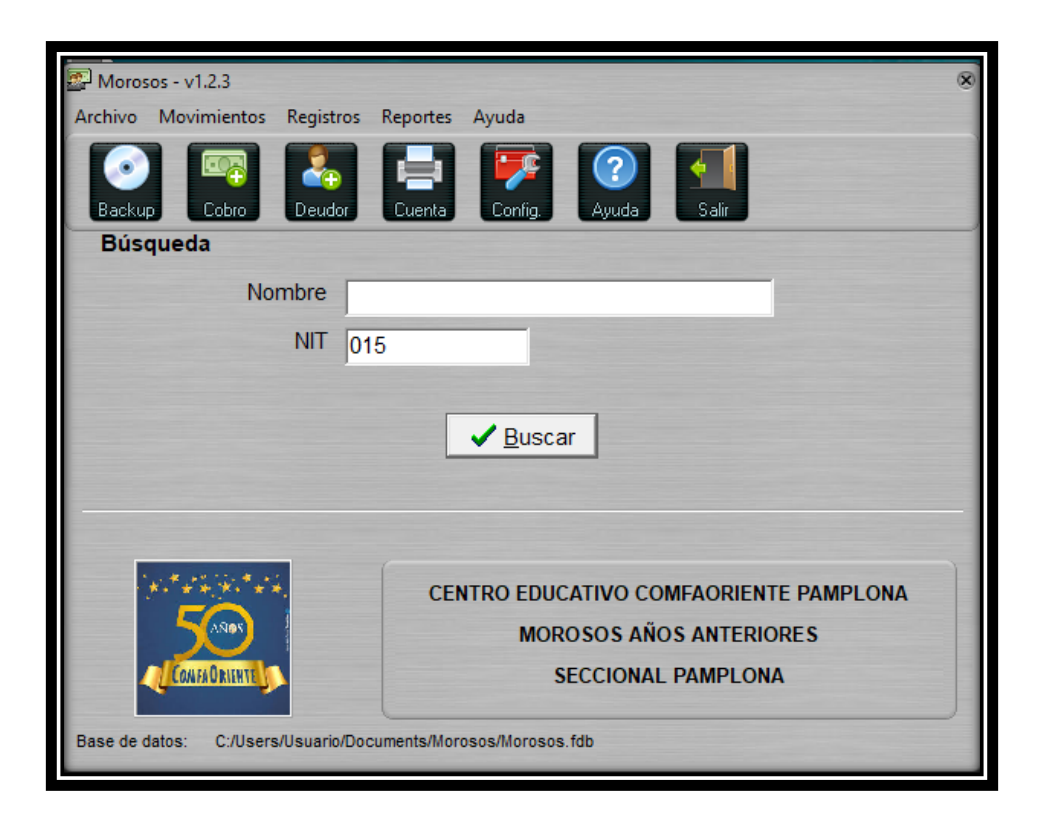

Al dar click en aceptar me permite visualizar el nombre del deudor, me da una breve descripción de la deuda, por cuanto fue el valor, el total de la deuda, cual ha sido el importe pagado y el saldo pendiente.

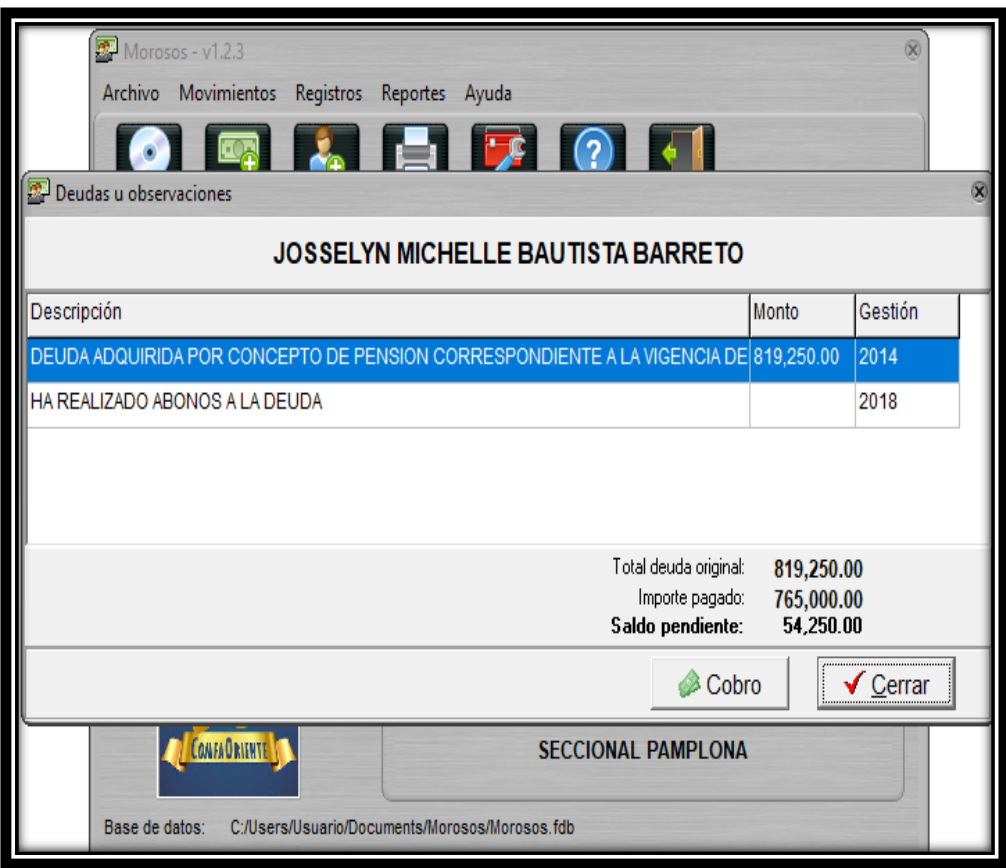

Si deseamos realizar una copia de seguridad para que la información no se pierda, vamos al menú inicial, damos click sobre el Cd que dice Backup, ejemplo.

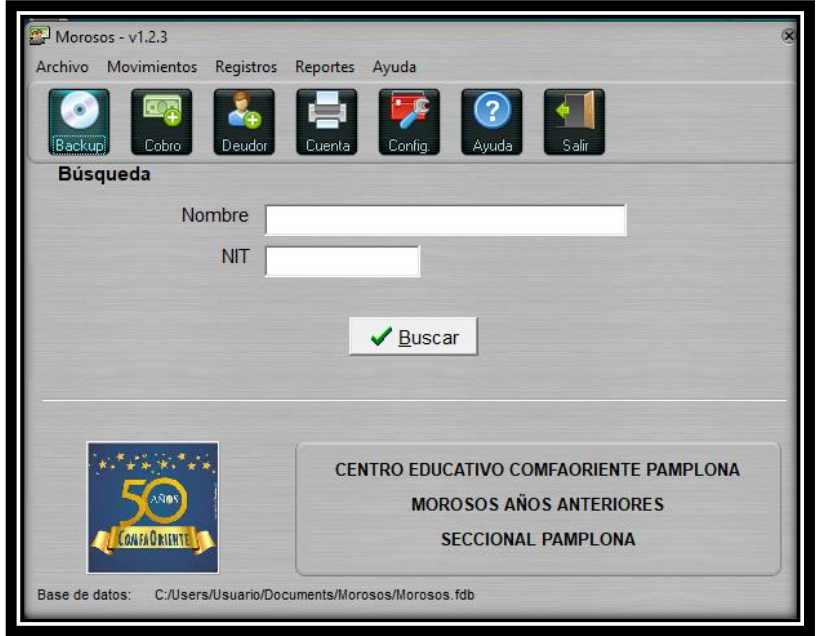

Por último, nos aparece esta ventana, en ella debemos indicar en que unidad queremos o deseamos guardar la copia de seguridad, y una vez identifiquemos donde queremos guardarla le damos click en aceptar.

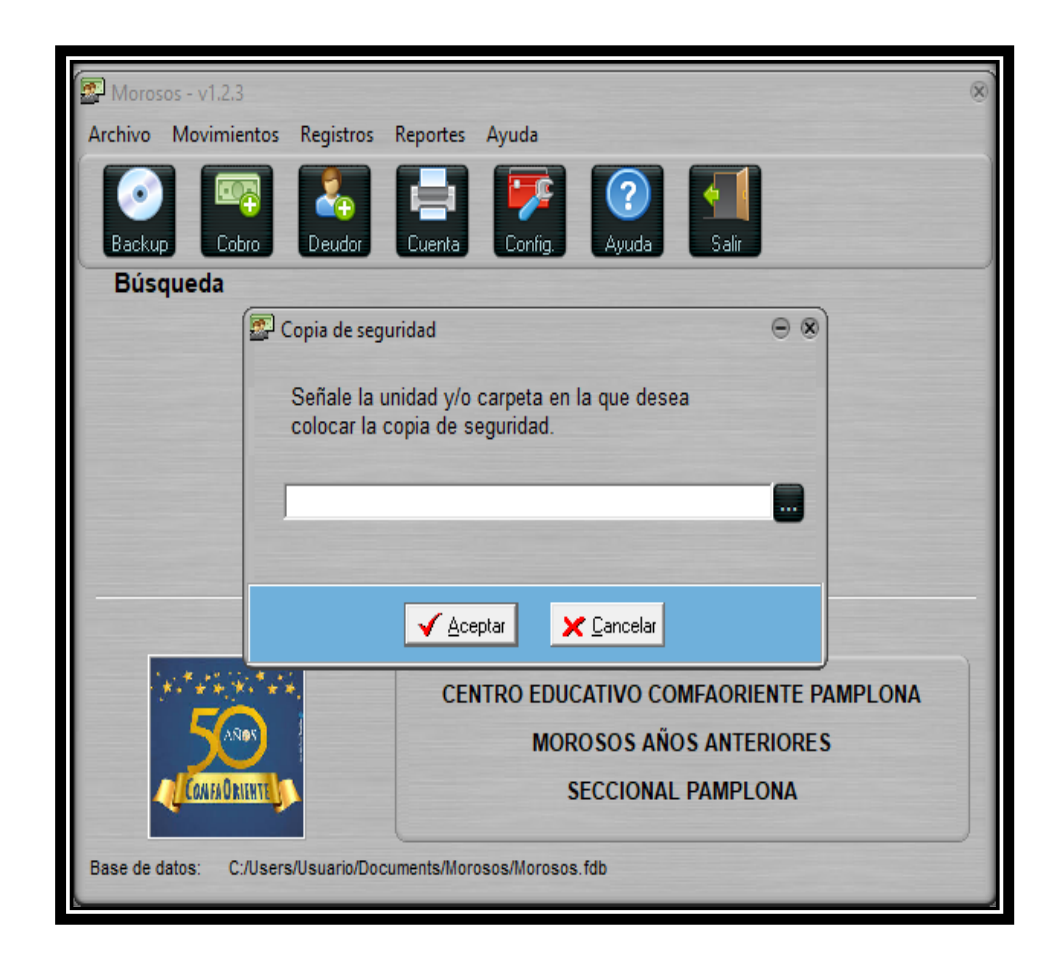

## **CONCLUSIONES**

Se logró concluir que por medio de este diseño de cobranzas se mejorara la productividad de los procesos, del Centro Educativo y a su vez se evaluara la eficiencia y la eficacia en la administración y control de la cartera, evaluando también las mejoras que se presentaban en los puntos críticos del mismo.

Una de las causas fundamentales por las cuales el proceso de cobro es susceptible de una mejora, es que no existía como tal un software o un modelo sistematizado de cobro.

Se dificultaba tener un manejo o un seguimiento adecuado de la cartera vencida de años anteriores. La persona encargada de manejar el archivo en muchas ocasiones no seguía el proceso correcto de archivar las facturas por grado y por mes cancelado.

A través de este plan de mejoramiento se puede llevar un mayor control de los pagos de cada uno de los estudiantes mes a mes, permitiendo visualizar la cartera mes a mes, y teniendo un seguimiento de los morosos o de las cuentas de difícil cobro.

El Centro Educativo cuenta con un contrato de servicios educativos, en el cual se estipulan unas cláusulas de pago, las cuales no se dan cumplimiento, puesto a que la entidad no cobra ningún tipo de interés a los padres de familia en cuanto a los pagos extemporáneos que ellos realizan.

También se logra concluir que un buen cobro se basa en el manejo que se le da a las políticas (procedimientos) y de cómo se realiza la gestión de cobro, incluyendo un cobro pronto de acuerdo a las fechas de vencimiento.

## **RECOMENDACIONES**

Para que la empresa funcione de forma óptima, se sugiere revisar e implementar todo el plan de mejoramiento propuesto para la Dependencia de cartera con el fin de que se cumplan todos los objetivos deseados para la organización y sus clientes.

Es importante capacitar al personal respecto a las relaciones públicas y gestiones de cobranza eficaz, para mejorar la atención al cliente y recuperar en el menor tiempo posible la cartera de años anteriores.

Los indicadores financieros son una herramienta de medición valiosa que permite analizar la situación de la empresa para la toma de decisiones, es por ello que se recomienda implementarlos así se podrá conocer la rotación de las cuentas por cobrar, para asociarlas con la gestión de cobranza y el cumplimiento de sus objetivos.

Así mismo se sugiere que diariamente se cruce información con la parte de capacitación en cuanto a los recaudos que se efectúan en el día y alimentar el aplicativo cada vez que sea necesario con el fin de que la información no se vaya desproporcionando, con el único fin de presentar información real, veraz y fidedigna.

Hacer cumplimiento de las cláusulas que se pactan en el contrato de servicios educativos para aquellos padres que se atrasan en los pagos de la pensión, cobrando los respectivos intereses con la tasa máxima legal vigente.

## **ALCANCES DE LA PRÁCTICA**

El ser practicante en la Caja de Compensación Del Oriente Colombiano, fue una experiencia bastante formativa y que me lleno tanto en diferentes aspectos, a pesar de que ya había tenido acercamientos al campo laboral, el hacerlo desde una perspectiva como profesional, enfocado en mi carrera y donde pude poner a prueba mis conocimientos, fue una labor bastante enriquecedora, ya que creo que llene las expectativas que tenía el Doctor Nelson Eduardo Ramón Moreno, al fortalecer un área que presentaba grandes falencias.

Al encontrarme en la Dependencia de cartera, trabajando en la gestión de cobro y recuperación de la misma, me familiarice con otra faceta de nuestra profesión, una bastante compartida con otras carreras administrativas, pero que me ayudo a conocer mucho sobre las diferentes facetas del contador público en nuestra sociedad.

Como preferencia personal quise formar parte de la Caja de Compensación Del Oriente Colombiano y poner en práctica mis conocimientos, autoevaluarme y ver como es mi rendimiento en el campo laboral, en la que pudiera generar contactos y experiencia en mi campo laboral, y esto también, fue el principal motivo por el cual escogí la práctica profesional como mi trabajo de grado.

## **BIBLIOGRAFÍA**

<http://comfaoriente.com/>

http://comfaoriente.com/wpcontent/uploads/2018/01/CODIGO\_BUEN\_GOBIERNO.pdf

<https://economipedia.com/definiciones/gestion-de-cobros.html>

[http://www.escolme.edu.co/almacenamiento/oei/tecnicos/finaciero\\_cartera/conteni](http://www.escolme.edu.co/almacenamiento/oei/tecnicos/finaciero_cartera/contenido_u3.pdf) [do\\_u3.pdf](http://www.escolme.edu.co/almacenamiento/oei/tecnicos/finaciero_cartera/contenido_u3.pdf)

[https://actualicese.com/actualidad/2018/03/15/gestion-de-cobranza-mejore-sus](https://actualicese.com/actualidad/2018/03/15/gestion-de-cobranza-mejore-sus-procesos-y-tenga-un-recaudo-mas-efectivo/)[procesos-y-tenga-un-recaudo-mas-efectivo/](https://actualicese.com/actualidad/2018/03/15/gestion-de-cobranza-mejore-sus-procesos-y-tenga-un-recaudo-mas-efectivo/)

[https://actualicese.com/actualidad/2016/05/09/cobro-prejuridico-caracteristicas](https://actualicese.com/actualidad/2016/05/09/cobro-prejuridico-caracteristicas-normatividad-y-clausulas/)[normatividad-y-clausulas/](https://actualicese.com/actualidad/2016/05/09/cobro-prejuridico-caracteristicas-normatividad-y-clausulas/)

[https://actualicese.com/respuestas/cobro-de-cartera-morosa-en-proceso](https://actualicese.com/respuestas/cobro-de-cartera-morosa-en-proceso-prejuridico-mediante-abogado/)[prejuridico-mediante-abogado/](https://actualicese.com/respuestas/cobro-de-cartera-morosa-en-proceso-prejuridico-mediante-abogado/)

<https://prezi.com/fk3wrmm50tmn/clasificacion-de-la-cartera/>